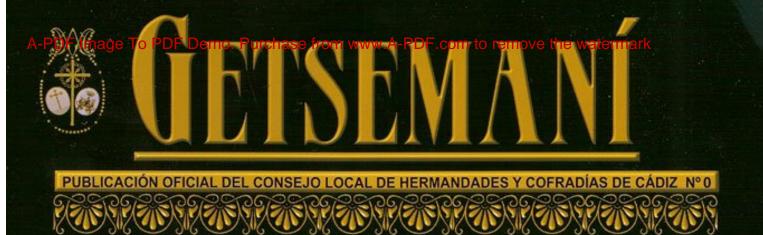

# GAT Shemen

SEMANA SANTA 2009

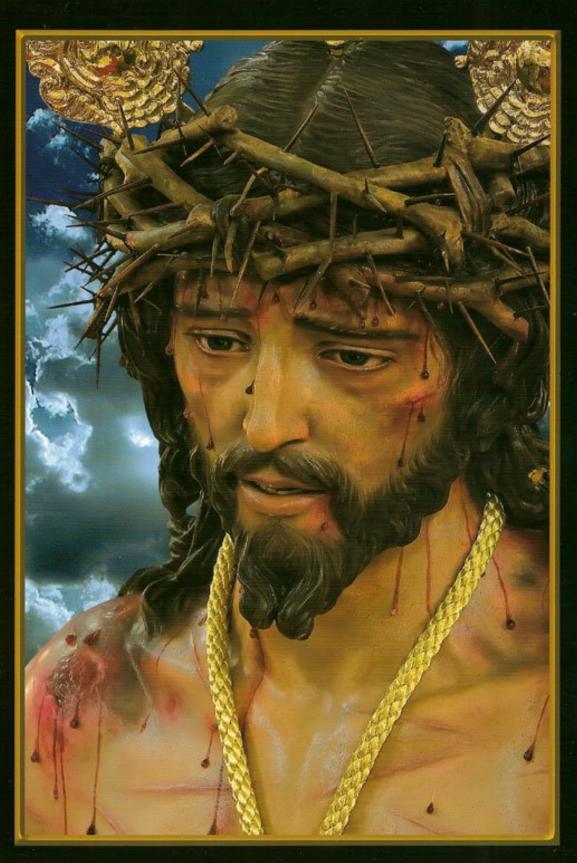

### EL AYUNTAMIENTO DE CADIZ APOYA Y COLABORA EN EL ENGRANDECIMIENTO Y ESPLENDOR DE LA SEMANA SANTA GADITANA

- Programa "Música en Cuaresma".
- Coordinación de las procesiones.
- Importante aportación económica a las cofradías.
- Instalación de tribunas, rampa catedral, motivos ornamentales, vallas,...
- Cesión del Gran Teatro Falla: Pregón, certámenes de bandas,...
- Edición del Pregón.
- Plan Especial de Seguridad.
- Plan Especial de Limpieza.
- Alumbrado especial...

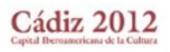

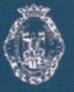

Ayuntamiento de Cádiz

Editorial

#### GETSEMANI (Del hebreo Gat Shemen - Prensa de aceite)

Con este nombre para nuestra revista, hemos querido evocar el lugar donde se inició la Pasión de Nuestro Señor Jesucristo, el lugar donde pasó las horas más tristes y angustiosas de su vida."Padre mío, si es posible aparta de mí este cáliz, pero no se haga mi voluntad sino la tuya". (Mateo 26,39.)

67.9-07.967.9-07.967.9-07.96

Se trata de un huerto plantado de olivos, al borde de la carretera de Jericó, donde hoy se levanta la Basílica de la Agonía o de las Naciones erigida entre 1,922 y 1,924 por los P. Franciscanos, con diseño de Barluzzi.

En su interior podemos contemplar un precioso mosaico representando a Jesús postrado de rodillas en tierra, abrumado por el peso del dolor, en actitud de suplica al Padre, y de ofrecimiento de sus sufrimientos y de los de toda la humanidad representada a su lado por grupos de hombres, mujeres y niños.

Delante del altar, sostenido por un inmenso cáliz, la roca clara y lustrosa de la agonía, cercada por una corona de espinas en bronce, con cálices, golondrinas y palomas de alas abatidas. La luz tenue invita a la oración y al recogimiento. Allí los miles de peregrinos llegados de todo el mundo, se arrodillan en silencio, orando frente a la piedra empapada con las lagrimas y gotas de sangre que le caían a Jesús de su frente. Todos la besan y rozan pausadamente con sus manos y rosarios.

Fuera, en el huerto, ocho olivos milenarios nos recuerdan la escena del prendimiento. Flavio Josefo cuenta que Tito, en el sitio de Jerusalén, taló todos los árboles de los alrededores de la ciudad, pero, como dice Plinio,"el olivo no muere, rebrota de su propia cepa". Sus troncos son anchos, rugosos, retorcidos, atormentados, y nos recuerdan el suceso.

Los hallazgos de la necrópolis se guardan en el Estudio de la Flagelación y en el Museo de Israel. Allí empezó todo, las escenas de nuestra actual Semana de Pasión, y nuestros actos litúrgicos, vienen a recordarnos cada año, el camino hasta el Calvario iniciado en Getsemani.

Que esta Semana Santa, sea para todos, con nuestras oraciones ante la roca de Gestsemani, una Santa Semana.

Martín José García Sánchez

Getsemaní

Publicación Oficial del Consejo de Hermandades y Cofradías de Cádiz Nº 1

C/ Cobos, 10 C.P. 11005 - Cádiz Ap. Correos: 298 Teléfono: 9562 58 996 Fax: 956 205 833 www.consejocofradiascadiz.com

Presidente Martin José García Sánchez

Vicepresidente Juan Carlos Jurado Barroso

> Secretario Antonio Gallarín Durán

Tesorero Emilio Bienvenido Pascual

> Consejo Editorial Consejo de H.H. y C.C. de Cádiz

Producción y Publicidad PUBLIVINSA Valverde, 15 -1° B 11004 - Cádiz Tlf.: 956 212 324

Diseño y Maquetación Juan José Calvo Romero

#### Fotografias

Jose Luis Delgado Maline Rafael García Ramírez Jose Antonio Sánchez García Miguel A. Gómez González Jesús Patrón Oliva Chico Marrero Reyna

> Imprime IMPRENTA SUR San Valentín, 5 11130 - Chiclana Tif.: 956 402 173 www.imprentasur.net

Sumario

Saluda Presidente del Consejo 5.....Saluda Director Espiritual Saluda Alcaldesa de Cádiz Cartel del la Semana Santa de Cádiz Memoria de Actividades del Consejo Local Permanente del Consejo Local 12.....Pregonera de la Semana Santa de Cádiz 14.....Autor del Cartel de la Semana Santa de Cádiz 16.....Juventud Cofrade 17.....Via Crucis General de Hermandades 20.....La llegada de Jesús 22.....Por fin está entre nosotros 24.....Nuevas Tecnologías 25.....Las Cofradías Gaditanas y los Franciscanos 27.....La Pasión según Cádiz 45.....La Real Congregación a la Vela 47.....Son Cincuenta Años 51.....Jesús Nazareno de Santa María y sus Cofradías afines 55.....El Hábito Nazareno 59.....Hilando Fino 66......Marchas Procesionales Militares del último tercio de siglo XIX 70.....Retrato de un Lunes Santo 72.....Ecce Mater 77.....La Tienda Cofrade, Lugar de Encuentro 80.....Armengual 83.....La Cuaresma

6,9-0,36,9-0,36,9-0,36,9-0,36,9-0,36,9-0,3

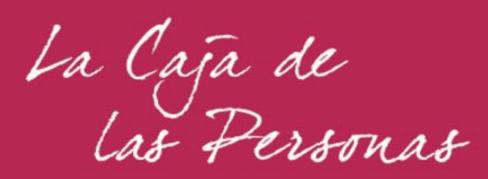

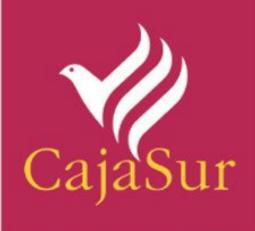

### Saluda Presidente del Consejo Local

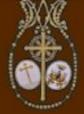

Mis queridos hermanos cofrades gaditanos, vaya por delante mi fraternal saludo en la culminación de la Sagrada Cuaresma, con la expresión de fe en las calles gaditanas tras nuestros amantes titulares, con motivo de la Semana Santa.

Asumida la responsabilidad, - sin meritos por mi parte, en razón a las circunstancias y a la benevolencia de los Hermanos Mayores que así lo decidieron en un Pleno - de presidir temporalmente el Consejo de HH y CC de nuestra ciudad, y configurada su Junta Permanente con la incorporación de reconocidos cofrades y magníficos compañeros, hemos afrontado, en equipo y con ilusión, las tareas y los objetivos que nos impusimos al aceptar el cargo.

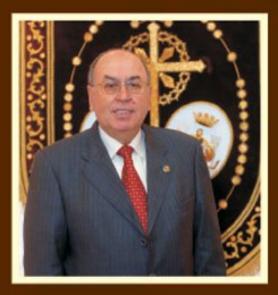

Con ellos estamos trabajando como un servicio a la Iglesia, de la que forman parte muy importante y relevante las Hermandades y Cofradías, tanto de gloria como de penitencia.

Ciertamente corren tiempos difíciles, especialmente para los que nos confesamos cristianos y seguidores de Aquel que cambió radicalmente las estructuras religiosas de la época, con una sencilla pero novedosa máxima: "Amaras al Señor tu Dios, sobre todas las cosas, y al prójimo como a ti mismo". Este "mandamiento nuevo", completado con sus enseñanzas, posponiendo la entrega a los demás, sobre nosotros mismos, como suprema norma de conducta, cobra aún mas actualidad en estos tiempos, y debe ser el referente en el mundo cofrade.

Fe y Caridad, como fundamento de nuestra razón de ser.

La fe en la devoción y el culto a nuestros titulares, no solo ahora en Semana Santa, en los desfiles procesionales, exteriorizando nuestros sentimientos en la escenificación de la Pasión de nuestro Redentor, tras las sagradas imágenes, sino todo el año, con el esfuerzo y la entrega, callada y constante, en las Casas de Hermandad y en las Parroquias, trabajando día y noche en los múltiples preparativos para que todo salga perfecto, no solo en la calle, sino en los innumerables actos y funciones que preceden a nuestra semana mayor.

; Cuanto sacrificio de jóvenes y mayores, y cuanto entusiasmo y cuanta entrega, cuantas horas dedicadas a sus sagradas imágenes y a los demás ; . Solo Dios lo sabe y solo Dios lo premiara.

Porque, ciertamente, "al final de la tarde se nos examinara en el amor", todos los miembros de las Hermandades y Cofradías superaran con nota alta el examen, pese a que esta faceta social y humana de las corporaciones, sigue siendo aun para muchos la gran desconocida.

Amor al prójimo en el servicio a los demás, supliendo a la administración a la que corresponde institucionalmente en un estado de derecho, en múltiples ocasiones.

Amor y entrega a los hermanos, que en los actuales tiempos de crisis, en que tantas familias carecen de lo más esencial, y lo están pasando tan mal, se hace mas patente, pues el cofrade siempre ha estado al lado del pobre y del necesitado, contribuyendo solidariamente, pese a sus limitaciones, con sus Bolsas y Secciones de Caridad.

No es de extrañar, pues, la respuesta del mundo cofrade a la llamada de nuestro Obispo en su Carta Pastoral, denunciando lo que todos sabemos y reconocemos, pero que no queríamos ver, que muy cerca de nosotros hay hermanos, seres humanos como nosotros, familias enteras sumidas en su "particular pasión", sobrellevando su "personal cruz del hambre y la pobreza". Cristos vivientes, de carne y hueso, a los que hemos de ayudar, hoy mas que nunca. A estos dos pilares fundamentales, de la fe y la caridad, complementados con otros referentes esenciales como son la formación y la espiritualidad, sobre la base de trabajar en la mejora de la gestión y administración de los intereses colectivos de las Hermandades y Cofradías de Cádiz, vamos a dedicar todos nuestros esfuerzos desde el equipo de trabajo que presido hasta el mes de junio, en que se convocara el preceptivo cabildo de elecciones.

6,9-0,36,9-0,36,9-0,36,9-0,36,9-0,36,9-0,3

Luego, Dios, nuestro Señor Jesús Nazareno del Amor, en su advocación de la Sentencia, que todo lo rige y ordena, proveerá adecuadamente. como ocurrió con el Vía Crucis de este año, que pese a las inclemencias del tiempo, por la fé y valentía de su Hermano Mayor y su Junta de Gobierno, pudo llevarse a feliz termino.

Mientras, y hasta entonces, a El, y a su Santa Madre, nuestra Señora del Rosario, Patrona del Consejo y de todos los gaditanos, nos encomendamos, para cumplir esta misión.

Que Jesús, Maria, y los restantes sagrados titulares de las diferentes advocaciones recompensen la entrega y perseverancia de los cofrades gaditanos, manteniéndonos unidos en el trabajo, la fe y la caridad.

las

Américas

Muchas gracias a todos.

Martín José García Sánchez Presidente del Consejo Local de Hermandades y Cofradías de Cádiz

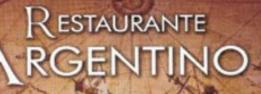

Nuestras especialidades: Carnes Argentinas Tapas Variadas Selecta Carta de Vinos

C/ Ramón y Cajal - 11004 CÁDIZ Tlfn. de reservas: 956 224 410

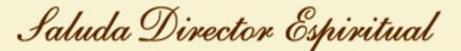

Mensaje del director Espiritual, P. Aquiles López Muñoz.

Un cordial saludo muy cordial desde el Corazón de Jesús del director Espiritual del Consejo local de Hermandades y Cofradías a los hermanos cofrades gaditanos.

Es bueno que me haga presente y por este medio os envíe de todo corazón UN SALUDO de ánimo para que cada uno renueve su vida espiritual y de piedad cristiana, con la ayuda del Señor.

#### LA CONVERSION DE LOS CRISTIANOS.

Jesús llama a la conversión. Esta llamada es una parte esencial del Anuncio del REINO:

"El tiempo se ha cumplido y el reino de Dios esta cerca. CONVERTIOS y creed en la Buena Nueva ". (MC. 1.15.).

La llamada de Cristo a la CONVERSION sigue resonando en la vida de los cristianos.

Este esfuerzo de CONVERSION no es solo una obra humana.

Es el movimiento del "Corazón contrito" atraído y movido por la Gracia de Dios a responder al Amor Misericordioso de Jesucristo que nos ha amado primero. (1ª Juan4, 10)

El corazón del hombre es rudo y endurecido.

Es preciso que Dios dé al hombre un corazón nuevo. (Ez36, 26).

La CONVERSION es primeramente una obra de la Gracia de Dios que hace volver a El nuestros corazones.

Al descubrir la grandeza del amor de Dios, nuestro corazón se estremece ante el horror y el peso del pecado y comienza a temer ofender a Dios y verse separado de El.

El corazón humano se convierte mirando a CRISTO al que nuestros pecados traspasaron.

Termino animándoos a una buena confesión con esta oración de San Clemente romano:

Tengamos los ojos fijos en la sangre de Cristo y comprendamos cuan preciosa es a su Padre, porque, habiendo sido derrama para nuestra salvación, ha conseguido para el mundo entero la gracia del arrepentimiento.

A cada uno: BUENA SEMANA SANTA y FELIZ PASCUA de RESURRECCIÓN.

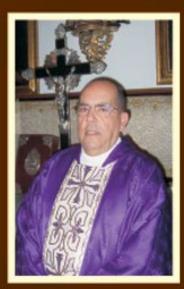

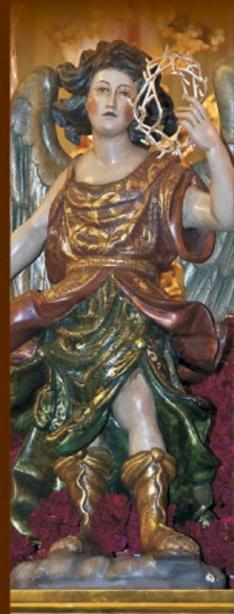

5

Saluda de la Alcaldesa

<u><u>)</u>-07,007,0-07,007,0-07,007,0-07,007,0-0</u>

Con una nueva primavera, el calendario de actividades de Cádiz continúa inexorable y nos trae una Semana Santa 2009 especial y con especiales novedades con respecto a años anteriores.

Nuevamente volveremos a tener la oportunidad de disfrutar de nuestra cultura cofrade y del extraordinario patrimonio artístico e histórico de nuestras cofradías, que los gaditanos contemplan cada año con respeto, veneración y solemnidad. Además, este año la Semana Santa Gaditana se engrandece contando con una nueva cofradía, que se sumará el Domingo de Ramos a la devoción cristiana y a unos bienes culturales únicos que se nos regala a todos y cada uno de nosotros que contemplamos la Semana de Pasión.

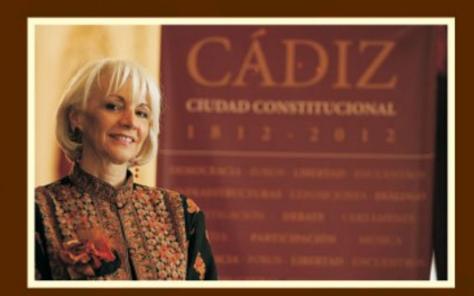

Desde el Ayuntamiento de Cádiz, continuamos apoyando la Semana Santa gaditana a través de los convenios suscritos con el Consejo de Hermandades y Cofradías para respaldar su labor en cuanto a la realización de actividades para promocionar y engrandecer nuestra Semana Santa, que es una importante muestra cultural y artística de profundas raíces en la ciudad.

No menos importante es la estrecha colaboración mantenida para embellecer la ciudad, con un esfuerzo material y humano en la delimitación, montaje y exornos de la Carrera Oficial. También hay que destacar los acuerdos que periódicamente rubricamos para recuperar el patrimonio cultural, artístico y religioso gaditano, como la restauración de la fachada y el claustro del Convento de Santo Domingo, la restauración de la capilla de Los Servitas, la capilla de Beato Diego, la capilla de El Carmen, la Iglesia de La Palma...

Por último, quisiera saludar a todos los lectores para expresarles mi deseo de que disfruten un año más de una de las Semanas Santas más especiales de Andalucía, abierta a los gaditanos y a los foráneos que saben apreciar la esencia de esta celebración.

También quiero felicitar al equipo de esta publicación, por condensar en estas páginas su compromiso para engrandecer los valores de una Semana de Pasión que condensó, en un huerto de olivos llamado Getsemaní, los valores que conmemoramos.

Teófila Martínez Sáiz

Alcaldesa de Cádiz

### SEMANA SANTA CÁDIZ 2009

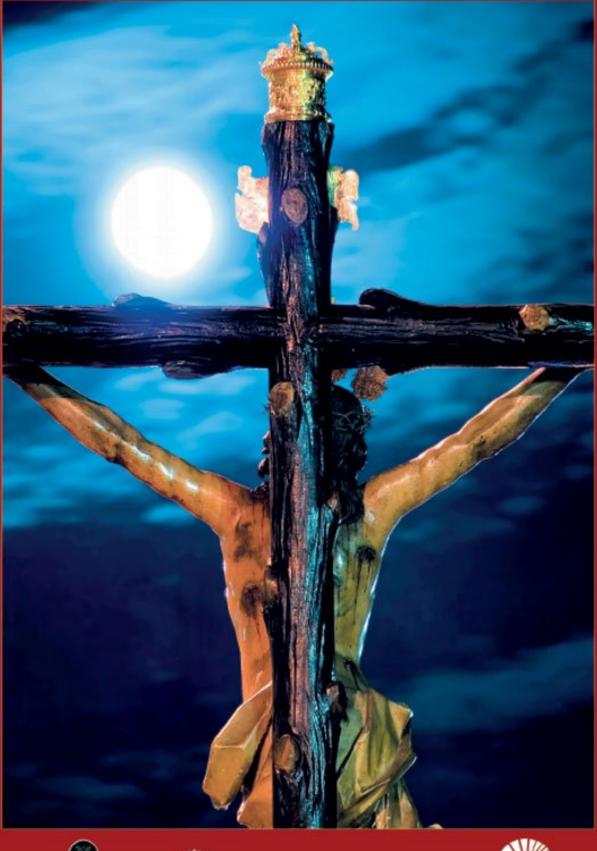

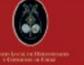

10mails

Ayuntamiento de Cádiz

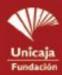

Va-al

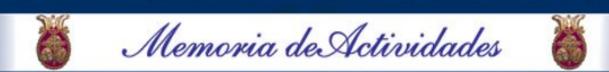

9-07.9<u>9.</u>9-07.9

Llegado el mes de Diciembre toma posesión esta Permanente motivado por la dimisión del anterior Presidente de este Consejo Sr. D. Miguel García Díaz.

Se inicia el año, colaborando con todas las Hermandades y Cofradías, con la Asociación de Reyes Magos, aportando nuestra ayuda a la campaña "Ningún niño sin juguete" en la Cabalgata de Reyes Magos.

Continuamos en el mes de Enero, en el que el día 8 se presento de manera oficial en el Salón de Plenos del Excmo. Ayuntamiento, el cartel anunciador de la Semana Santa Gaditana del presente año 2009, una fotografía original del fotógrafo D. Jesús Patron Oliva, y en el que figura la imagen del Stmo. Cristo de la Expiración. Tras la presentación se entregaron pequeñas reproducciones al Excmo. Ayuntamiento, al Concejal Delegado de Cultura, a la Hermandad de la que es Titular la imagen del cartel, al presentador del acto, al propio fotógrafo y a la pregonera.

La segunda parte del acto, estuvo dedicada a presentar a la pregonera de este año la Srta. Dña. Francisca Duran Redondo, de Jerez. Seguidamente se le hizo entrega de un "Broche de Oro" obsequio que se le hace a los pregoneros de nuestra Semana Santa.

Tras unas palabras de nuestro Presidente, cerro el acto la Autoridad Municipal, la cual obsequio a los presentes, que llenaban por completo se Salón de Plenos, con una copa de vino.

En el mes de Enero y salvo cuando se han celebrado actos especiales, se ha continuado con la celebración del Curso de Formación Cofrade.

Este año por primera vez se ha mantenido una reunión con las Hermandades de Gloria y el Concejal de Cultura de nuestro Ayuntamiento, D. Antonio Castillo, para llegar a un acuerdo de subvencionar a dichas Hermandades por lo que se suscribirá un Convenio que recoja todos los puntos sobre ayudas tanto económicas, como de organización, para estas Hermandades.

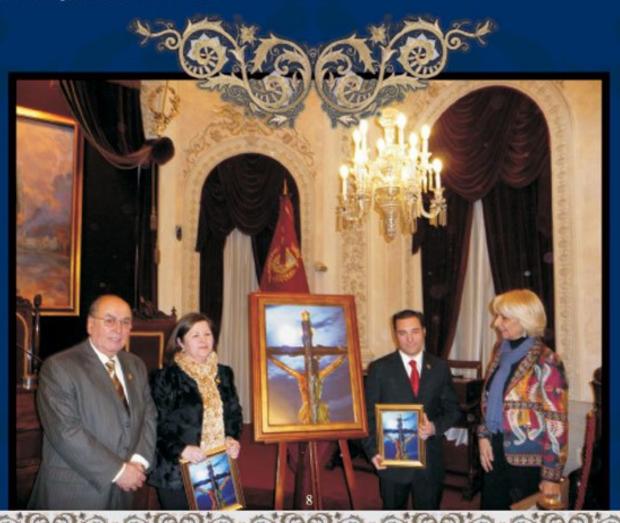

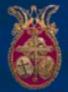

Una vez, pasadas las fiestas del Carnaval, volvemos a coger el timón, pues ya estamos en la primera Semana de Cuaresma, y el primer acto Oficial es la celebración del Vía Crucis general de todas las Hermandades y Cofradías en la Santa y Apostólica Iglesia Catedral, que se llevo a efecto el pasado día 2 de Marzo. Este año, fue acuerdo de la Permanente que se portara la imagen de Nuestro Padre Jesús de la Sentencia y que debemos destacar la magnifica presentación de que hizo gala la Cofradía, a pesar de la continua lluvia que acompaño a lo largo de todo el cortejo, al mismo concurrieron muchisimos hermanos de todas las corporaciones penitenciales y de gloria, siendo el acto en la Santa Iglesia Catedral muy Solemne, presidido por el Exemo. y Rvdmo. Sr. Obispo de la Diócesis. El cortejo regreso a su Templo avanzada la noche, con una nutrida participación de cofrades, que no se retiraron hasta que la imagen estuvo en su Templo.

Este año por primera vez este Consejo organiza el I Certamen Literario sobre la Semana Santa de Cádiz, con la colaboración del Excmo. Ayuntamiento, Hospitales Pascual, Tiendas Aloha, Turbo Cádiz y Restaurante Arte Serrano.

Durante la Cuaresma, el Consejo estuvo representado por miembros de la Comisión Permanente en cuantos actos bien de cultos, de exaltación o de otra índole, organizaron las Hermandades y Cofradías.

Llegados los días próximos a la Semana Santa, se ha celebrado, el "Cabildo de Toma de Hora", en la Santa y Apostólica Iglesia Catedral, para hacer oficial y entregar al Cabildo Catedral, todo el programa a desarrollar en la referida Iglesia, durante la Semana Santa.

Queremos agradecer muy sinceramente a nuestro Sr. Obispo, Cabildo Catedral, Sr. Director del Secretariado, Sra. Alcaldesa, Corporación Municipal, Hermandades y Cofradías, sean de Penitencia, o de Gloria, a todos los medios de comunicación y cuantos de una manera u otra, han colaborado para que nuestro trabajo se haya podido realizar en beneficio de todos.

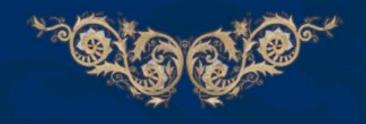

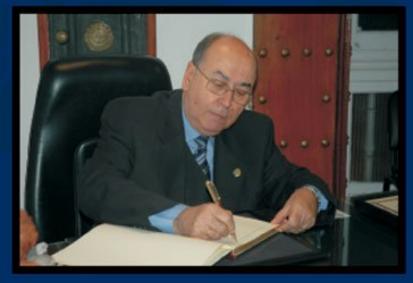

6<u>N9-0796N9-0796N9-0796N9-0796N9-0</u>

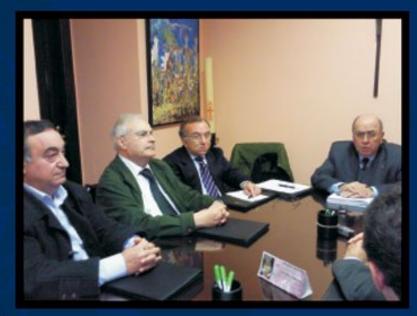

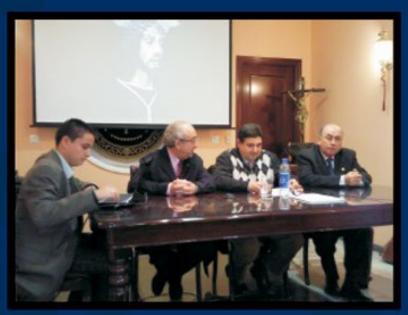

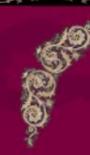

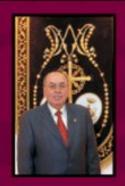

Martín José García Sánchez Presidente

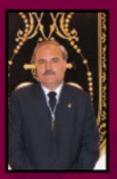

Juan Carlos Jurado Barroso Vice Presidente

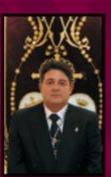

Fco. Javier Ramírez Dopazo Consejero

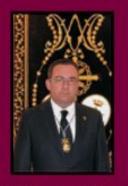

**Rafaél Guerrero Pinedo** Consejero

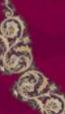

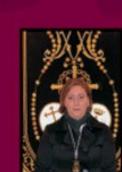

Vanessa Rosa Caramé Consejera

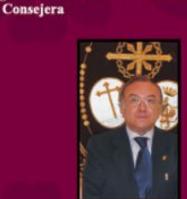

Jose M. Romero Freire Consejero **Asesor Presidencia** 

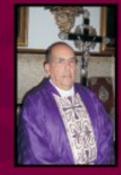

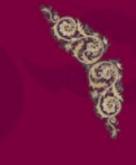

Rvdo. Padre Aquiles López Muñóz **Director Espiritual** 

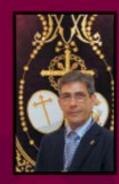

**Emilio Bienvenido Pascual** Tesorero

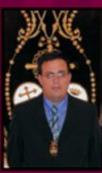

Maria Eugenia Cuenca Puente Cándido Rodríguez Domínguez

Consejero

Francisco Muriel Capilla Consejero

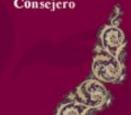

Antonio Gallarín Durán

Secretario

## DESAYUNOS CON CAPRICHO.

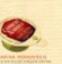

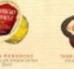

N AD IV RIAN

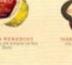

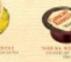

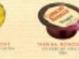

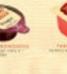

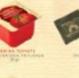

ADDALE HUDS, S.A. - CABRA (CORODRA) AREA

Aceite de Olin

Virgen Extra

SAPRICHO ANDALUZ

so znjepueospilaoj

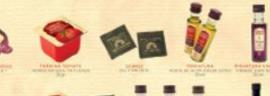

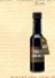

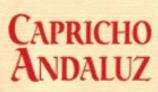

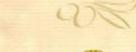

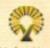

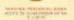

-1

MUÑOZ VERA

HUNOZ VERA E HIJOS, 3.A. Cors. Data Mencia sin 14949 CABRA (Contoba) 559%A. Tel 957 52 92 00 Pax 957 52 21 16. www.caprichoandeliae.com

### Francisca Durán Redondo

Pregonera de la Semana Santa de Cádiz

Esta entrevista fue realizada en la sede del Consejo local de Hermandades y cofradías, con fecha 17 de febrero de 2009 annus dei, día en que la Santa Iglesia Católica, celebra, la festividad de Los Siete Santos Fundadores.

Los minutos miden el tiempo con lentitud, y Francisca Duran Redondo, guarda en su corazón, la tranquilidad y la paz, de quien sabe escribir, sentir y mejor decir. Lo ha demostrado durante décadas, resaltando que a los trece años de edad, da su primer pregón, a Nuestra Señora de las Victorias en la ermita de La Ina, continuando con un incontable historial de pregones y exaltaciones, siendo el último pronunciado hace un mes, en que pregona el centenario del colegio Madre de Dios.

La cuenta atrás hacía el domingo esperado, ha comenzado, y nuestra pregonera por la Gracia de Dios, ese día se acercara al atril en que nos anuncia la Pasión, Muerte y Resurrección de Dios Nuestro Señor, y entonces los minutos pasaran con rapidez, y cuando cierre las pastas de su pregón, un año más una nueva Semana Santa estará a punto de nacer.

Como ahora nace esta entrevista con nuestra pregonera que con generosidad ha accedido a nuestras preguntas.

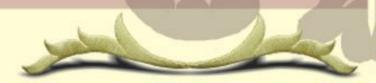

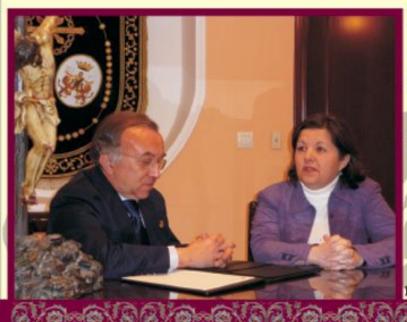

1<sup>a</sup> A la frase: "Cuaresma tiempo de Dios, tiempo de Pasión", que respondería, como introducción a esta entrevista y dialogo.

Tiempo de conversión. Nueva oportunidad para retomar la vida, encaminar con valentía nuestros pasos y dejar que Dios sea quien nos conduzca.

2<sup>e</sup> Cuando el calendario le marca la cercanía del miércoles de ceniza, la proximidad del primer viernes de Marzo y la esperada llegada para un cofrade del Domingo de Pasión, en qué piensa nuestra pregonera.

Me hago tantos propósitos como cuando se estrena un año nuevo. Si desde el uno de enero no he logrado cumplir los objetivos que me había propuesto, siempre digo: "a partir del miércoles de ceniza haré esto o aquello". Más que en lo externo, estos tiempos litúrgicos intento vivirlos mirándome a mí misma interiormente. Lo externo me tiene que ayudar a profundizar en mi vida como cristiana, si no, no me serviría.

#### 3" ¿Como le llega la notificación de su nombramiento por el Consejo Local de Hermandades y Cofradías, de ser la Pregonera de la Semana Santa de Cádiz 2009.?

Me llamaron por teléfono para decirme que el Consejo había acordado que yo diera el pregón del 2009 y que esperaban que mi respuesta fuera aceptando el ofrecimiento. Acepté y ahora que sea lo que Dios quiera.

4ª Contemplando su rico y extenso currículum, ¿pensó alguna vez que la llamarían para dar este pregón?

Nunca pienso que me van a llamar de un sitio o de otro. Las cosas supongo que pasan cuando tienen que pasar. No creo en las casualidades y, por tanto, recibo como un regalo el hecho de que Cádiz haya querido que éste año sea yo la voz de sus cofrades.

#### 5<sup>e</sup> Ha pregonado en Cádiz alguna vez, y siendo así, qué recuerdos conserva de aquellas fechas.

Todos son buenos recuerdos, no podría detallarlos uno a uno, porque seguro que algo se me quedaría atrás, pero le podría decir que cada uno de ellos los llevo muy bien guardados en mi corazón.

#### 6<sup>a</sup> Entiendo haberle escuchado que conoce nuestra Semana Santa, qué impresiones o recuerdos guarda de ella en el cofre de sus sentimientos.

El primer año que conocí la Semana Santa de Cádiz fue por circunstancias especiales, hace ya unos pocos de años, y me alegré enormemente de ello. Después he acudido a Cádiz en Semana Santa porque he querido volver. Las impresiones y los recuerdos dejaremos que salgan del cofre el día del pregón.

#### 7<sup>\*</sup> Tengo conocimiento de las visitas realizadas a distintas Hermandades de nuestra ciudad. ¿Qué sensación se llevó de los cofrades gaditanos?

A distintas no: a todas. Quise visitarias a todas y así lo he hecho. Creo que era lo mínimo que debía hacer, correspondiendo, no sólo con lo que llevaré escrito en mi pregón, sino también con mi presencia en cada una de las Hermandades, pasar un rato entre los hermanos y disfrutar hablando de las cosas que nos gusta hablar a los cofrades. No fui a tomar apuntes, fui a estar, a escuchar, a recrearme mirando las imágenes de Cádiz bien cerquita, pero dejando que me las enseñaran los proplos hermanos. La sensación ha sido buenísima. Todos depositaron en mis manos algún recuerdo de sus titulares: una estampa, un libro... Y lo que más me agradó fue sentir cuánto les había gustado que la pregonera se hubiera acercado a visitarles.

#### 8" ¿Le representa mucha dificultad el escribir sobre la Semana Santa de Cádiz, desde Jerez?

No especialmente. Lo único que me hubiera gustado es haber tenido más tiempo durante la cuaresma para estar casi a diario en Cádiz, pero bueno, el trabajo también es necesario e importante y hay que atenderlo todo a la vez.

#### 9" Y pasando página, cómo ve en este siglo que nos ha tocado vivir la Semana Santa, ha cambiado mucho de aquella que conoció en su niñez.

Espero pensar con ésta pregunta que no me está llamando mayor, pero bromas aparte, le diré que todo evoluciona, bajo mi punto de vista, favorablemente. Cada etapa de la vida se ve con los mismos ojos, pero en contextos diferentes, en distintas situaciones y con una cierta madurez con el pasar de los años.

#### 10<sup>e</sup> Como definiría la función de las Hermandades en el siglo XXI.

Estamos obligados a formarnos lo mejor que podamos. Nuestras imágenes tienen que servirnos para decirle al mundo que Dios vive. Cada vez hay más personas que no lo saben y que están necesitados de ese mensaje de esperanza.

#### 11<sup>a</sup> Cree usted que en esta sociedad actual en la que vivimos, nuestra religiosidad popular es un medio eficaz y válido para transmitir nuestra Fe.

Completamente. Se puede ser evangelizador desde el lugar más insólito del planeta. Por qué no lo vamos a hacer desde el seno de nuestras Hermandades.

12° A la frase, "las Hermandades como Comunidad Cristiana", cuál sería su respuesta. Que urge que así sea.

#### 13" Y retomando las preguntas de rigor: ¿cómo vive estos días nuestra pregonera entre folios, pensando, sintiendo y escribiendo?

Durmiendo poco, porque todavía quedan muchas "chicotás" por delante en el pregón, y disfrutando mientras lo escribo, que es una de las partes más bonitas: cuando el pregón se está escribiendo.

#### 14" Que hará la mañana del V Domingo de Cuaresma, antes de acudir al Gran Teatro Falla.

Me levantaré temprano, seguramente con el típico pellizco de estómago, previo al atril. Me encomendaré a mi gran intercesora: la Virgen. Imagino que llegaré con tiempo suficiente al Teatro... Y lo demás, esperar que todo salga bien.

#### 15" A estas alturas el pregón estará reposando en la madre de sus sentimientos: ¿Cambiaría algo?

Cuando escribo sacrifico demasiadas cosas. Cuando termino prefiero no darle vueltas a lo que debería no haber sacrificado, a lo que debería poner de menos o de más.

#### 16<sup>e</sup> Que mensaje le agradaría transmitir a los cofrades gaditanos, en su pregón.

Que tenemos mucho que aportar al mundo... Tantas cosas...

17" Como le gustaría que fuese recordado su pregón.

Como un pregón que dejó de ser mío para pasar a ser de Cádiz totalmente. Que Cádiz lo sienta plenamente suyo.

#### 18<sup>a</sup> Y finalmente, esta pregunta no lleva enunciado, es mi deseo que usted misma se haga la pregunta y le responda a Cádiz y a sus Cofrades.

No se me ocurre qué preguntarme a mí misma. Pero sí diré algo a los cofrades de Cádiz: les pido que me acompañen el Domingo de Pasión, que vayan a recoger lo que yo tengo que entregarles, pues les pertenece y que sepan que por muchas horas de trabajo que le haya dedicado a mis escritos, no son nada en comparación con el cariño que siento por ésta tierra sin igual. Aprovecho estas líneas para agradecer profundamente las numerosas muestras de cariño que he venido recibiendo desde el día que fui nombrada la pregonera de la Semana Santa gaditana de este año 2009. Ojalá sepa devolveros con creces la gratitud que siento.

Y después de esta respuesta, a esta entrevista le llega el momento de su recogida, y por ello querida pregonera, le hablo así: Convencido de que su pregón, será cantado por una cristiana y cofrade comprometida en su camino de Fe. Deseándole un feliz itinerario y buen andar hasta el día de su esperado pregón. Senda de entrega generosa, amor y sacrificio que estará alumbrada por la Reina de las Marismas, Nuestra Madre y Señora la Virgen del Rocío. Y alcanzado el Domingo de Pasión, ese domingo suyo y nuestro, que tu Jesús de la Sentencia y Humildad, ese Cristo moreno de tu Plazuela esté contigo y su Madre la Esperanza de la Yedra, esa Madre que es pañuelo de tus penas te bendiga por siempre y arrope tu corazón, tus sentimientos y tu verbo con el verde manto de su gracia.

José Manuel Romero Freyre

Cartel Semana Santa 2009

En la jornada del pasado jueves 8 de Enero, a las 21,00 horas y organizado por el Consejo Local de Hermandades y Cofradías de Cádiz, se llevo a cabo en el Salón de Plenos del Excmo. Ayto. de Cádiz, el acto de presentación del cartel anunciador de la Semana Santa 2.009.

De Contra Standorfa S

El acto estuvo presidido por la Alcaldesa de nuestra ciudad, D<sup>a</sup>. Teófila Martínez Sanz, el Delegado de Cultura, D. Antonio Castillo Rama, el Presidente del Consejo Local de HH. y CC. de Cádiz, D. Martín José García Sánchez, y del Director Espiritual del Consejo Local, Rvdo. D. Aquiles López Muñoz, y con la asistencia de los miembros de la Permanente del Consejo Local, Hermanos Mayores de las distintas Hermandades y Cofradías de la ciudad, así como, multitud de cofrades y gaditanos que abarrotaron el Salón de Plenos del Consistorio gaditano.

Se inició el acto, con unas palabras de agradecimiento por parte del presentador del mismo, el periodista D. Juan Manzorro Burguillos, de Canal Sur Radio.

Una vez finalizada la intervención del presentador, se procedió al descubrimiento del cartel anunciador de la Semana Santa 2.009, por parte de la Sra. Alcaldesa y del Presidente del Consejo Local de Hermandades y Cofradías de Cádiz.

Concluida la presentación del cartel anunciador, se procedió a dar a conocer el nombre del autor de la fotografía y ganador del concurso fotográfico del cartel anunciador para la Semana Santa del 2009, D. Jesús Patrón Oliva, que hizo una semblanza de lo plasmado en su fotografía, dedicándosela al fallecido cofrade, Carlos García Jarana.

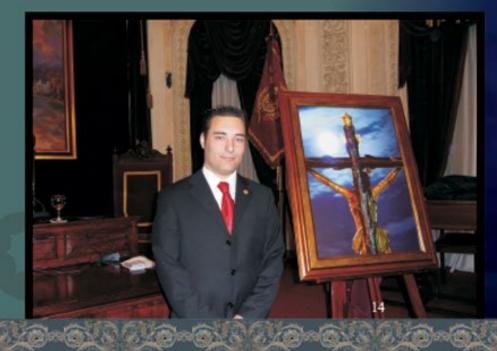

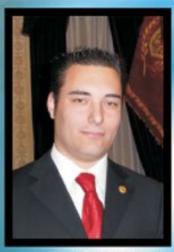

(Autor del Cartel)

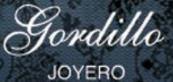

### Ilusiónate con cada detalle

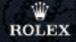

Cartier BVLGARI ZENITH

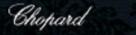

BREITLING

OMEGA

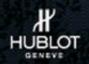

San Francisco 33, CÁDIZ 956 281 240

www.joyeriagordillo.com Cayetano del Toro 2, CÁDIZ 956 078 524

### Juventud Cofrade

¿Qué es la Juventud Cofrade? La juventud cofrade es el futuro de nuestras Hermandades y Cofradías y como tal, tenemos que potenciar y animar a que continúen formándose y participando en todas aquellas actividades que desde el Consejo de Hermandades y Cofradías se propongan para potenciar el conocimiento entre los propios jóvenes y la maduración como tal. Dentro de estas actividades que durante todo este año se han realizado y se van a realizar, tenemos que destacar:

La participación en Septiembre, en el programa Jumping organizado por el área de Juventud del Ayuntamiento de nuestra ciudad, en el que durante unos días compartieron nuestros jóvenes, tradiciones, encuentros y momentos de conocimiento de nuestros monumentos más representativos con jóvenes de Italia y que en pocos meses se repetirá dicha experiencia en la ciudad de origen de dichos jóvenes en Italia. Para iniciarnos en el Curso y con ello también en el tiempo de adviento, organizamos una convivencia en la Iglesia de San Pedro Apóstol en el Río San Pedro, allí tuvimos la oportunidad de pasar un día con varias actividades como fueron: un taller de realización de simpecados, un concurso de semana santa y una eucaristía. Aquí pudimos madurar el curso cofrade y hacer que los jóvenes tuvieran la oportunidad de escoger que tipo de formación quería recibir y como querían hacerlo y con la colaboración del Rvdo. Padre Alfonso, sacerdote de dicha parroquia y colaborador del curso de juventud en este año hemos planificado una serie de charias informativas sobre diversos temas de interés para todos. D e b i d o a l o s problemas surgidos como todos conocemos, no pudimos realizar una actividad solidaria común durante el mes de diciembre, pero si fueron los propios jóvenes los que desde sus respectivos barrios y Cofradías contribuyeron a solventar en parte, las graves situaciones de desigualdad que existen en sus respectivos barrios y otras entidades de nuestra ciudad.

Aparte de mantener con regularidad reuniones con los delegados de juventud de las distintas Hermandades y Cofradías, en el mes de Febrero tuvimos la primera jornada de Curso de Formación este año como novedad, los propios jóvenes se encargan de preparar aquel tema que crean de más interés entre los ya fijados por todos y a continuación de recibir la ponencia, mesa redonda, y otra actividad que consideremos mantenemos con todos los asistentes una pequeña convivencia.

El objetivo de realizar de esta manera el curso de formación, es el mantener relaciones interpersonales con todos los asistentes más allá del lugar en el que se realice dicho curso ya que podemos realizar este en una casa de hermandad, en una Iglesia o en el salón de un colegio como fue ésta primera. Que realizamos en un salón del Colegio de San Felipe Neri de Extramuros, dicha jornada fue preparada entre el área de juventud del consejo y el grupo joven de la Hdad de Jesús Caído. El ponente fue D. Manuel Picón y en un ambiente de intercambio de opiniones e inquietudes, aprendimos anécdotas de la historia de nuestra Semana Santa, el titulo de dicha ponencia era "Semana Santa, ayer y hoy". Decir que fue bastante buena la participación y que en ella se resolvieron dudas e inquietudes de los asistentes. Invitar desde aquí a todos aquellos jóvenes que quieran a participar en las próximas ya que pasamos muy bueno momentos que luego van a ser recordados por todos. Y dentro de las actividades de cuaresma, se va a realizar en el principal templo de nuestra ciudad en la Santa Iglesia Catedral, el Vía crucis de Jóvenes que ya se lleva realizando aproximadamente 3 años, en el que los jóvenes preparan las estaciones del mismo en función al misterio que representa su Hermandad o Cofradía. Y ya inmersos en nuestra semana mayor, muchos de los jóvenes van a colaborar con el Consejo de HH. y CC. en el control que se realiza en San José del cortejo de las propias hermandades y se ha ofrecido la posibilidad de acompañar en este caso a los controles de las cofradías más jóvenes para aprender a realizar dichos controles para en años posteriores colaborar con el Consejo en la realización de dicha labor.

Ya finalizado el mes de Abril tendremos una convivencia con los jóvenes cofrades de Jerez de la Frontera, tendremos visitas a distintos lugares característicos de nuestra semana mayor y también visitaremos algunas casas de Hdad, finalizando la misma con una eucaristía y una pequeña convivencia en la que seguir compartiendo con ellos en amor a Cristo y a nuestra madre María. En el mes de Mayo se realizara la siguiente ponencia del curso de formación y por segundo año se realizará una convivencia de jóvenes que se organiza entre jóvenes de la Cofradía de Expiración, Jesús Caído y La paz, esperando que este año se puedan sumar otros grupos que ayuden a enriquecer dicha convivencia. Y en junio tendremos la última ponencia del curso de formación, la clausura del mismo, la tradicional alfombra de Corpus e intentaremos realizar alguna convivencia final con la participación de los jóvenes que han participado de todas las actividades antes mencionadas de un fin de semana. D e s t a c a r t a m b i é n q u e realizaremos otras actividades benéficas para colaborar con distintas asociaciones que lo necesiten de nuestra ciudad.

También por parte de otros grupos jóvenes se van a realizar otras actividades como cruces de mayo, conciertos, etc, pero sobre éstos iremos dando las distintas fechas y horarios a través de los medios de comunicación y de los distintos correos y eventos que vamos anunciando a través de la dirección de correo electrónico de la que dispone el área de juventud jovenes.consejo@hotmail.com y del blog que se ha creado en la pagina de tuenti.

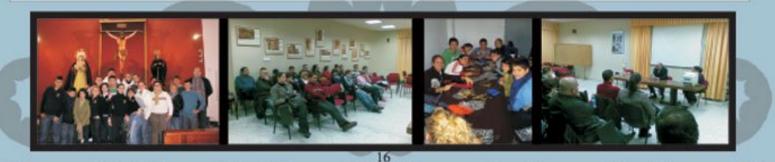

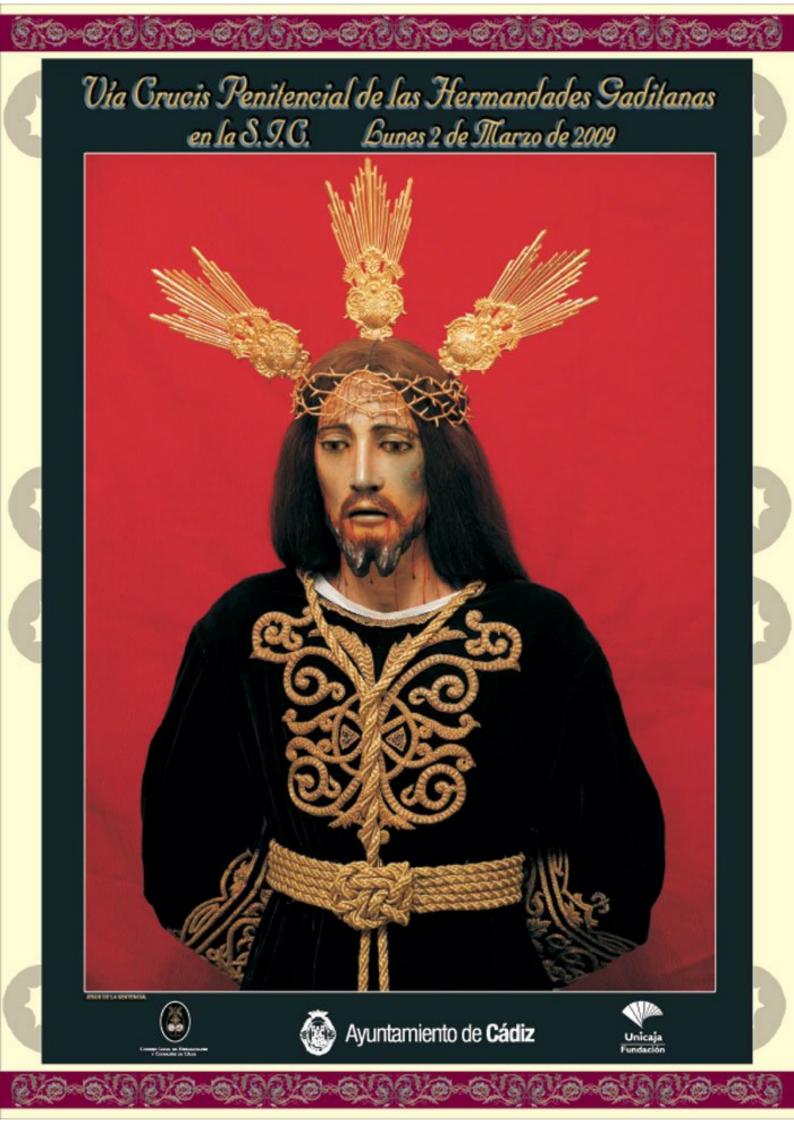

Con las manos atadas a su bendita espalda y sin las potencias que reseñan su grandeza, más humilde y sentenciado que nunca, quiso Nuestro Padre Jesús dar inicio oficial a la Cuaresma 2009, en el Vía Crucis de Hermandades celebrado el pasado día dos de marzo en Cádiz.

El día se presentó lluvioso, las dudas recorrieron el camino entre la Merced y la Santa Iglesia Catedral hora tras hora, pero finalmente la ilusión y, porque no, la devoción incontenida hizo que los hermanos de su Venerable y Mercedaria Cofradía decidieran que su Amantísimo Títular presidiera, como estaba previsto, el rezo del Santo Vía Crucis en la Seo gaditana, no sin antes tomar las medidas oportunas para que la Bendita Imagen no corriera riesgo alguno, como así pudo confirmarse al finalizar el acto.

Para este momento tan especial, los hermanos habían dispuesto unas nuevas andas, adornadas para la ocasión con allium, brássicas, iris, rosas rojas, ruscus y aspidistras. A pesar de las inclemencias, fueron muy numerosas las personas que acompañaron a Nuestro Señor durante el traslado, cuyo inicio se retrasó, por el ya mencionado motivo, algunos minutos, y durante el cual se recorrieron distintas de las estrechas calles del Barrio de la Merced (Santa María) y del Barrio del Populo, siendo de resaltar la impresionante imagen de su paso bajo el Arco de los Blanco.

Igualmente se ha de destacar y agradecer, el adecentamiento que, con tanta premura, hizo el Excmo. Ayuntamiento de Cádiz de todo el recorrido.

Ya en la Santa Iglesia Catedral, y a salvo de la meteorología, el recogimiento, el silencio y la oración se apoderaron de las naves del templo de forma muy destacada, como así lo resaltó nuestro Prelado en sus palabras de despedida. Y en verdad puede decirse, que pocas veces se ha vivido un ambiente tan respetuoso con tantas personas congregadas. Un clima que favoreció la meditación y el rezo de las Catorce Estaciones.

La parihuela que portaba a Nuestro Padre Jesús de la Sentencia, iba acercándose a cada una de las cruces que marcaban las "Estaciones", donde representantes de las distintas Hermandades y Cofradías esperaban su llegada. Las distintas capillas de nuestro Primer Templo Diocesano, la de Santo Tomás de Villanueva, la del Santo Ángel de la Guarda, la capilla de San Benito y la de San Servando, seguida de la de San Germán, las capillas de Santa Teresa, de San José, de San Juan Bautista de la Salle, del Sagrado Corazón, de la Adoración de los Reyes, de la Asunción y de San Sebastián, fueron los marcos en los que fue descansando el devoto cortejo.

Mientras, en el Altar Mayor, y al toque de campana que anunciaba el momento, se fueron conmemorando los venerados momentos de la Pasión, que van desde la condena a muerte del Hijo de Dios hasta ser depositado en el Santo Sepulero, por los distintos lectores encargados, que representaban tanto a los sacerdotes como a los seglares de nuestra ciudad.

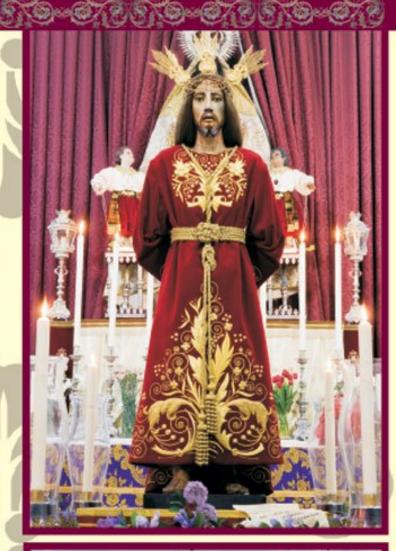

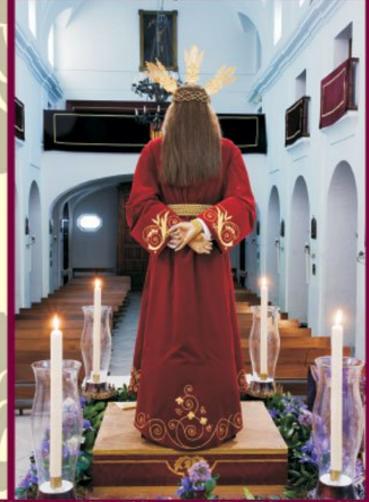

Así, la primera estación (Jesús es condenado a Muerte), estuvo a cargo del Rvdo. P. D. Enrique Arroyo Camacho, Deán Presidente del Excmo. Cabildo Catedral; la segunda (Jesús carga con la Cruz), de D\*. Raquel Patrón Santomé, en representación de los jóvenes cofrades gaditanos; la tercera (Jesús cae por primera vez), de D. Juan Carlos Jurado Barroso, Vicepresidente del Consejo Local de Hermandades y Cofradías; la cuarta (Jesús se encuentra con su Madre), de D. José Manuel Romo Madera, Director del programa "Candelería" de Ondaluz, en representación de los medios informativos; la quinta (Simón ayuda a Jesús a llevar la Cruz), de D. Enrique Lainez Ariza, por los hermanos de la Venerable Cofradía de Penitencia de Nuestro Padre Jesús de la Sentencia; la sexta (La Verónica enjuga el rostro de Jesús), de D\*. Francisca Durán Redondo (Pregonera de nuestra Semana Santa 2009); la séptima (Jesús cae por segunda vez), del Rvdo. P. D. Rafael Fernández Aguilar, Arciprestre de Cádiz Interior; la octava (Las mujeres de Jerusalén lloran por Jesús), de D. Alfonso Caravaca de Coca, Director del Secretariado Diocesano para las Hermandades y Cofradías; la novena (Jesús cae por tercera vez), de D. Juan Carlos Romero Torrejón, Hermano Mayor de la Hermandad del Santísimo Cristo de las Siete Palabras; la décima (Jesús es despojado de sus vestiduras), de D. Antonio José Aranda Pelayo, Hermano Mayor de la Hermandad de Nuestra Señora de la Merced; la undécima (Jesús es clavado en la Cruz), del Rvdo. P. D. Isaac Vaquero Vaquero, Director Espiritual de la Cofradía de Nuestro Padre Jesús de la Sentencia; la décimo segunda, de D. Martín José García Sánchez, Presidente del Consejo Local de Hermandades y Cofradías; la decimotercera (Jesús es bajado de la Cruz y entregado a su Madre), de D. Miguel Ángel Peñalver Forrodona, Hermano Mayor de la Cofradía de Nuestro Padre Jesús de la Sentencia; y, por último, la decimo cuarta (Jesús es depositado en el sepulcro), del Excmo. y Rvdmo. Sr. D. Antonio Ceballos Atienza, Obispo de Cádiz y Ceuta, quien dio por finalizado el Vía Crucis, con palabras de agradecimiento por el ejemplar comportamiento demostrado durante toda la celebración y de ánimo a los Hermanos de la Mercedaria Cofradía por la difícil decisión que se habían visto necesitados de adoptar ante las inclemencias del tiempo. "Habéis sido muy valientes", les decía nuestro Pastor, lo que en algún modo enjugaba los padecimientos sufridos por esos hermanos durante el inestable día.

No podemos olvidar el magnífico acompañamiento musical que, entre "Estaciones" fue acompasando la oración, llevado a cabo alternativamente por el organista de la Santa Iglesia Catedral, por el coro "Virgen del Pilar" y por la capilla musical de la Banda de Música "Maestro Álvarez Hidalgo" de Puerto Real. Entre otras composiciones, pudieron escucharse la marcha "María Santísima del Buen Fin" de D. Gabriel Vadillo, y dos motetes especialmente compuestos por D. Roberto Domínguez y D. Juan Manuel Marrero. Y el templo volvió a abrir sus puertas, y las nubes, misericordiosamente, cerraron las suyas para que el traslado de vuelta pudiera realizarse más apaciblemente y sin sobresaltos.

A las 22'30 horas hacía entrada por la Iglesia de la co-patrona de Cádiz, Nuestra Señora de la Merced, junto a un gran número de fieles que quisieron acompañarlo hasta el final, la parihuela con la sagrada imagen de Nuestro Padre Jesús de la Sentencia; que ese seguimiento se haga presente en nuestras vidas durante los importantes días que están por venir.

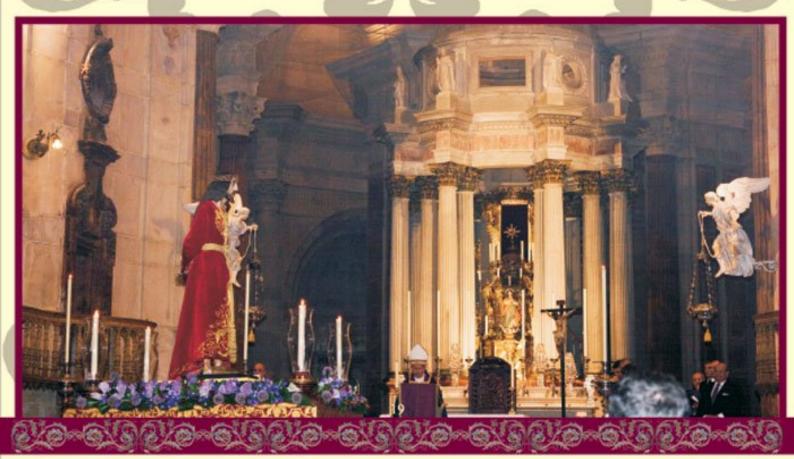

### La Llegada de Jesús

Hace aproximadamente tres años comenzó a tomar forma, al menos en la cabeza y sobre todo en el corazón de unos cuantos soñadores, la actual Hermandad Salesiana de penitencia de Nuestro Padre Jesús del Amor despojado de sus vestiduras y María Santísima de la Concepción. Pues bien, desde ese momento, cada uno de los que éramos entonces y de los que se fueron sumando poco a poco, teníamos en nuestro mundo imaginario la expresión de Jesús del Amor, serena, cercana, humilde, hermosa, sufrida, .... Pero siempre sin llegar a darle forma ni tan siquiera en nuestros sueños a una imagen real, la cual, colmó las ilusiones de esta joven Hermandad y de los cofrades gaditanos en general.

Fue en un frío mes de enero de 2007, cuando el imaginero cordobés, Francisco Romero Zafra, nos recibió en su taller del casco antiguo de Córdoba, y nos escuchaba atento, sorprendido y paciente con cada uno de los comentarios que los diez miembros de aquel grupo promotor iba desgranando, producto siempre de la ilusión y el anhelo que perseguíamos.

Y casi por intuición, aquel sobresaliente imaginero, creyó en el sueño que le narrábamos, creyó que podía llegar a buen puerto, e hizo una excepción con esta Hermandad gaditana adelantando la llegada de Jesús del Amor unos cuantos años, a pesar de su impresionante agenda laboral. Y poco a poco, en su mente fue almacenando cada uno de los comentarios que unos cuantos locos gaditanos les íbamos soltando en cada ocasión que podíamos.

Llegó el año 2008, y aquel imaginero, nos sorprende con una fotografía allá por el mes de mayo, boceto de la actual imagen, y mes a mes, llegaban nuevas instantáneas de la portentosa imagen que nos llegaría en el mes de diciembre.

El resto de la historia es sencilla y conocida, Jesús llegó, en otra fría noche, casi dos años después, y amaneció para bendecir esta ciudad gaditana, en la mañana del 14 de diciembre, un día inolvidable para su Hermandad, y un día grande para Cádiz en general, porque una vez más, pudo sentir en al amor infinito de su rostro y la eternidad de su gracia, la llegada de Jesús.

Luis Rivero

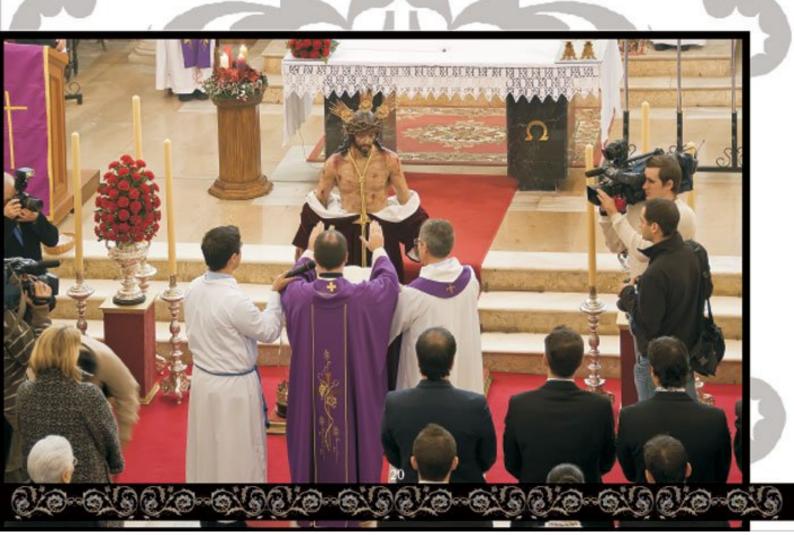

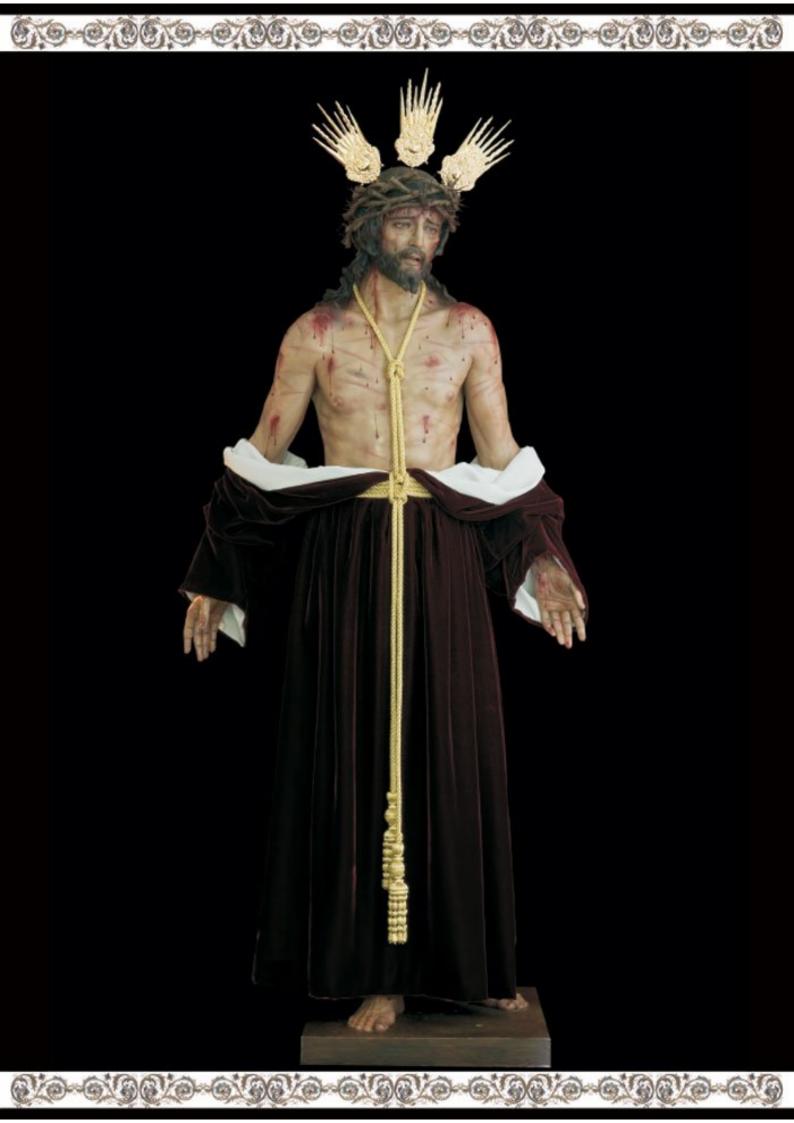

### Por fin está entre nosotros

#### UNA ILUSIÓN HECHA REALIDAD

Por fin está entre nosotros. Ese era el pensamiento que, en la mañana del pasado día 19 de octubre, recorría la mente de los cofrades de la Hermandad de la Sagrada Cena. Se veía realizada una ilusión que, tras 45 años de espera, tenia su punto álgido en el momento de la bendición de la talla de María Santísima Reina de Todos los Santos. Pero 19 de octubre fue la culminación de un sueño que en su día esbozaran personas como Fray Pablo del Olmo O.P. o José Luis Sancho, fundadores de nuestra Hermandad, y del que durante muchos años un gran número de personas, algunos ya junto al Señor del Milagro en el banquete celestial, fueron imaginando que algún día llegaría.

Tras muchos avatares y episodios que marcarán la historia de nuestra Hermandad, por fin, la Sacramental de la Sagrada Cena se preparaba para recibir a su Bendita Madre, a María Santísima Reina de Todos los Santos. Después de casi medio siglo, y cuando la Hermandad está mirando en un futuro relativamente próximo a sus bodas de oro, le había llegado ya la hora de proclamar que al seno de la Hermandad estaba por llegar la Madre del Señor. Entre nosotros prendía, poco a poco, la llama de poder tener a nuestra Madre, y poderle contar día a día nuestra alegría y nuestra amargura, y encontrar en su regazo el amparo de una Madre, de una bendita Madre, que con dulzura, con paciencia y con caridad nos ira mostrando el camino para llegar a su Hijo, a Nuestro Padre Jesús del Milagro, ya que en María se origina la concepción de la Iglesia de Cristo. Al igual que su prima Isabel, que al oír a María le pregunto: "¿De dónde a mí que la Madre de mi Señor venga a visitarme? Pues apenas llegó la voz de tu salutación a mis oídos, brincó de gozo el hijo de mi seno (Lc. 1, 43-44)". Es así como la Hermandad de la Sagrada Cena, anhelante de tener a su Reina, daba saltos de alegría, brincaba y se regocijaba porque al final María llegaría a nuestra casa, pero no para visitarnos, sino para quedarse en ella.

Para nosotros, en esa mañana, el cielo lucia un azul sin igual, el sol resplandecía, como si quisiera ser acompañante nuestro en tan esperado acto, apartando a las nubes de su camino para poder ser testigo de lo que durante muchos años había sido el sueño de los hermanos de la Cena. La iglesia de Santo Domingo lucía en su exterior gallardetes realizados para la ocasión y con los que anunciar que en ese templo algo grande iba a ocurrir. En la puerta, el ir y venir de personas apuntaba que la misa que se iba a celebrar tenia un carácter extraordinario. A las doce en punto, las campanas de Santo Domingo repicaron de una forma más alegre de lo habitual, llamando a Cádiz a una cita con la Hermandad de la Sagrada Cena, que para todos los allí congregados quedará para siempre en sus retinas.

Al acto no faltaron los hermanos de la Hermandad ataviados con sus mejores galas, los miembros de la Junta de Gobierno vestidos de chaqué, algunas hermanas ataviadas con la típica mantilla, tampoco faltaron representaciones de las Hermandades de Cádiz, así como diputaciones de las Hermandades de la Sagrada Cena de Jerez y de Sevilla, o de la Hermandad de la Virgen de los Santos de Alcalá. También estuvieron presentes representaciones de Instituciones civiles y militares de nuestra ciudad, teniendo que hacer expresa mención de la presencia de la Excma. Sra. Alcaldesa, D<sup>\*</sup>Teofila Martínez, la cual ejerció de Madrina de la bendición. La ceremonia, que durante tantos años se había representado en la mente de todos nosotros, había sido preparada con mimo y cariño, a fin de que ningún detalle, por mínimo que fuera, se pasará por alto. Para tal fin, se pidió la ayuda de dos insignes cofrades gaditanos, como son D. Antonio Llaves y D. Francisco Moscoso, a los que nunca estaremos lo suficientemente agradecidos por sus sabios consejos. Pero cual fue nuestra sorpresa al comprobar que Cádiz no se había querido perder tan magno acontecimiento, y una vez más, y como ocurre cada Domingo de Ramos, nuestros conciudadanos nos acompañaban, no por las calles de nuestra ciudad, sino en el interior de nuestro templo, haciendo que este se quedará pequeño.

Allí, delante de nosotros lucia la talla de nuestra Madre, con las velas apagadas esperando a que llegara el momento de que, con la bendita agua que saliera del hisopo del sacerdote, la convirtiera en la Reina de Todos los Santos, en la Reina de nuestras vidas. Los minutos corrían creando una sensación contrapuesta, por un lado parecían que fueran horas, daba la sensación de que el momento de la bendición no llegaría nunca, pero por otro lado, esos instantes se nos escapaba con la rapidez que lo hace la arena entre los dedos. Y por fin, tras cuarenta minutos de ceremonia, el Rvdo. P. D. Guillermo V. Domínguez Leonsegui, Vicario General de la Diócesis de Cádiz y Ceuta, leyó la formula de bendición y derramó sobre nuestra Titular el agua bendita. En ese momento, 45 años de larga espera se hicieron realidad, y la iglesia que esperaba muda y expectante, rompió en un sentido aplauso, mientras que de fondo sonaba el himno de la bendición, compuesto para tal acto por D. Juan Antonio Verdía.

Tras la misa de bendición la alegría seguía presente en los rostros de los hermanos de la Corporación. En sus miradas se veía reflejada la llama de la ilusión por haber cumplido un sueño. María Santísima Reina de Todos los Santos ya era una realidad, ya convivía entre nosotros. Ese era el pensamiento que, en la mañana del pasado día 19 de octubre, recorría la mente de los cofrades de la Hermandad de la Sagrada Cena. Por fin está entre nosotros.

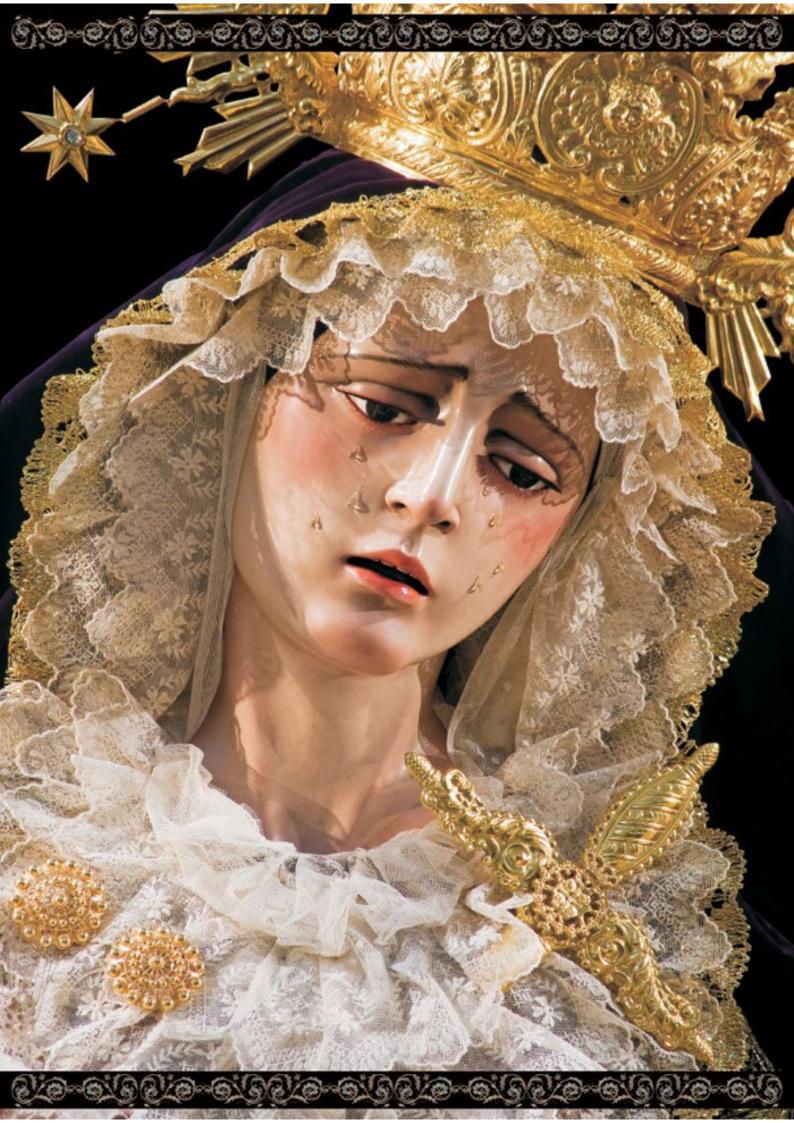

Nuevas Tecnologías

El pasado Octubre, el Grupo de Hermanos Cargadores de la Cofradía del Stmo Cristo de la Buena Muerte y Maria Stma del Mayor Dolor, con la colaboración de la firma gaditana Cdtec Servicios Tecnológicos, pusieron en marcha la primera comunidad virtual, cuyo primer objetivo es fomentar el contacto entre todos los Hermanos Cargadores durante el año completo.

Esta nueva red social, supone un amplio acercamiento del mundo cofrade a las tecnologías emergentes, cumpliéndose al máximo los objetivos planteados en el arranque del proyecto.

La web, de acceso restringido a los Hermanos Cargadores, dispone de una serie de herramientas que les facilita el contacto, tanto con el grupo, como a nivel personal.

Una vez que se accede al portal, encontramos una página principal, donde se encuentra tanto el resumen de las últimas actividades realizadas por los miembros, así como un tablón de noticias y eventos y una conexión RSS a la web de la Hermandad, para de esta forma estar informados al instante de todo lo publicado en la Web oficial de la Cofradía.

En una segunda pestaña accedemos a la página de cada uno de los miembros, donde disponen de un buzón de mensajes privados, y un muro donde cada usuario puede dejarle mensajes.

Por otra parte, el sistema dispone de un catalogo de participantes, así como una zona de chat, un álbum fotográfico y un repositorio de videos, que cualquiera de los integrantes de la red podrán subir para compartir con los demás.

Hay dos apartados, que por su valor a la hora de fomentar la comunicación, hay que destacar especialmente: Nos referimos a los apartados de Blog y Foros. Cualquiera de los integrantes de la red, tiene la potestad de publicar artículos (Blog) que considere de interés, a los que los demás podrán dejar comentarios, así como crear o participar en los diferentes foros de discusión creados.

Por último cabe destacar que todos los usuarios de la red, disponen de un buzon de correo personalizado bajo el dominio @hcbuenamuerte.es con una capacidad de almacenamiento de 7 Gb.

Pablo Lacave

#### El inglés de los ojos azules

Este artículo lo rescatú de un foro cofrade. Me pereció controvedor y lieno de misticismo y religiosidad el hec'ho en sí. Oud mejor que compartirlo con vesetros, Drep que su aturo es tosé María Persén, EL INGLÉS DE LOS 0305 AZULES Andalucía es un pueblo esclavo de los sentidos. Parece que nada existe para ella mientras no se le entra por los ojos, pletóricos de realidad y de vida; por eso, las inánanes populares de sus Cristos han de estar chorreando sangre, y sus Dolorosas traspasadas de puñale... Continuar

0-0/00/0

Añadido por <u>Mauri</u> el noviembre 4, 2006 a las 10:30am - <u>6 correctarios</u> \* Destaca esto en la página principal

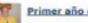

Primer año de hermano cargador

Fate afo o epă una de mis sueños desde pequeño, ser cargador del "Santisimo Cristo de la Buerta Muerte". Aun recuerdo cuando allá en mitad de la Cuanerna, naestro hermano tambéis cargador, 3.am 3aoé Calup, me comento la posibilidad de realizar la estación de penitencia en la santa iglesia catedral portando al "Santisimo Cristo de la Ruesa Muerte" cosa que no dudé ni un segundo en contestar afemativamente. Ne invitó a ir a una primera toma de contacto con el capataz, nuestro artigo Pablo, y así... Continuar

Maddo per Banon el noviembre 3, 2006 a las 11:34pm - 1 percentario \* pestaca este en la página principal

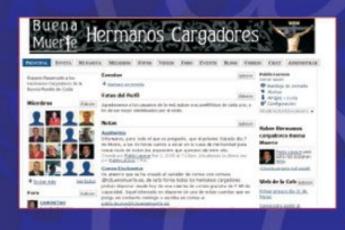

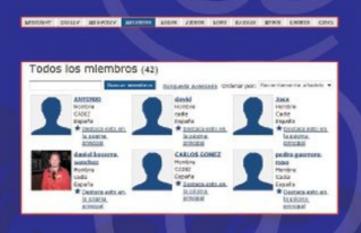

24

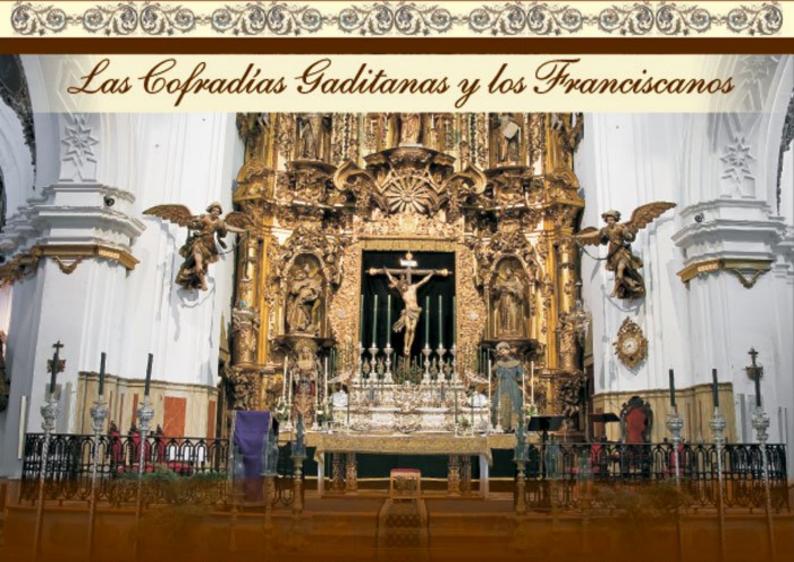

Recientemente se ha celebrado el VIII centenario de la aprobación de la regla primitiva de la Orden de San Francisco, cuyos frailes y hermanas en todas las ramas que han originado la reforma de las existentes o nuevas familias creadas que se han establecido en nuestra ciudad.

Es proverbial la popularidad de estos frailes franciscanos por su cercanía al pueblo y su buena disposición para atender estas formas de religiosidad tradicional, cual son las cofradías. Desde su establecimiento en el aún activo convento de San Francisco, en el barrio que no tardó en llamarse de la Observancia, dieron cobijo a las primeras cofradías gaditanas en la mediación y finales del siglo XVI. Un apresurado repaso por los templos de las diversas ramas del carisma franciscano nos lleva a considerar el altísimo porcentaje de estas corporaciones penitenciales de nuestra ciudad que han tenido relación con los hijos e hijas de los santos de Asís, Francisco y Clara.

Esta relación, a modo de los simbólicos grabados del árbol de los franciscanos, abarca una amplísima y tupida red, -en algunos casos de gruesos y firmes vínculos, circunstanciales en otros pero siempre evidenciando la buena disposición de estos frailes y religiosas por acoger y tutelar estas peculiares maneras nuestras de religiosidad. Debemos comenzar por mencionar las dos cofradías, constituidas en distancia secular, pero llenas del espíritu de los moradores del cenobio franciscano y que han permanecido desde su fundación en el mismo. La Vera-Cruz y el Nazareno del Amor expresan en todas sus manifestaciones, especialmente en sus cortejos procesionales, pasos, insignias y hábitos su íntima conexión con la Orden. Es elogiable su buena, excelente, disposición para el montaje de altares de culto, pasos y cuantas manifestaciones internas tienen las corporaciones allí establecidas.

Además de estas cofradías "propias" las obras en sus respectivas sedes han propiciado la acogida en San Francisco de la cofradía de Medinaceli y la de Jesús Caído, proveniente ésta de un centro con el nombre del Beato gaditano y franciscano capuchino. En otros tiempos menos cercanos del pasado siglo permitieron la salida desde San Francisco de la Virgen de las Angustias del cercano Caminito, la del Buen Fin de la Sentencia, establecida en la parroquia del Rosario, o durante varias ocasiones al grupo de las Siete Palabras de la vecina Santa Cueva.

Otra rama del árbol franciscano, la de los Descalzos, estableció su convento en un amplio espacio, comprensivo de las actuales edificaciones de Correos y el Mercado.

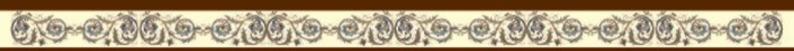

De su iglesia que fue derribada hacia 1870 provinieron el Cristo de la Expiración, con su actual cofradía en la Castrense, y la Virgen de la Luz, que tuvo la cofradía de las Aguas, hasta su devolución a la parroquia de San Antonio. También estuvo en ella establecida la cofradía de los Afligidos por breve tiempo, aunque su desarrollo y enraizamiento fue en San Lorenzo.

No albergó cofradías de penitencia el Convento de franciscanos capuchinos, pero fue la cuna de las Compañías Espirituales del Santo Rosario que con el tiempo se convirtieron por fusión en cofradías de Penitencia: la de La Palma con la Misericordia , del Pilar con las Penas o la de las Angustias con capilla propia ,levantada como la primera por el propio fundador de los Rosarios, Fray Pablo de Cádiz, donde con el tiempo se erigió la mencionada cofradía. Sin embargo este templo del Campo del Sur albergó probablemente la imagen primitiva de Jesús, traída quizás de los capuchinos de Sevilla; en tránsito hacia la Mamora y que tras su cautiverio y rescate por los Trinitarios llegaría a ser el famoso Cristo madrileño de Medinaceli, con cofradía en nuestra ciudad. También de este convento, concretamente de la capilla de la Orden Tercera, salió una bella Dolorosa en la posguerra que figuró en una Semana Santa al pie del Cristo de la Vera-Cruz, saliendo por tanto de San Francisco, destinada a la iglesia de San José posteriormente, donde fue escaso tiempo Titular de la cofradía de la Oración del Huerto. Desapareció en un incendio fortuito.

Mayor relevancia tiene la cesión definitiva en 1947 de la Vitgéñ.1rdvocada de las Penas, anteriormente de los Dolores, que desde 1939 figuraba en la procesión de la Misericordia viñera. Esta imagen está mencionada en el inventario de la desamortización de 1835 y las actas del Cabildo Catedral de 1813, como exponente del acervo artístico del desaparecido templo.

Dos son los templos de religiosas franciscanas concepcionistas descalzas. El primitivo de Santa María es desde 1616 sede en su capilla aneja de la cofradía de Jesús Nazareno, escenario de cuanto significa esa Imagen en la vida devocional de la ciudad, cuya historia es paralela a la del monasterio, aunque ahora estén ausentes las religiosas. Tanto esta cofradía como la que comentaremos seguidamente fueron fundadas en San Francisco, donde aún estaban al inicio del siglo XVII. La del Santo Entierro, procedente de la ermita de San Roque se estableció en la capilla del Conde de Alcudia en 1730, abandonando Santa María en 1893.El reciente cierre por obras de Santa Cruz propició una nueva salida de su anterior sede. A lo largo de los tiempos y contando con el acceso por la puerta de la capilla del Nazareno se refugiaron por inclemencias atmosféricas las cofradías de la Columna o el

Ecce-Horno, de cuyos años provienen esos actos de hermanamiento que mantienen entre si. Más recientemente han franqueado dicha puerta las cofradías de la Paz o de la Sentencia.

Mas al centro de la ciudad el otro convento de Descalzas de la Piedad contó con el establecimiento de la cofradía del Prendimiento, ya extinguida, cuya Imagen Titular se venera en su iglesia. En ésta ha efectuado su entrada el Domingo de Ramos la cofradía de la Paz, cuando estaba todavía establecida en San José.

Lleva el nombre del antes mencionado Beato capuchino la capilla de Fray Diego de Cádiz, levantada sobre su casa natal. En ella se bendijo en 1958 la imagen del Titular de la Oración del Huerto y allí se organizó su primera salida procesional. pasando luego a San Severiano. Actualmente es sede de la cofradía que tiene por Titular al Capuchino elevado a los altares.

La iglesia parroquial de San Antonio lleva el nombre del taumaturgo franciscano y en ella estuvo establecida la cofradía extinguida de la Expiración, cuya imagen estuvo en el claustro de San Francisco y más recientemente en la capilla de San Luis y hoy desaparecida del culto publico. En ella está establecida la Archicofradía de la Resurrección y Columna, que a fines del siglo pasado y a causa de las obras salió de San Francisco.

Esta última mención es una prueba más de la buena disposición de estos religiosos, cuya asistencia religiosa y formativa hacia los fieles que frecuentan su templo es proverbial, y su apoyo a las manifestaciones internas y exteriores de las cofradías, a lo largo de los tiempos y en las diversas casas que han mantenido en la ciudad de Cádiz, las ramas femeninas y masculinas de seguidores del santo de Asís hemos intentado pergeñar.

VEXILLUM

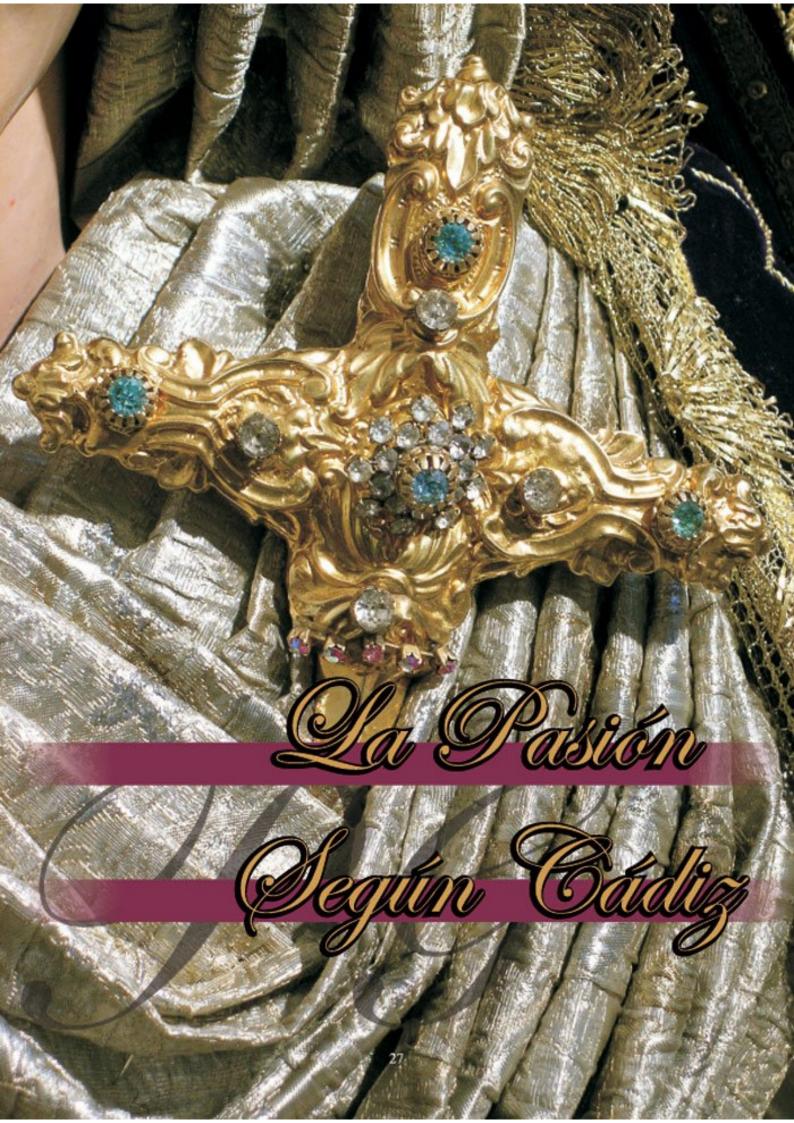

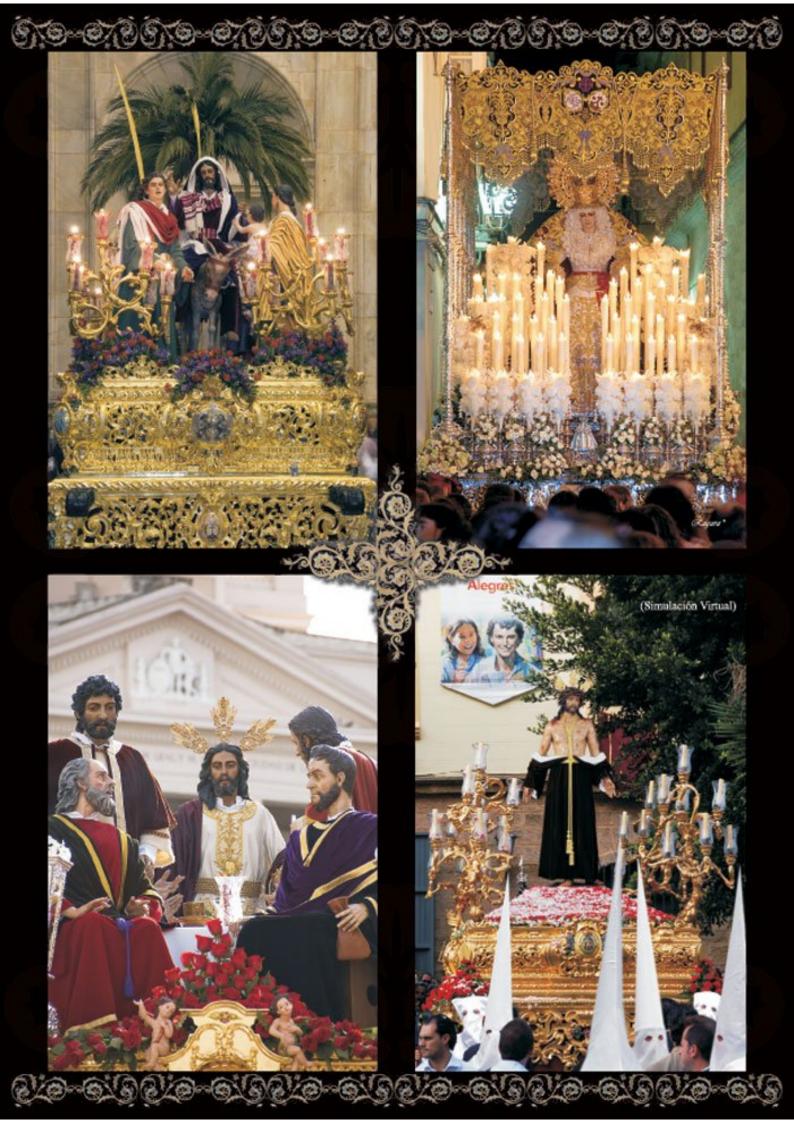

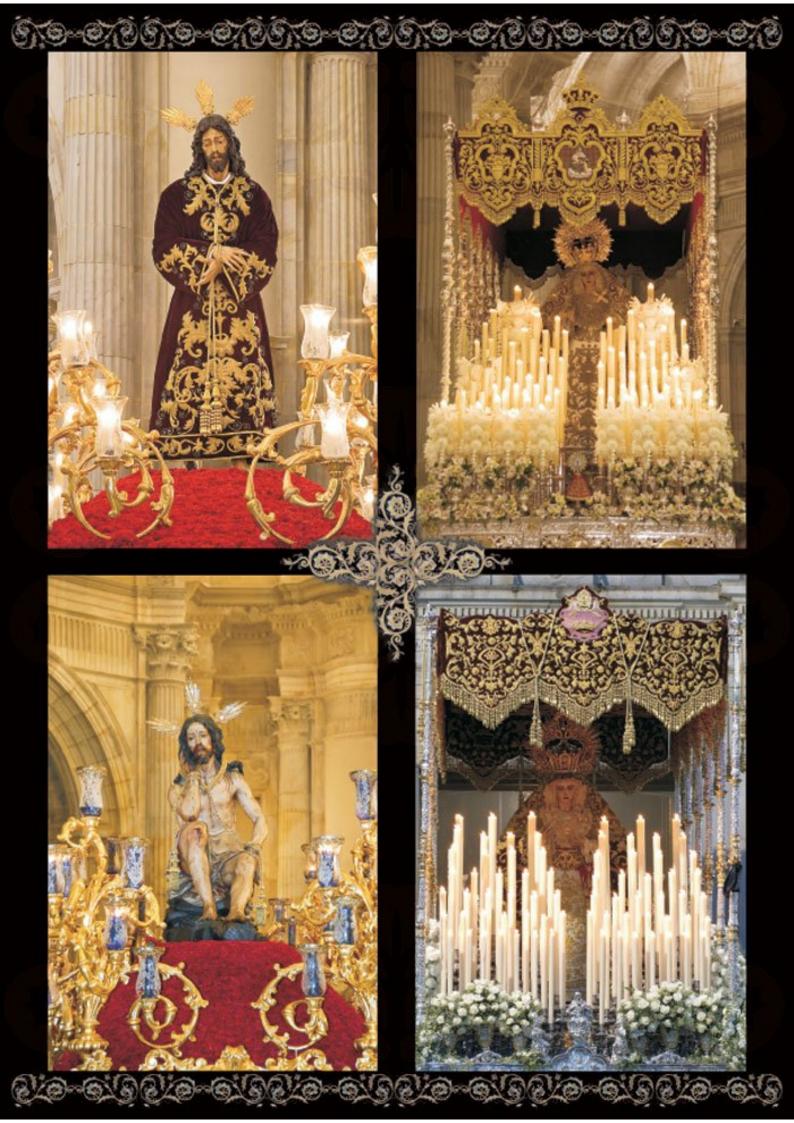

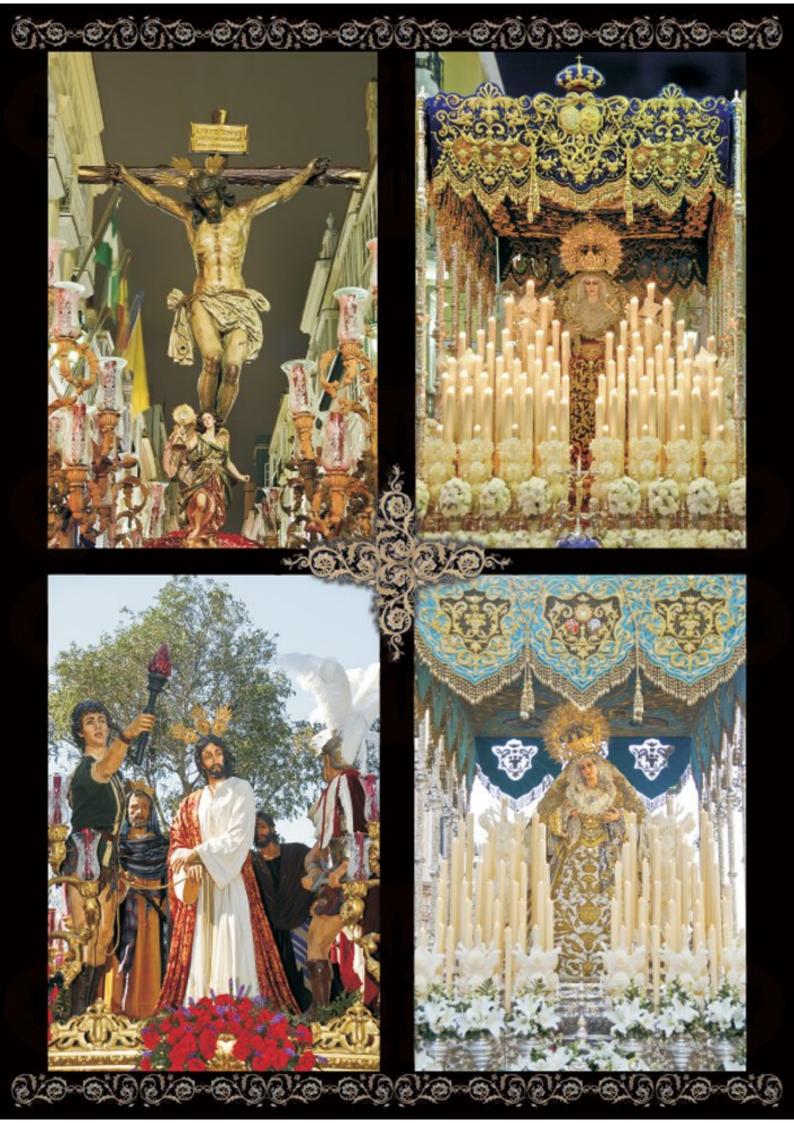

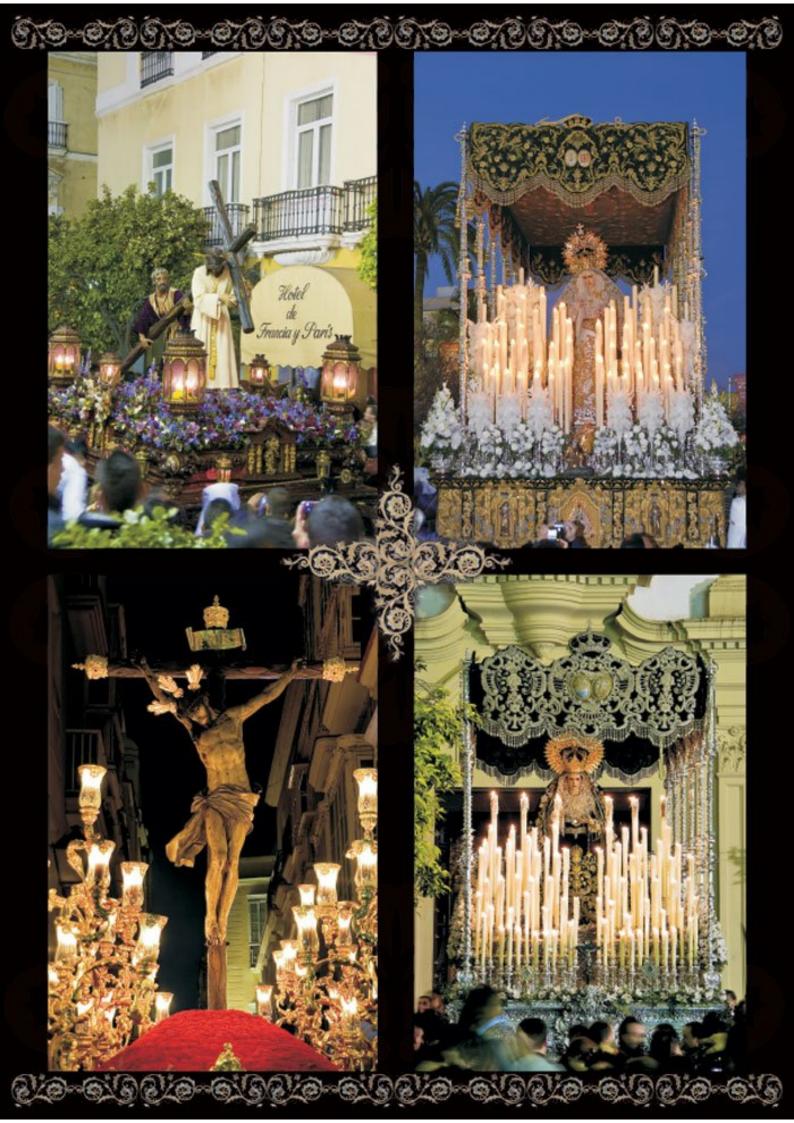

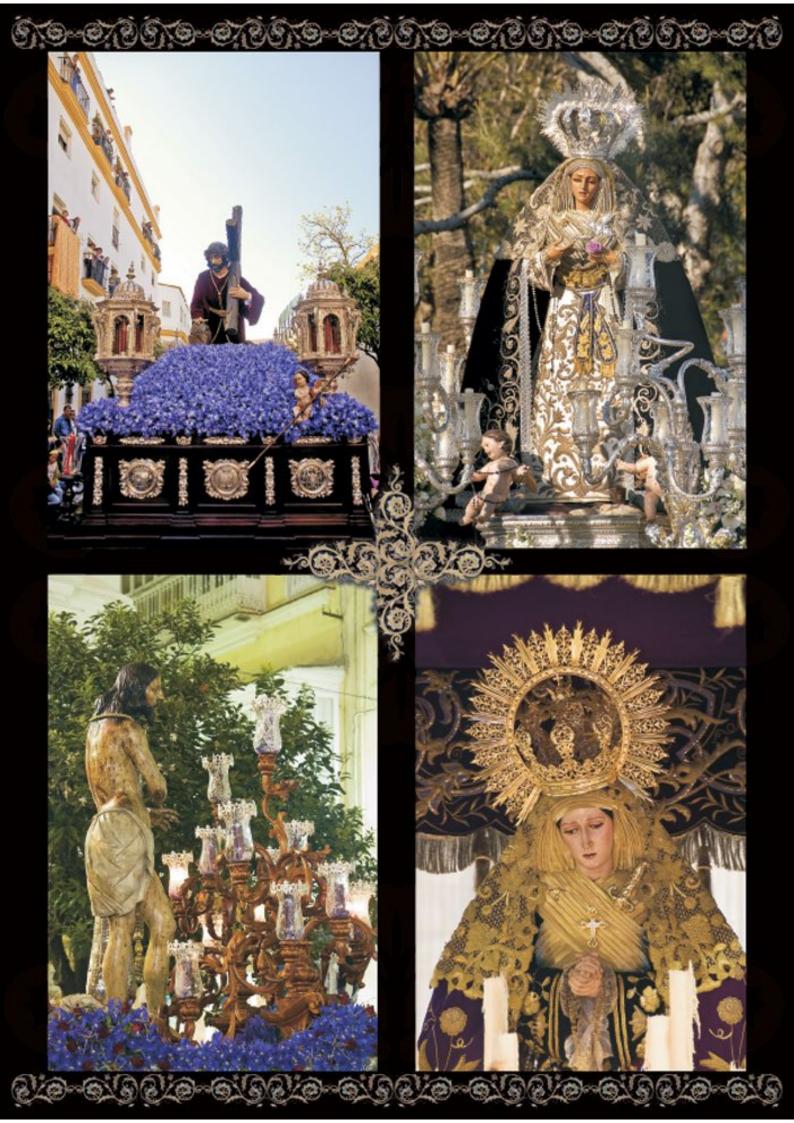

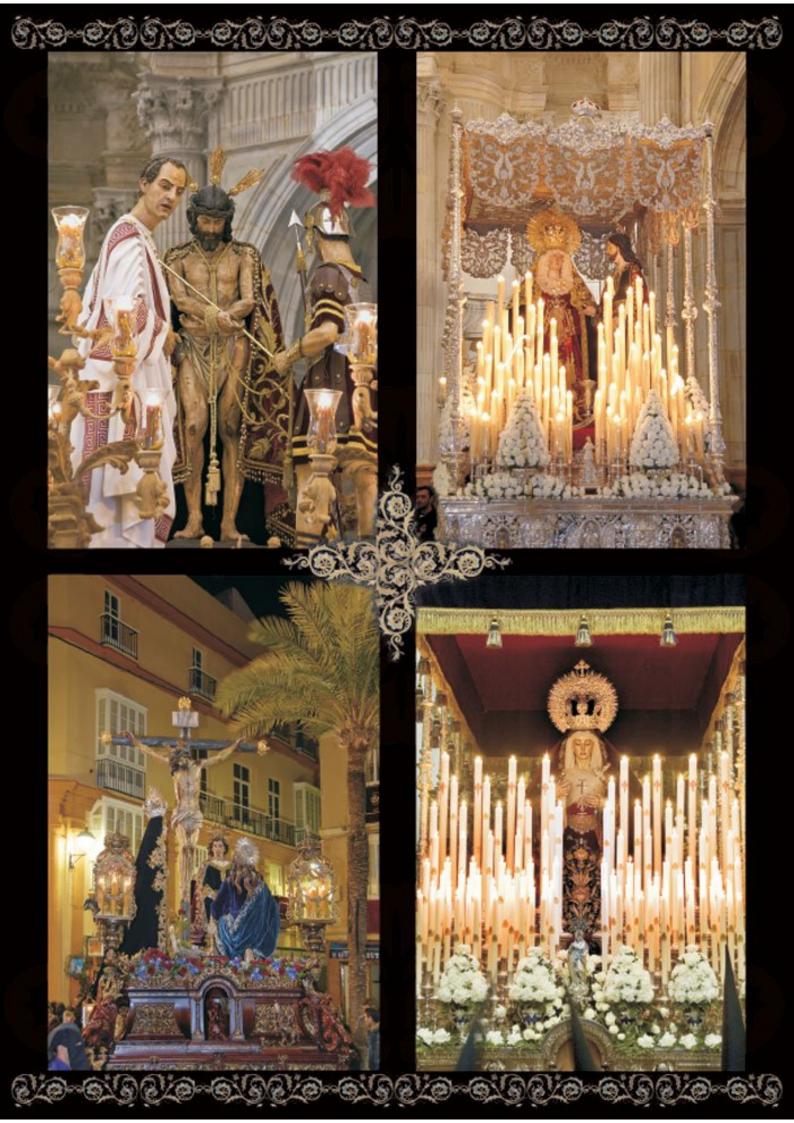

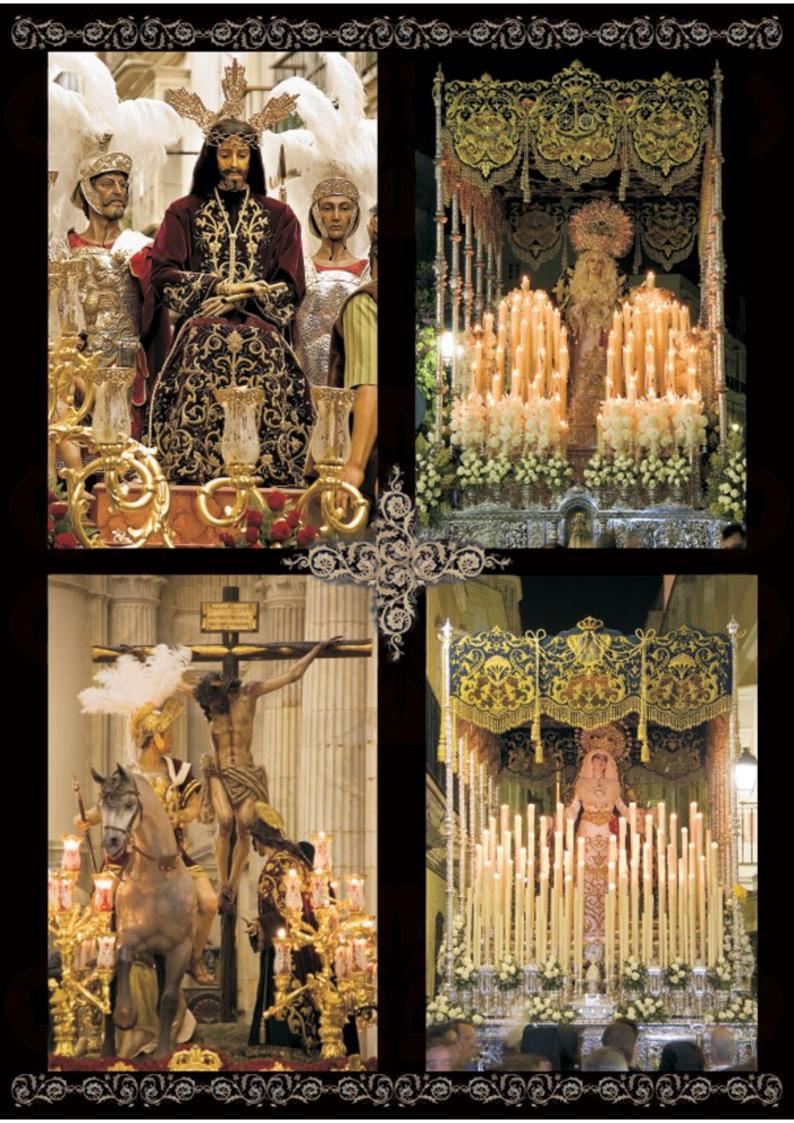

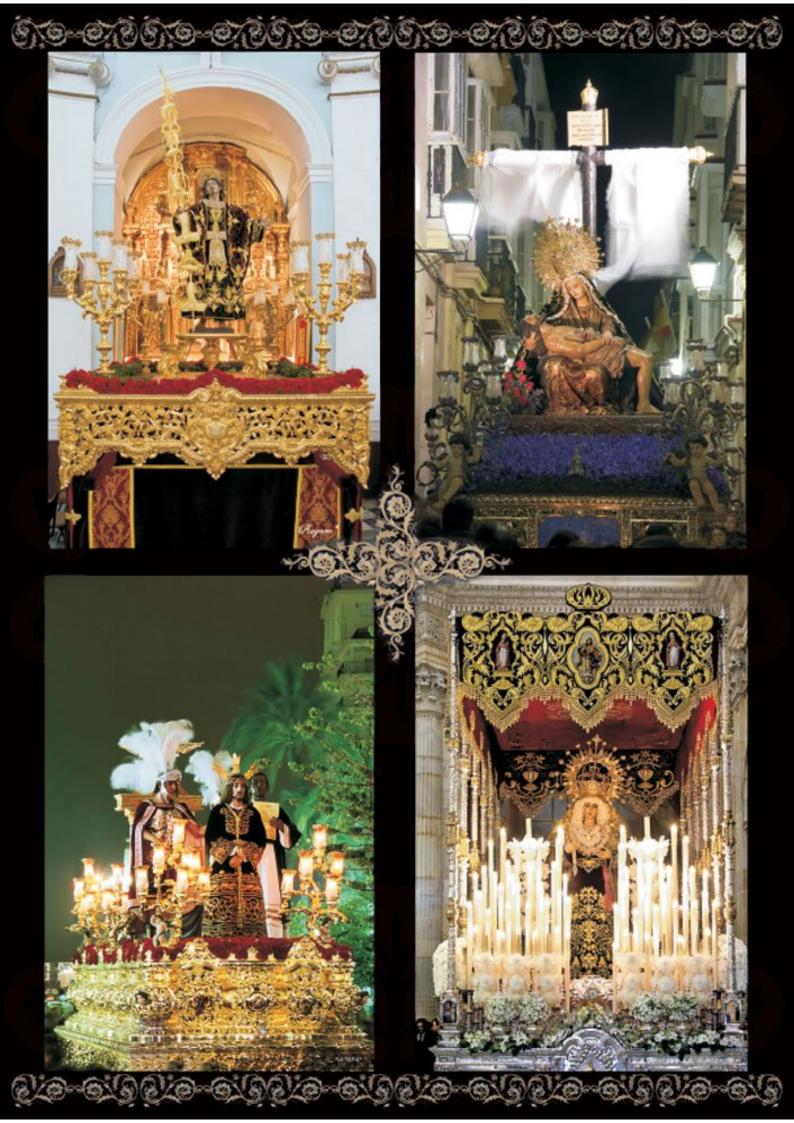

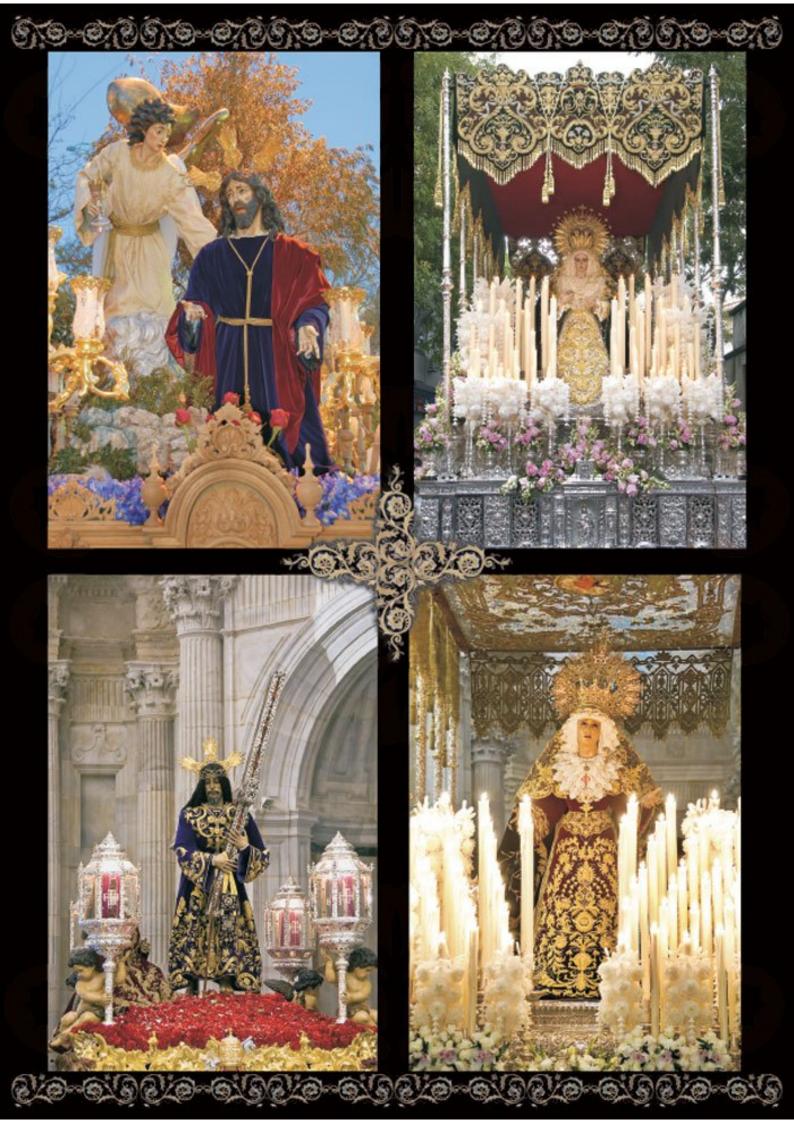

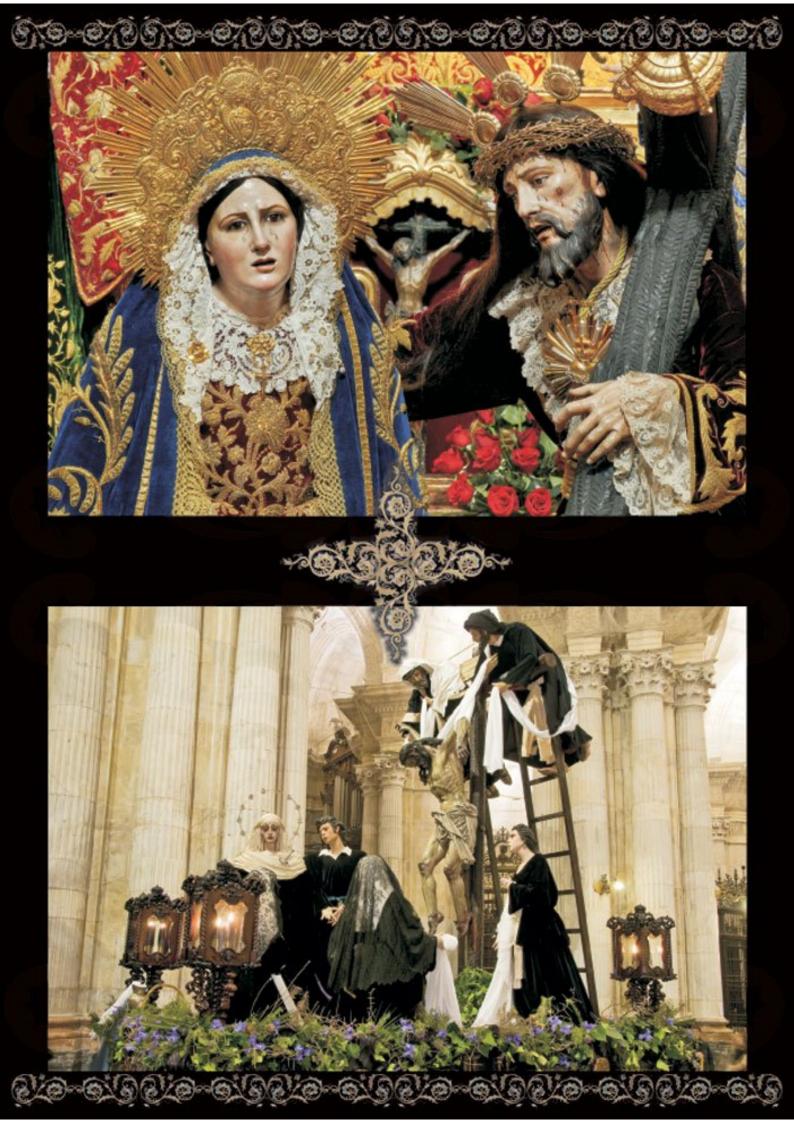

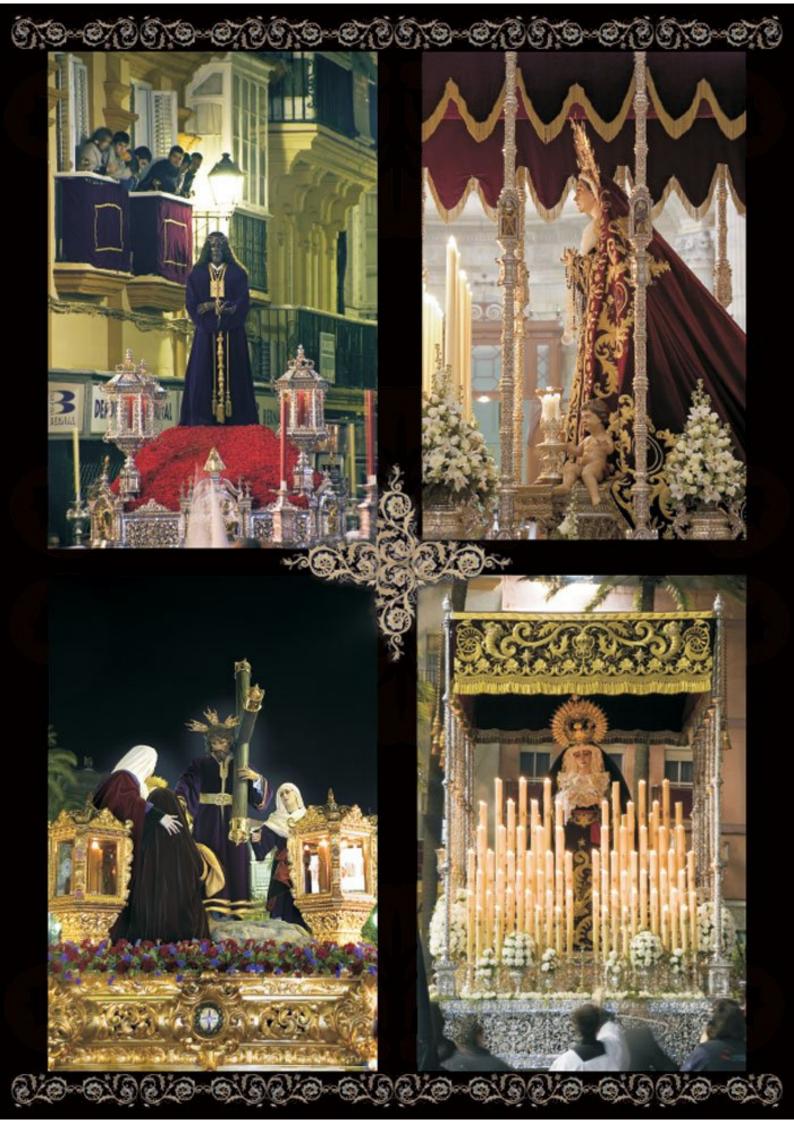

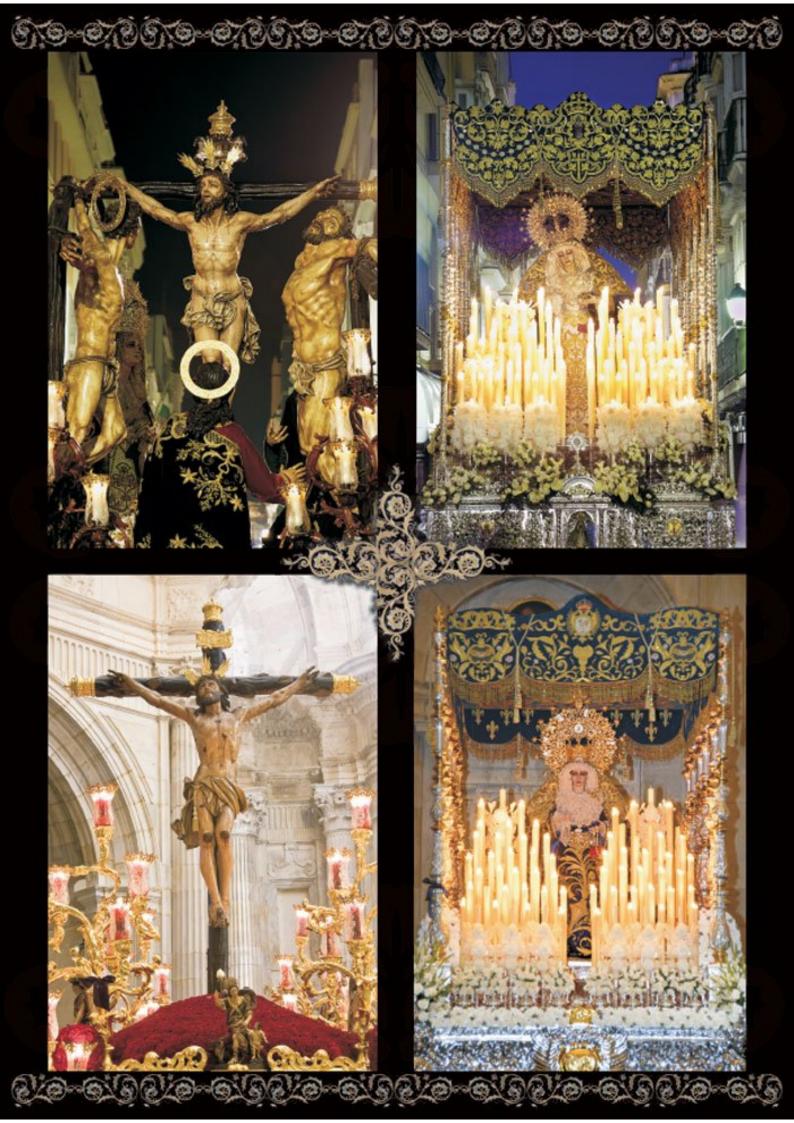

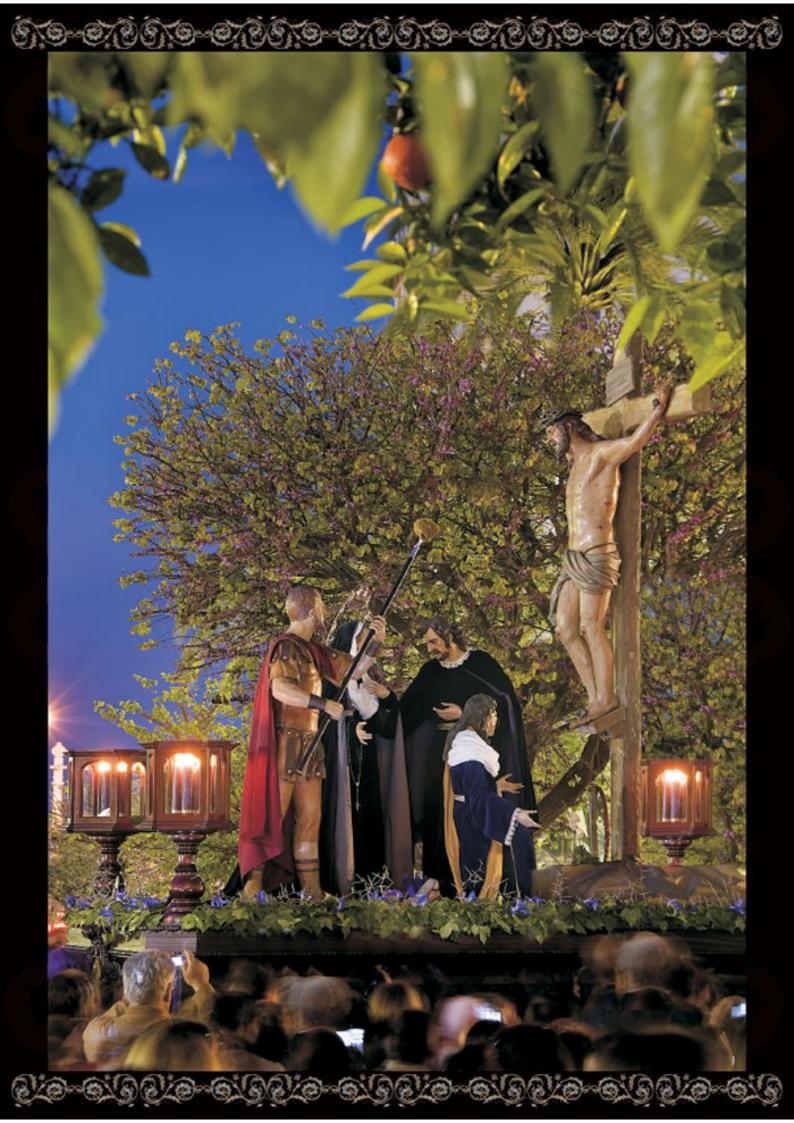

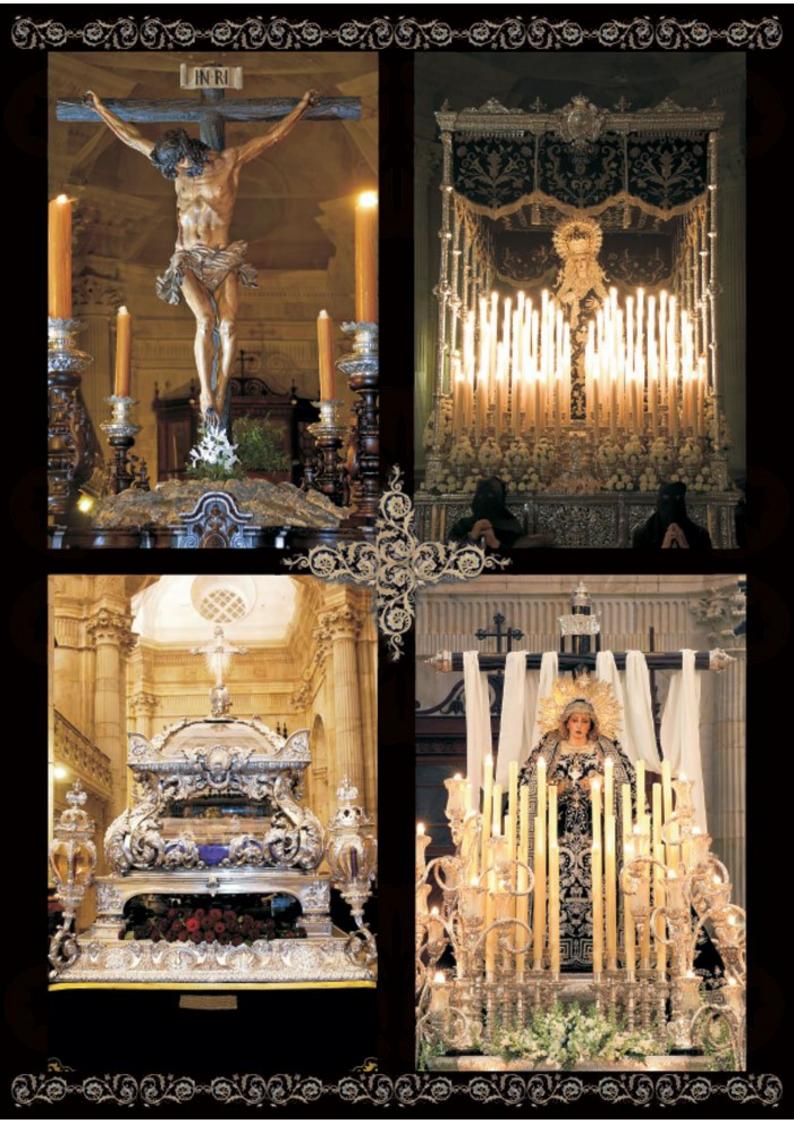

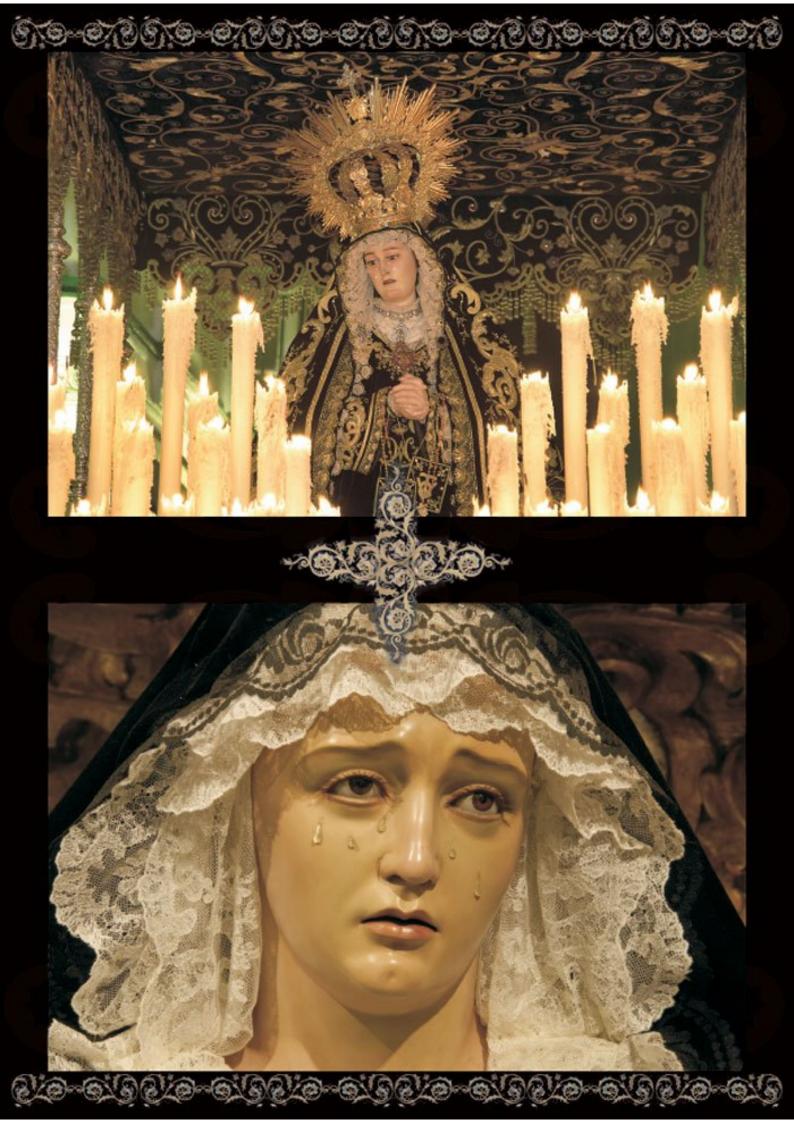

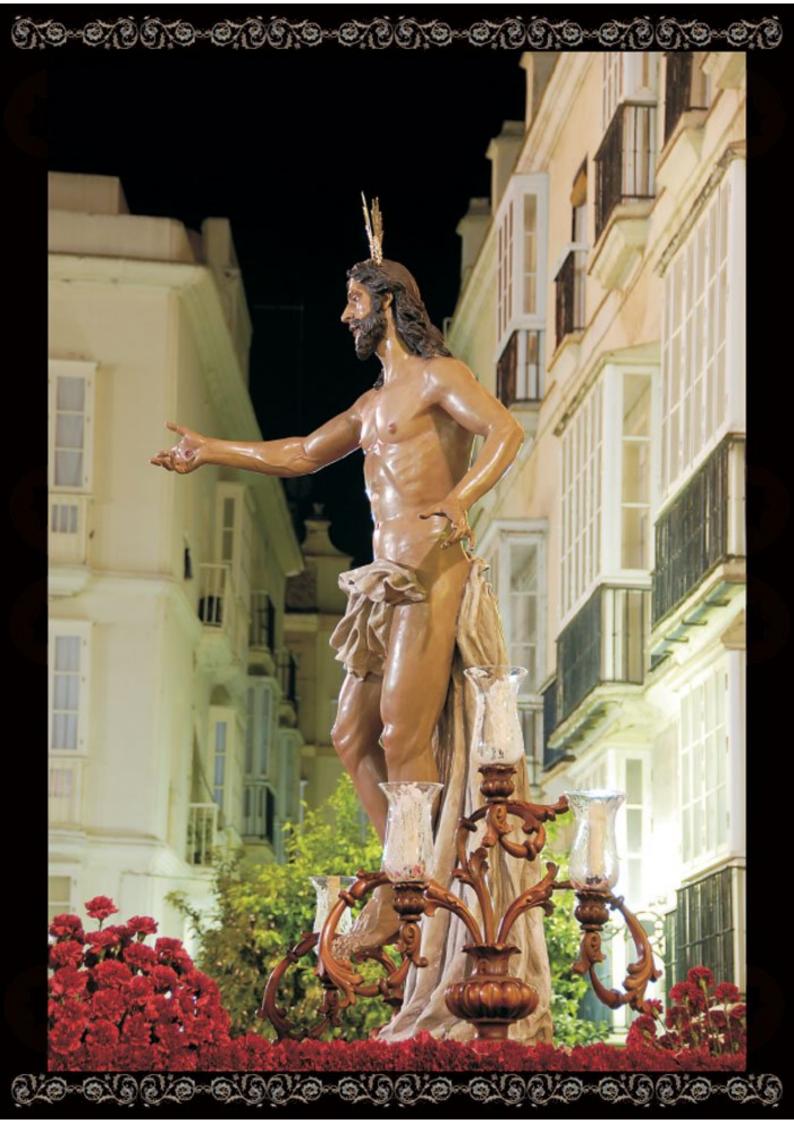

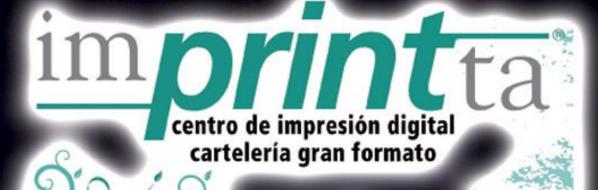

Avda. San Severiano, 47 - 3 - 11012 CÁDIZ Teléf.: 856 173 276 - 634 468 660 E-mail: imprintta@imprintta.com www.imprintta.com

# rimada

imprenta • papelería impresión offset • digital artículos para bellas artes

rosario, 19 cádiz • tel. 956 211 581 • www.rimada.net

### La Real Congregación de la Vela

El origen del Mayor Culto a la Vela, reside en las cuarenta horas que estuvo Nuestro Salvador en el Sepulcro; tuvo su principio en Milan en el año 1534 gracias a la piedad de Bono Cremonense, extendiéndose mas tarde esta práctica por el singular Capuchino Fray José de Milan y a su vez por el Obispo de la Ciudad Carlos Borromeo y en Roma por S. Felipe Neri.

Aunque en Cádiz se habían fundado Congregaciones y Cofradias para honrar al Sacramento del Amor en el rezo de las Cuarenta Horas, no fue establecida hasta el año 1779 por el Ilmo. Sr. D. Fray Juan B. Servera, Obispo por entonces de la Diócesis.

La Real Congregación del Alumbrado y Vela del Santísimo Sacramento del Altar, establecida canónicamente en la Capilla Real de Palacio, comenzó su santo ejercicio el 15 de Agosto de 1789, extendiéndose mas tarde por autoridad legitima a todas las iglesias sujetas a la jurisdicción del por entonces Eminentísimo Señor Cardenal Patriarca de las Indias, fue limitada en el primer año de su erección únicamente a los Criados de la Real Casa de S.M., franqueándose mas tarde a todos los fieles de ambos sexos, habiendo sido por entonces autorizada desde el principio ...con los augustos nombres de nuestros Soberanos sus Fundadores, y habiéndose dignado el Rey nuestro Señor de nombrarse Hermano Mayor perpetuo de ella... según recoge un discurso sobre sus objetivos y métodos realizado por el Rvdo. Padre Fray Manuel Espinosa de la Regular Observancia de San Francisco, definidor y padre de la Provincia de Aragón, Teólogo Consultor de la Real Junta de la Concepción, Predicador de S.M. y Conciliario de la Real Congregación, dándola a la luz en Madrid en 1795 y reimpreso en Cádiz en la imprenta de D. Josef Niel.

Esta Real Congregación contaba con un gran numero de fieles dentro y fuera de la Corte, cuenta con innumerables comunidades religiosas y Ordenes Regulares que por sus celosos Prelados, solicitaron la gracia de pertenecer a ella, como fueron los RR. PP. Carmelitas Descalzos y la Regular Observancia de San Francisco así como congregaciones fundadas en las Indias.

El 29 de Junio de 1792, fiesta del Apóstol San Pedro, se erige en nuestra ciudad la Congregación llamada de la Vela, ocupando la sede gaditana el Ilmo. Sr. D. Antonio Martinez de la Plaza, que inauguró a su vez el Oratorio de la Santa Cueva, consagrado al Sacramento Eucarístico.

Sus Constituciones fundamentales se formaron el 14 de Diciembre del mismo año, siendo reformadas y adicionadas el 1 de Septiembre de 1846, rigiendo el Obispado el Exemo. Sr. D. Fray Domingo de Silos Moreno. Radica la Congregación el la Iglesia de San Francisco desde Diciembre de1846 y adopta el nombramiento de Real por O.R. el 17 de Marzo de 1847.

En 1885, y por indicación del Excmo. Sr. D. Vicente Calvo y Valero, Prelado de la Diócesis, en Junta General celebrada el 2 de Febrero del mismo año, se determinó hacer extensiva la vela ante el Stmo. Sacramento, simultáneamente con los hombres, a las señoras que perteneciesen a dicha Congregación siendo efectiva tal disposición el 13 de Julio de ese año.

El Exemo. Sr. D. Jose Mº Rancés y Villanueva que por entonces era regidor de la Diócesis de Cádiz, y demostrando su amor a la ciudad y a sus piadosas tradiciones, convocó en su Palacio a numerosos fieles de todas las condiciones sociales y les introdujo en la importancia de la citada Congregación, haciéndoles ver los grandes bienes que reportaba el mostrarse amantes de Jesús Sacramentado y los estimuló a que se iniciaran como adoradores en las horas en las que el cuerpo de Nuestro Señor se hallaba expuesto ante los fieles, recordándoles para alentarlos que al empezar a funcionar esta Congregación, contaba ya con 1200 fieles. El Culto a la Vela mediante sus Congregaciones, se basan en tres puntos fundamentales: el Objeto a que se dedican, el Fin que se proponen y el Método que se prescriben.

Sobre su Objeto ... es el mas grande. Es Jesucristo, que sacrificado una vez por nosotros en la Cruz, quiso repetir muchas veces, aunque de otra manera, este Sacrificio, e instituyó el Sacramento del Altar, como una memoria continua de su Pasión...

Sobre el Fin ... es el mas saludable. Este se reduce a excitar en el corazón de todos los Fieles los mas Fervorosos afectos al Santísimo Sacramento y a orar por la importante salud de los Reyes...

Sobre el Método ... es el mas sencillo, todo su ejercicio se comprende en estos dos nombres que la caracterizan: Congregación del Alumbrado y Vela. Se dice Alumbrado, porque una parte de su Instituto es procurar que en todos los Altares en que hay Sagrario se mantengan dos luces, mientras están abiertas las Iglesias, que avisen a los Fieles que está allí recogido su tesoro... La denominación o título de Vela, que es el segundo nombre de esta Real Congregación, significa sencillamente la vela que hacen los congregantes, orando en un día de cada semana por espacio de media hora (la que voluntariamente eligieren), no delante del Santísimo... Originalmente, según sus constituciones fundamentales establecidas el 14 de Diciembre de 1792, consta esta de ocho capítulos por las que se rige:

Capítulo 1 De la Forma de la Congregación (5 artículos) Capítulo 2 Entrada de Congregantes y asignación de limosnas (5 artículos)

Capítulo 3 Junta anual, facultades de ésta y elecciones de empleados ((9 artículos)

Capítulo 4 Obligaciones de los empleados de la Junta de Gobierno. Atribuciones y facultades de ésta (13 artículos) Capítulo 5 Administración de limosnas (4 artículos)

Capítulo 6 De las obligaciones de la Congregación (5 artículos)

Capítulo 7 Funciones y sufragios de la Congregación (6 artículos)

Capítulo 8 Reformas de las Constituciones (1 artículo)

Según un sumario de la Librería Católica, Asilo-Escuela de San Ignacio editado en Cádiz en 1914, la Real Congregación dispone de 21 Indulgencias Plenarias, 19 Indulgencias Parciales y 6 Privilegios y Gracias concedidas por varios Sumos Pontífices.

Entre nuestras hermandades, es la del Prendimiento, la única que goza en su titulo de tener el nombramiento de las congregaciones del rezo de las Cuarenta Horas, "Real Congregación de la Vela y Mayor Culto al Santísimo Sacramento, Hermandad Franciscana de...", la que a pesar de que sus imágenes de la pasión sean modernas así como el enfoque pasional de la hermandad, con la vinculación a la Congregación a la Vela gana en notoria antigüedad.

"... tomad y comed todos de el, este es mi cuerpo que será entregado por todos vosotros para el perdón de los pecados..."

Juan José Calvo Romero

### Son Cincuenta Años, Seguimos Caminando

07.207.00-07.207.0

Atendiendo a la invitación que se me hace desde el Consejo Local de Hermandades y Cofradías, para expresar un poco los sentimientos y emociones vividas en la celebración de los actos con motivo del Cincuentenario Fundacional de nuestra Hermandad, lo cual agradezco en nombre de mi Junta de Gobierno y en el mío propio.

Han pasado Cincuenta años y todavía en el pensamiento y en las retinas de todos los hermanos del Huerto ha quedado grabado todos los actos que hemos venido celebrando a lo largo de todo un año de intenso trabajo, hecho con el cariño y esfuerzo de ese equipo humano que hizo realidad la celebración con letras de Oro de los primeros Cincuenta años de vida cristiana, de caminar juntos.

Parece que fue ayer, cuando un grupo de amigos, sobre todo por la devoción a Cristo, decidieron fundar una nueva Cofradía, pero no fue ayer, ha pasado medio siglo, 50 años, no fue al azar, ni la casualidad que decidiera de forma noble y atrevida acompañar a nuestras Corporaciones Nazarenas con una nueva Imagen la de Jesús Orando en el Huerto y en base de ese gran esfuerzo y cariño conseguir que este Misterio falto de la Semana Santa Gaditana se convirtiera en una realidad viva.

Son Cincuenta años casi una vida, muchos hermanos/as cofrades han desarrollado su vida bajo la influencia de sus creencias, nuestras generaciones han cogido el testigo de estas tradiciones pasionarias, y con el apoyo de nuestros mayores, jóvenes y niños, prosiguen en la labor iniciada superando esos momentos de desfallecimiento, esas caídas que a imagen de las recogidas en la pasión de Jesús, se sufren por los cambios de costumbres y modas, por las criticas recibidas hacia nuestras creencias y donde sabremos acrecentar nuestra personalidad.

Todos los que alguna manera hemos vivido y participado en los actos que se fueron celebrando en el transcurso de todo un año, nos encontramos satisfecho por la labor realizada, empezando por la apertura que fue presidida por el Obispo de Malaga, nuestro querido Mons. Don. Antonio Dorado Soto, que tanta huella dejo entre los gaditanos en su misión pastoral en nuestra Ciudad y como no la clausura de los actos del Cincuentenario, presido por nuestro Obispo Diocesano Don Antonio Ceballos Atienza, donde al final se descubrió por nuestro querido Don Antonio un mosaico conmemorativo de dicha efeméride, en el cual se refleja todo una vida de Hermandad.

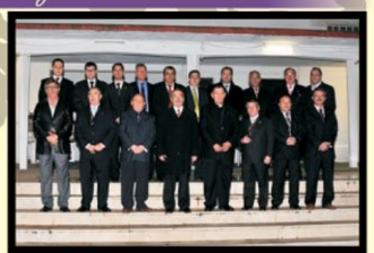

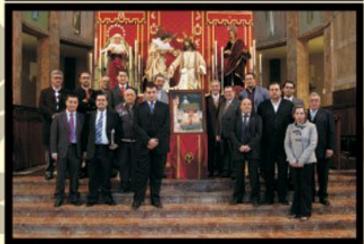

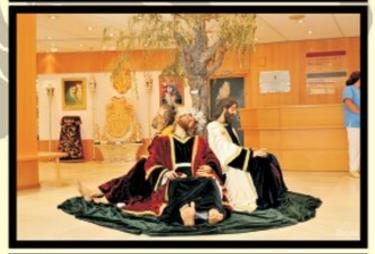

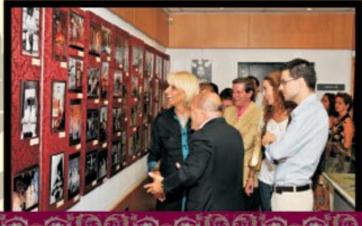

Se celebraron Conferencias, Tertulias y como no, todavía en el recuerdo la maravillosa y bella presentación del Cartel Conmemorativo, a cargo de un buen amigo Don Juan Manzorro Burguillos, sin olvidar el emotivo pregón de Exaltación del Cincuentenario Fundacional a cargo de nuestro hermano y colaborador de esta Cofradía Don Manuel J. Cerezo Escamez. Se realizo una exposición titulada con el nombre de "Pasado y Presente" donde pudimos apreciar una gran muestra fotográfica desde los inicios de nuestra Cofradía y donde pudimos exponer todo aquel material procesionable y no procesionable que fue adquirido por la Cofradía a lo largo de estos 50 años, colaborando en ellos varias hermandades a lo que quedamos profundamente agradecidos y como no a nuestro Mayordomo Jose M<sup>\*</sup>. Reyna y Juan Carlos Romero los culpables de que esta exposición fuera todo un éxito.

Llegamos a la esperada procesión extraordinaria de alabanza por las calles de la feligresía, donde las Imágenes Titulares recorrieron sitios inéditos por todo un barrio de San Severiano volcado para recibir a Nuestro Padre Jesús de la Oración en el Huerto y Nuestra Señora de Gracia y Esperanza, todo un reto hecho realidad, aunque siempre los hermanos del Huerto tendremos esa espinita clavada cuando por un momento pensábamos que nuestra Imagen Titular hubiese presidido el Vía-Crucis General de las Hermandades y Cofradías, pero en fin a buen seguro que lo veremos algún año.

Cincuenta años que han quedado plasmado en fotos y videos, en fin cincuenta años que dan lugar al pasado, presente y futuro.

Solo espero como digo al inicio, que la juventud incorporada y comprometida con nuestra Cofradía, los que puedan ser nuestros sucesores le den el realce y la importancia para poder cumplir otros cincuenta años y que Nuestro Padre Jesús de la Oración en el Huerto y Nuestra Señora de Gracia y Esperanza os ilumine para seguir trabando a favor de nuestra Iglesia Diocesana y por el bien de nuestra Cofradía.

Por ultimo cuando salga a la luz esta publicación, nos encontraremos a pocos dia del Domingo de Ramos en donde nos encontraremos inmerso ya de lleno en este tiempo litúrgico y es por lo que deseo a todas nuestras Corporaciones Nazarenas, una feliz Estación de Penítencia con sus salidas tradicionales y que la climatología nos respete y podamos vivir una Semana Santa radiante de luz, donde reine el respeto y la compresión.

Fernando Reyna Espigares Hermano Mayor del Huerto

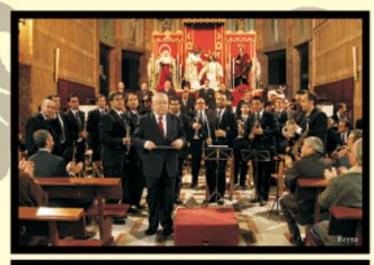

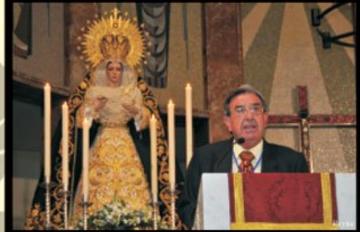

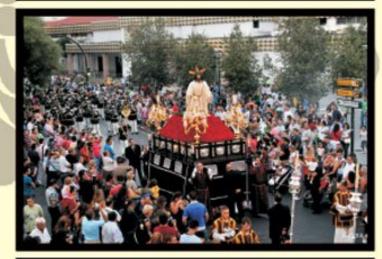

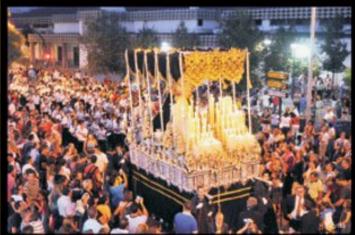

### **SEMANA SANTA 2009**

### **Devoción por lo nuestro**

El incienso, acompañado por velas, inunda nuestras calles. La Tradición nos envuelve. Nos contagiamos de la Pasión. Sentimos Devoción por lo nuestro. Devoción por nuestra Semana Santa.

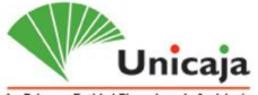

La Primera Entidad Financiera de Andalucía

### A partir de ahora, ésta será tu nueva oficina de Eléctrica de Cádiz\*

### (\*) NUEVA OFICINA VIRTUAL de Eléctrica de Cádiz

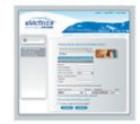

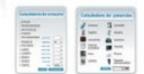

Desde aqui puedes tramitar on-line la mayoria de las gestiones de electricidad que realizas normalmente, como consultar todos tus datos, consumos y facturas desde cualquier lugar las 24 horas del día,

Para registrarte sólo necesitas la última factura que hayas recibido para cumplimentar los formularios. Una vez registrado te enviarán a tu correo electrónico tu nombre de usuario y contraseña de acceso.

### www.electricadecadiz.es la web de Eléctrica de Cádiz

La nueva web, además de la oficina virtual, también te ofrece:

Información sobre la empresa

· Solicitud de la contratación del suministro eléctrico

- · Consejos para ahorrar energía
- · Calculadora de potencia
- · Calculadora de consumo
- · Tarifas

### Teléfono de atención al cliente

## 901 411 100

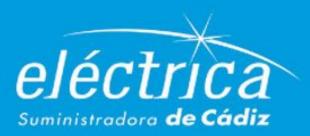

Jesús Nazareno de Santa María

6,9-0,36,9-0,36,9-0,36,9-0,36,9-0,36,9-0,

y sus cofradías afines

Los casi cinco siglos de historia que atesora la cofradía de Jesús Nazareno de Santa María hace que esta sea muy rica en acontecimientos de toda índole, y en este artículo intentaremos profundizar en algunos aspectos de esa historia. En esta ocasión nos vamos a fijar en las relaciones que la hermandad nazarena gaditana ha tenido a lo largo de los siglos en especial con la Santa Sede y con las dos hermandades filiales de las que tenemos noticia.

Serafín Pro y Ruiz que fue secretario de la cofradía nazarena y cronista de la ciudad en la década de los años treinta y cuarenta del pasado siglo, (años de trágicos recuerdos) cuenta en su "Historia de la Cofradía del Nazareno, (manuscrito), Cádiz 1943", en las páginas 200-201 que la misma mantenía relaciones de filiación con la cofradía penítencial de la Soledad y Quinta Angustia de localidad cordobesa de Cabra, y lo que sabemos a través del citado historiador, es que el 23 de octubre de 1895 se declaró la hermandad entre estas dos corporaciones, quedando incorporados sus hermanos a la del Nazareno. Igualmente sabemos que en 25 de julio de 1815 la cofradía de Jesús Nazareno con sede canónica en el Convento de Nuestra Señora de la Victoria en la villa de Alcalá de los Gazules, reanuda las relaciones de filiación con la cofradía nazarena gaditana que ya existían desde antiguo. A lo largo de este artículo vamos a desarrollar lo que ha supuesto en su historia para la Inmemorial, Venerable, Pontificia y Real Cofradía de Nuestro Padre Jesús Nazareno, Santa Cruz de Jerusalén y María Santísima de los Dolores estas filiales relaciones.

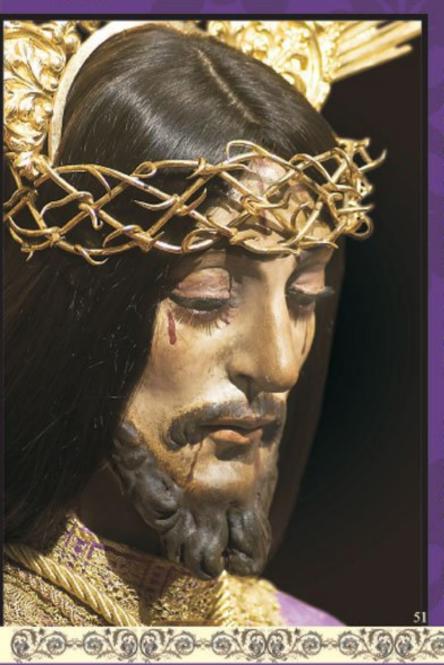

#### La Cofradía Nazarena agregada a la Basílica de la Santa Cruz de Jerusalén de Roma.

En la publicación "El Nazareno de Santa María, cuatro siglos de arte en Cádiz", su autor el doctor en Historia del Arte Lorenzo Alonso de la Sierra en la página 36 de dicha obra manifiesta lo siguiente: "Un rasgo muy común a las cofradías en general ha sido la existencia de vínculos entre ellas, lo que en algunos casos ha dado lugar a fusiones en una sola corporación, vínculos que responden tanto a circunstancias particulares como el mutuo refuerzo en momentos difíciles, siendo otra de las causas posibles, la búsqueda de las gracias y privilegios de los que goza una de ellas por parte de la solicitante. Como ya indicamos la Cofradía del Nazareno de Cádiz se halla hermanada desde 1761 con la de la Santa Cruz de Jerusalén de Roma, que tiene su sede en la basílica del mismo título. Este vínculo con algunas de las basílicas romanas es buscado por las mayoría de las cofradías de prestigio a lo largo de la Edad Moderna, pues suponía entre otras concesiones la obtención de múltiples indulgencias, entonces muy estimadas."

Ante esta información que nos proporciona los archivos de la hermandad nazarena de Cádiz, la misma posee una Bula Pontificia que certifica esta agregación a la referida basílica romana, la cual lleva un sello de plomo que la autentifica, con el "annulo piscatoris" o anillo del pescador en cuyo anverso figuran los rostros afrontados de los santos Pedro y Pablo y en el reverso el Papa que concede la bula y el año de 1.761. Igualmente la bula pontificia, viene dirigida a Nicolás de Alcalá Guerrero, escribano publico de la ciudad (notario) y cuya escribanía esta activa en 8 de marzo de 1754, según un testamento existente en el A.H.P.C. Legajo 1032, Fs132-135. Por lo que se desprende que el citado escribano Nicolás de Alcalá Guerrero que a su vez fue mayordomo de la cofradía, era igualmente una persona de gran relevancia, pues a el le debemos la consecución del magnífico retablo (restaurado recientemente) obra de Gonzalo Pomar, así como los retablos laterales en los que intervino Benito de Hita y Castillo, además de encargar toda la decoración escultórica de la capilla nazarena.

@~@%\$@\@~@%\$@

La citada bula pontificia que se guarda en los archivos de la hermandad, faculta a esta de acuerdo con el anterior derecho canónico- a que la Cofradía pueda ostentar el honroso título de Archicofradía, por estar agregada a la Basílica de la Santa Cruz de Jerusalén de Roma, además de rendir culto a la Santa Cruz, en su festividad del 14 de septiembre, teniendo igualmente facultad para dar a besar el Santo Lignum Crucis, en la citada fiesta de la Exaltación de la Santa Cruz, todo ello unido a su vínculo como hermandad filial de los Nazarenos y Santa Cruz en Jerusalén de Sevilla con fecha de 1633, y cuyo documento acreditativo guarda la cofradía nazarena gaditana. Sería de desear si así lo estima oportuno la actual junta de gobierno de la hermandad, el poder recuperar el citado título de Archicofradía, a la vista de su adscripción a la basílica romana, así como su filiación a la Archicofradía de Jesús Nazareno y Santa Cruz en Jerusalén de Sevilla (El Silencio), e igualmente ser la cofradía Nazarena alcalaina filial de la Nazarena de Santa María, títulos los cuales le facultan a la Hermandad nazarena gaditana para ostentar el título de Archicofradía.

#### La hermandad filial del Nazareno de Alcalá de los Gazules

En el mes de marzo del año 2006 ha visto la luz la historia de la hermandad nazarena alcalaina bajo el título "La Cofradía de Nuestro Padre Jesús Nazareno, cuatro siglos de historia", de la que son autores Gabriel y Ismael Almagro Montes de Oca y Jaime Guerra Martínez, una obra de gran interés por su rigor histórico y amenidad y que nos descubre las claves histórico-artística de la cofradía de Nuestro Padre Jesús Nazareno y Nuestra Señora de los Dolores.

A la hora de estudiar "las relaciones de la Cofradía" y en la página 182 en el apartado número cinco, bajo el epígrafe "La Cofradía y el Nazareno de Cádiz", los autores manifiestan lo siguiente: "Al abordar el asunto de las relaciones de nuestra cofradía con otras instituciones no podemos olvidarnos de mencionar los vínculos existentes entre esta y la Cofradía de Jesús Nazareno de Santa María de Cádiz de la que, en una fecha indeterminada y hasta hoy desconocida, se hace filial, aunque con toda seguridad tuvo que ser con anterioridad a la invasión francesa, puesto que en el acta de la primera reunión de la Cofradía alcalaína tras dicha invasión, fechada el 25 de julio de 1815, y reseñada en los folios 4 y 4 vuelto del primer libro de actas, se exige reanudar dichos vínculos, literalmente en dicha acta se dice literalmente lo siguiente: "13. Y últimamente que por el Rvdo. Pe. Corrector, diputados y Secretario se oficiara a los de igual cuerpo de la cofradía de Jesús Nazareno, cita en la Iglesia de Santa María de la ciudad de Cádiz, a fin de exigir la confraternidad y hermandad con estos y por consiguiente ser partícipes en igualdad con todas las honras prerrogativas y sufragios por el Alma que, aquellos tienen; como así mismo que, dho. oficio fuera extensivo a fin de que sirvieran remitir a esta cofradía par gobierno, un tanto de las reglas, institutos, condiciones, constituciones, método que observan y en los términos en que se halla puesta dha. Cofradía para modelo de esta y llevar igualdad como hermanada esta con aquella…"

Como se deduce de este documento, la cofradía nazarena alcalaína puede ostentar entre sus títulos el de filial de la de Nuestro Padre Jesús Nazareno de Santa María, en base de lo cual por parte de su cofradía matriz, tras el preceptivo acuerdo de cabildo, se le cedió el antiguo paso en el cual procesionó durante mas de cuarenta años el Señor de Cádiz. En cuanto a la cofradía de la Soledad y Quinta Angustia de la localidad cordobesa de Cabra, por parte de su Hermano Mayor se nos dijo a través de varias conversaciones telefónicas establecidas por mí al efecto "que en sus archivos no existía constancia de ese hermanamiento o filiación, pero que por el contrario ellos poseían una serie de enseres cofrades bordados en la ciudad de Cádiz, y relacionados con la fecha de 1895", quede aquí constancia de este dato que por lo menos nos parece muy significativo.

Sería de desear que por parte de la cofradía nazarena gaditana se diera a la luz toda la documentación que tanto de Bulas como de Breves Pontificios la misma posee, trabajo que podía ser acometido por parte de algunos de los profesores de la Facultad de Filosofía y Letras de nuestra Universidad de Cádiz, y cuya edición sería sufragada por instituciones culturales dispuestas a ello. De aquí se deduce la importancia histórica de la cofradía nazarena gaditana en su relación tanto con la Santa Sede como con las diversas hermandades que tienen como titular a Nuestro Padre Jesús Nazareno.

52

Jesús del Río Cumbrera

Cofrade de la Hermandad de Jesús Nazareno de Santa María y miembro numerario de la Cátedra Municipal de Cultura "Adolfo de Castro" de Cádiz **IMPLANTES • PERIODONCIA • EXTRACCIONES • ESTÉTICA** 

## Clínica dental

Dr. Alejandro Fuentes

## Deja tu sonrisa en manos expertas

La Clínica dental dr. Alejandro Fuentes está formada por un completo equipo de profesionales, entre los que encontrará médicos odontólogos, expertos en implantes y periodoncia, higienistas dentales, diplomados en enfermería... todos con un excelente trato humano que le hará sentirse como en casa.

Disponemos de los medios técnicos más avanzados en nuestra especialidad, tales como radiografías digitales, ortopantomografía digital 3D (tridimensional) y scanner, para que los resultados sean inmejorables y su satisfacción plena.

PIDE CITA Y SONRÍE

956 22 99 65

C/ VALVERDE 18, 1º • CÁDIZ CENTRO

uesto Nuevo

1111

Baguetteria Barraca Gran variedad en: Empanadas y Baguettes

## Plaza Canderaria esquina C/Santiago

<u>6,9-0,36,9-0,36,9-0,36,9-0,36,9-0,36,9-0,</u>

El Hábito Nazareno

Me permito refundir en este artículo parte del documento que en su día (1.965) publicara el insigne cofrade, pregonero de la Semana Santa Gaditana en los años 1.958 y 1.980, respectivamente D. José Luis de la Rosa, sobre esta prenda, tan desconocida para el cofrade, y llena de profundidad y sentido casi litúrgico, con el único fin de ayudar al hermano penitente de todas y cada una de nuestras Cofradías a amar el santo hábito nazareno, por lo que significa y por lo que dignifica a la persona que lo viste.

Por ello y debido al poco espacio que en principio dispongo en esta publicación voy intentar extractar los aspectos más significativos del mismo.

EL HÁBITO NAZARENO, es una de las cosas que mejor define a nuestras Cofradías y que es como un compendio de todos los sentimientos religiosos, pródigos en profundos misterios y bellos simbolismos. El hábito nazareno, la túnica de que se reviste el penitente para acompañar al Señor y a Santísima Virgen en su estación de penitencia a la Santa Iglesia Catedral, como símbolo de Comunión con el Pastor de la Diócesis, y en memoria de las primeras comunidades cristianas que se dirigen de un lugar sagrado en procesión para finalizar en el primer Templo celebrando la gran fiesta del cristiano, la Eucaristía.

Aunque la túnica nazarena o el hábito penitencial no goza del carácter de verdadero ornamento litúrgico, sin embargo para el cofrade todo lo que dice relación con el culto externo debe adquirir un simbolismo singular y hondo significado religioso, y de tan alta elevación y espiritualidad, que debe estar en su apreciación al borde mismo de lo sagrado.

El hermano penitente se debe considerar como parte importante y principal de la liturgia procesional; como el elemento personal y necesario de un acto religioso y de culto tan extraordinario y solemne como es la procesión; procesión que de un lado representa una exaltación y glorificación de Cristo y de la Virgen Santísima, y de otro significa la aceptación y apropiación de esos méritos por el hombre, por el pecador, que, para hacerlos suyos, quiere vivir total e íntegramente la propia vida del Señor, seguir sus pasos, padecer y sufrir como El en su propia carne sus dolores y renunciamientos, y hasta crucificar sus vicios y pasiones en la cruz invisible de su penitencia pública.

El cofrade nazareno, el penitente, va a esta penitencia pública voluntariamente, sin ninguna coacción externa y con espíritu de total entrega a Dios, para abrazarse con la Cruz, y seguir al Señor en su Pasión y a la Virgen Santísima en sus dolores y amarguras, cumpliendo en sí las palabras del Maestro por medio de San Mateo: "Si alguno quiere venír en pos de Mí, niéguese a sí mismo, tome su cruz, y me siga". PRIMER REQUISITO: La voluntariedad, dice el Evangelista, "Si alguno quiere", porque Cristo no desea que nos abracemos a la cruz ni con animadversión, ni siquiera con resignada aceptación, sino que la cruz, aunque es condición universal de la vida humana, y nadie puede sustraerse a ella, es libre, podemos abrazarla o no; pero si lo hacemos, debemos tomarla como amigos y no como esclavos de Cristo, como discípulos voluntarios del Señor, y no como cautivos o impelidos por la fuerza; con voluntad y alegría, y hasta con gozo, como Cristo se abrazó a la Cruz Redentora tan pronto como la vio en el Pretorio.

SEGUNDO REOUISITO: La negación de sí mismo, ¿a qué debemos renunciar? ¿Cómo hemos de negarnos a nosotros mismos? Como Cristo nuestro ejemplar y modelo; como El, que siendo Dios y poseyendo la mayor dignidad de los cielos y de la tierra, toma el hábito y naturaleza humana, revestida de dolores, humillaciones y sufrimientos; como El, que renuncia visiblemente a todas las consideraciones, a todos los consuelos, y a todos los honores que le son debidos; Como El, que sacrifica todos los bienes y hasta la misma vida, siendo El, el autor de la vida. Y eso es lo que debe practicar el penitente nazareno antes de empezar el seguimiento de Cristo, que es la procesión. Se niega a sí mismo; deja a un lado su nombre, su oficio, su profesión, sus títulos y honores, renuncia a su propio juicio, a su voluntad, a sus deseos, a sus afecciones e inclinaciones, aunque sean justas; mortifica sus ojos, sus oídos, su palabra, su lengua y todo su cuerpo, para no ver, ni oir, ni gustar, ni hablar, ni hacer otra cosa que la voluntad de Dios, manifestada por los responsables de la procesión y ordenada por la Junta de Gobierno de la Hermandad.

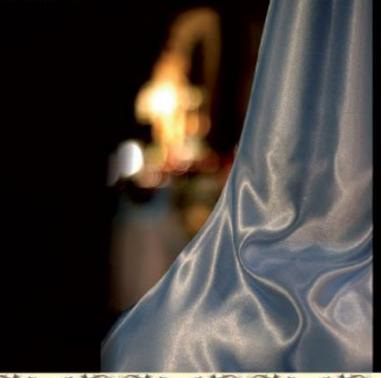

Pero para que el ejemplar y modelo de Cristo sea más perfecto, el cofrade, después de acceder voluntariamente a la invitación de Cristo, y de renunciar a todo, y de negarse a sí mismo, siguiendo las palabras y el consejo de San Pablo a los Romanos, se viste de Cristo, "Revestíos del Señor Jesucristo"

A pesar de la riqueza con la que vestimos a Cristo en nuestras procesiones, y que también está basado en el Antiguo Testamento, el Evangelista Juan, con gran cariño nos describe como tantas cosas intimas del Maestro, que la túnica del Señor no era como los mantos antiguos, que constaban de cuatro pedazos y partes, cosidas y unidas entre sí, sino que era sin costura y de un solo tejido, de un solo hilo, que, entretejido con cierta combinación por una misma mano desde arriba hasta abajo, figuraba el cuerpo en todas sus proporciones. Esta era la túnica del Salvador, obra sin duda admirable, salida de las castas manos de la Virgen María. Dice San Juan "La túnica no tenía costura, sino que era toda tejida desde arriba. "

El cofrade ha querido seguir a Cristo en todo, y por eso para acompañar debidamente a Jesús en su Pasión, en su dolores y en su Muerte, ha hecho suyas las

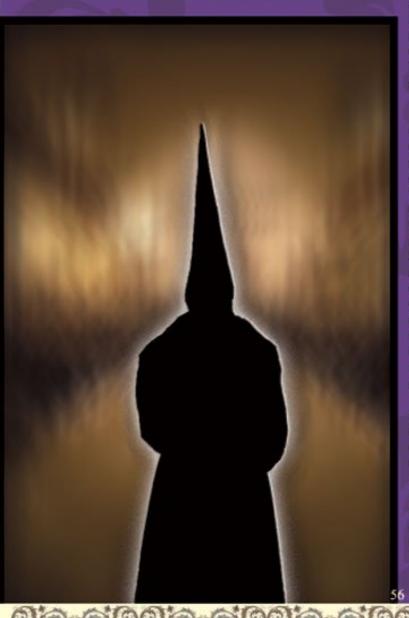

palabras de San Pablo a los Romanos, "Vestíos del Señor Jesucristo", y así como todo lujo, honor y fantasía le ha parecido poco para la túnica del Señor, escogió la túnica penitencial del cofrade nazareno, que, sin renunciar al decoro y magnificencia de quien sirve con ella una función sagrada, llevara el sello y cuño de Cristo.

Por ello la túnica del cofrade nazareno debía reflejar la humildad. Cristo para servir al Decreto del Padre, siendo Dios, vistió humildemente la naturaleza humana. Se vistió de hombre, con sus sacrificios, con sus penalidades, con sus sufrimientos, con sus dolores y hasta con la muerte. El cofrade nazareno en cambio, humildemente se despoja, por el contrario, de todo lo que es humano, sus pasiones, sus dignidades, sus nombres, sus títulos, de todo, para convertirse en hombre de Cristo, en hermano del Señor, en cofrade penitente.

Por todo ello la túnica que viste es la misma túnica del Señor, la túnica de la gracia, la túnica tejida por las benditas manos de la Virgen, la que llevó El por los duros caminos de su Pasión, por las vías de Jerusalén, y por la calle de la Amargura, aquella de la que fue afrentosamente despojado en el Calvario, para que pudiera ser recogida por nosotros sus hermanos; aquélla, sobre la que echaron suerte los soldados romanos, porque no querían dividirla ni partirla; aquélla que todo cristiano tiene que recoger al pie de la cruz en que está Cristo desnudo, con desnudez humillante, expuesto a las miradas insolentes de todo un pueblo deicida.

Esta es la túnica de gracia que nos dejó el Señor, enriquecida con los méritos infinitos de su pasión. Esta en la túnica que representa la gracia santificante, que nos permite vestirnos de Cristo y adornarnos con El como con una vestidura preciosa, porque ya dijo San Pablo "los que estáis bautizados, estáis vestidos de Cristo" Esta la túnica de la gracia que un día recogimos en el Bautismo. Esta es la túnica, que llevamos con santo y noble orgullo por las calles de la Ciudad en los días de la Semana Santa, acompañando al Señor, y dejándonos acompañar por El. El hábito nazareno es la túnica que un día nos dejó Cristo, como la más rica herencia al pie de la Cruz en el calvario. Esta es la túnica que el cofrade debe recoger y guardar con profundo cariño y como la más rica joya en lo más sagrado de su casa. Esta el túnica con la que ansiamos ir investidos el día, que despojado de todo y hasta de la vida, iniciemos la última procesión, que partiendo de la tierra, tiene proyección de eternidad.

Este es el verdadero ornamento sagrado, de que se reviste el cofrade nazareno penitente, para convertirse en ministro y casi sacerdote de este extraño rito y singular acto de culto, que es la procesión de penitencia.

El cofrade nazareno penitente es el mejor comentario sensible de la sentencia de Cristo en el Evangelio: "Si alguno quiere venir en pos de Mi, niéguese a sí mismo, tome su cruz y sígame."

Francisco Moscoso Parra

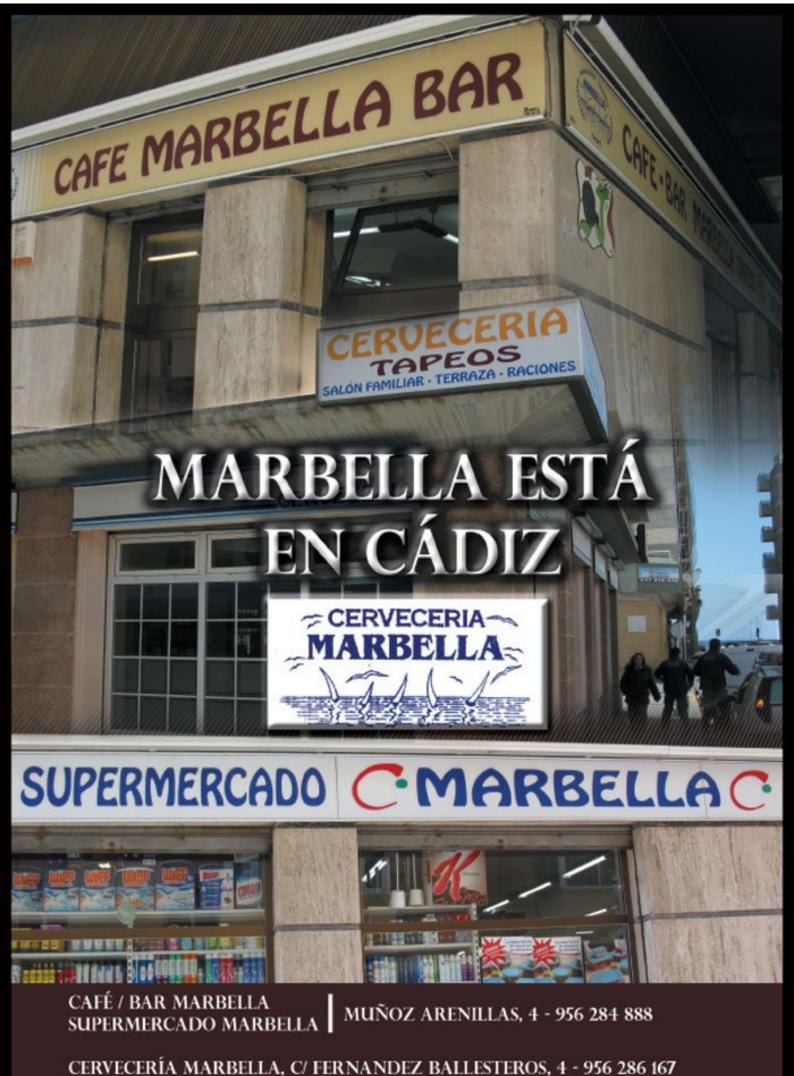

\* ESPECIALIDAD EN PULPO A LA GALLEGA - PESCADOS DE LA BAHIA \*

## PUBLIVINSA

# Pasión

## por lo nuestro

Situado en el extrarradio del típico bario de la Viña, nos abre las puertas de su taller y su casa, Alberto Florido, joven bordador que poco a poco va abriendose camino en esa algamasa de sedas e hilos de oro; y entre puntada y puntada, nos recibe y responde a nuestras preguntas:

#### - ¿Cómo nació en ti esta afición por el bordado?

Todo comenzó a los 16 años observando como en la hermandad del Prendimiento alumnos de Juan Antonio Verdia realizaban sus labores de confección del actual palio del Ntra. Señora del Patrocinio, fue cuando me di cuenta de que me llamaba en profundidad esta afición.

#### - ¿Cuales fueron tus primeros trabajos?

Mi primer trabajo fue el banderín de la Agrupación Musical Hermanos Cirineos y la actual saya de la imagen Dolorosa de Sanidad, pañoletas y banderín de la ya desaparecida banda de Cornetas y Tambores del Silencio y el banderín de la Agrupación Maestro Jácome.

 En la última década han surgido en nuestra ciudad una gran cantidad de artistas del hilo de oro y la seda, ¿Cómo consideras, en general, el nivel artístico de Cádiz respecto a otras localidades?

Pienso que tenemos un gran nivel en nuestra ciudad, también debido ello a la gran competencia existente.

- Alberto, muchas hermandades han creado su propio taller de bordados, ¿crees que esto enriquece la oferta artística de la ciudad o, por el contrario, reduce la posibilidad de contratar trabajos al verse reducido los costes por ello?

Debido a que mis comienzos fueron en un taller de bordados de una hermandad, veo fenomenal que existan en nuestras cofradías estos talleres lo que incrementa notablemente el patrimonio cofrade en Cádiz, aunque, si, se reparte mucho mas la oferta.

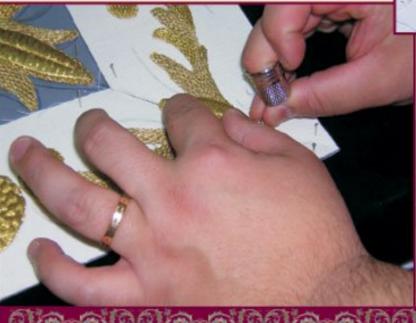

Hilando Fino

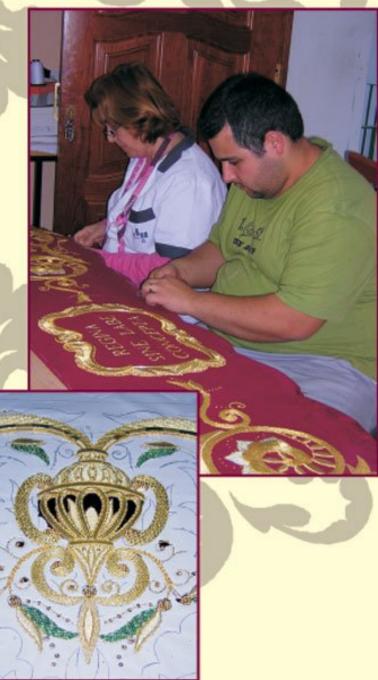

 - ¿Existen buenas relaciones entre los diferentes bordadores de Cádiz?

Pues no, pienso que, tan solo, "no hay relaciones" al haber tanta competencia, eso si, debería haber mas compañerismo entre todos que es algo que se hecha mucho en falta.

- Cítame algunos de tus trabajos de los que te consideres mas orgulloso de haberlos realizado

Pues sin lugar a dudas entre otros muchos destaco las bambalinas de la hermandad de Sanidad.

59

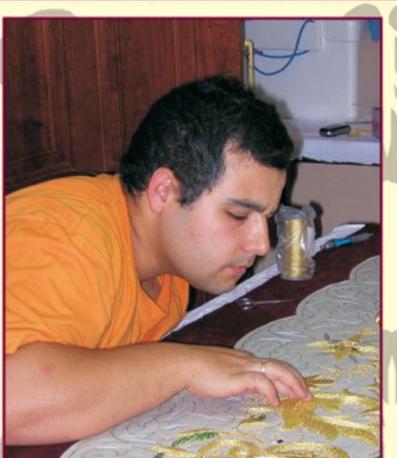

- ¿En qué trabajos de bordados estas inmerso en estos momentos?

Pues estoy realizando el túnico de Nuestro Padre Jesús Caído y la terminación de las bambalinas del palio de Sanidad.

-Una obra y un autor

Pues sin dudarlo, el túnico de los cardos del Gran Poder de Sevilla, realizado por Juan Manuel Rodríguez Ojeda y el techo de palio de la Virgen de los Dolores de Cádiz, obra de Esperanza Elena Caro.

- Por último, un mensaje a nuestros lectores

Pues animar a todo aquel que sienta vocación por este arte a aprender de él y derrochar ese "escondido"arte que seguro que lleva dentro y expresarlo a través de las agujas y los hilos.

Sin duda, una gran respuesta al igual que grande es su calidad humana, nos despide de su taller después de haber pasado una fantástica tarde disfrutando y aprendiendo de un arte en el que, cada día, cuenta con mas adeptos en nuestra ciudad, tan solo, desearle lo mejor a Alberto y que, al igual que a otros bordadores de nuestra ciudad, le llegue pronto el reconocimiento que tanto merece y que, tan solo, es fruto de tanto trabajo como el que él realiza en su taller.

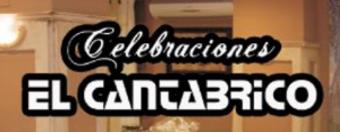

Unstanuestra Web Visitanuestra Web Visitanuestra Web

## Disfruta de tus celebraciones sin salir de Cádiz

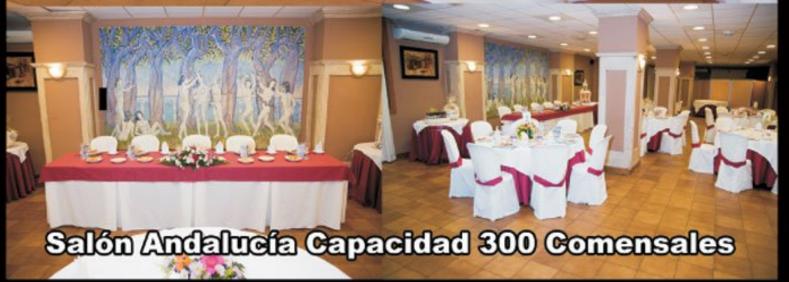

Avda. Cayetano del Toro Nº 21-Cádiz-Tfno: 956 26 00 26 www.restauranteelcantabrico.com

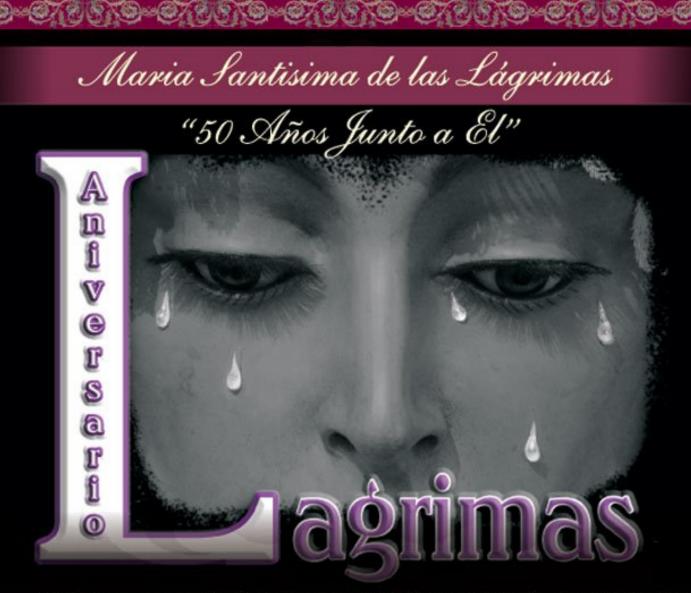

Con fecha 1 de diciembre de 2.007 la Junta de Gobierno de la Venerable, Real y Militar-Nacional Cofradía de Penitencia del Stmo. Cristo de la Piedad y María Stma. de las Lágrimas comunicó a sus hermanos la decisión de organizar unos actos conmemorativos del Cincuenta Aniversario de la bendición de la imagen de su Titular Mariana.

El hecho de que el anuncio de la celebración se produjera con esa fecha obedecía a que, precisamente en esa fecha, se cumplían los cincuenta años de la donación oficial a la Hermandad, por la familia Domínguez Gutiérrez, de la imagen de la Dolorosa, obra del imaginero Francisco Buiza Fernández y que en 1958 vino a sustituir a la primitiva obra que partió a las misiones Jesuitas en Paraguay.

Durante el año 2008, por delegación de la Junta de Gobierno, una Comisión Organizadora, se encargó del diseño, desarrollo y ejecución de un programa de actividades acordes con la importancia de la efeméride a celebrar: el 50 Aniversario de la recepción y bendición de la imagen de María Stma. de la Lágrimas.

La Comisión Organizadora enfocó el desarrollo de las actividades en tres áreas principales: Caridad y Acción Social, Cultos a María Stma de las Lágrimas y Actividades Culturales.

En el mes de enero de 2.008, la Hermandad dio a conocer el proyecto inicial de la celebración a todos los hermanos, mediante la convocatoria y realización de un cabildo extraordinario, de carácter informativo, previo a la presentación pública del programa.

El programa oficial comenzó el domingo 17 de febrero de 2.008 con la celebración de una Solemne Eucaristía de Apertura en la Iglesia de Santiago Apóstol y que estuvo presidida por el Director Espiritual de la Hermandad el Rvdo. Padre D. José Manuel Daza Tello.

Ya dentro de la cuaresma de 2.008, y concretamente el día 6 de marzo, se presentó el cartel conmemorativo de la efeméride. El cartel es una pintura realizada por D. Ramón de la Rosa Barrasa, hermano de la Cofradía, y la presentación del mismo estuvo a cargo del cofrade gaditano D. Manuel Bernal Andamoyo.

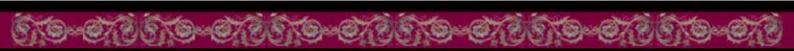

Enmarcada dentro del ámbito social, el día 7 de marzo de 2.008 se comunicó públicamente la creación de la bolsa de caridad de la Hermandad, cuyo nombre es "Hermano Lorenzo García Molina", en memoria de quien fuese referente de la Compañía de Jesús, en la Iglesia de Santiago de Cádiz y como reconocimiento a la vinculación histórica de la Cofradía con los Padres Jesuitas. Esta bolsa se crea para contribuir con las necesidades sociales de nuestro entorno y colaborar con las asociaciones benéficas existentes en el ámbito parroquial.

Igualmente dentro de la cuaresma de 2.008 se dieron inicio a las actividades de carácter cultural, que desarrollaron bajo el lema "Los Viernes de María".

El primero de los actos se llevo a cabo el 14 de marzo en la sede del Consejo Local de Hermandades y Cofradías y fue una tertulia sobre la incorporación a la Cofradía de la imagen de María Stma. de las Lágrimas. En la misma intervinieron D. José Blas Fernández Sánchez, D. Rafael Corbacho Díaz, D. Nicanor Ordaz Lloret, todos como hermanos veteranos de nuestra corporación, y D. José Luis Ruiz Nieto Guerrero, investigador y conocedor de la obra de Buiza. Fue moderada por D. Jesús Devesa Molina, cofrade y periodista de Punto Radio Cádiz. A la conclusión de la mesa redonda se proyectó un audiovisual original del fotógrafo gaditano D. Rafael García Ramírez.

La siguiente actividad programada, también dentro del ámbito cultural, fue la conferencia con el título "Los Dogmas Marianos, ¿Necesidad o añadido superfluo?, que estuvo a cargo por el profesor D. Miguel Ángel García Mercado, el día 25 de abril de 2.008, desarrollándose en la sede del Consejo Local de Hermandades y Cofradías.

En el mes de mayo se organizaron varias actividades. En primer lugar se tuvo una jornada de convivencia en El Santuario de Nuestra Señora de la Oliva el día 18 de mayo. Posteriormente, y coincidiendo con la Festividad del Corpus Christi, se realizó en la Iglesia de Santiago el montaje de un altar extraordinario que estuvo presidido por la imagen de nuestra Titular.

Finalmente el día 30 de mayo de 2.008, como finalización del ciclo "Los Viernes de María", el fotógrafo D. Rafael García Ramírez, proyecto en la sede del Consejo Local de Hermandades y Cofradías el montaje audiovisual "El Rocío".

Una vez pasado el período estival se retomaron las actividades previstas para finalizar la conmemoración de la efeméride que estábamos celebrando.

Durante el mes de septiembre de 2.008 se celebraron los Cultos Ordinarios en honor de María Stma. de las Lágrimas, durante los cuales estuvo expuesta en Solemne Ceremonia de Besamanos. Como broche de esta conmemoración se celebro un Triduo Extraordinario durante los días 26,27 y 28 de noviembre, culminándose con una Solemne Eucaristía el día 29 del mismo mes. Estos cultos fueron predicados por el Rvdo. Padre D. José Manuel Daza Tello, Director Espiritual de la Hermandad, Rvdo. Padre D. Guillermo Domínguez Leonsegui, Vicario General de la Diócesis y Fray Francisco Víctor López Fernández O.C.D., Prior de la Comunidad de Padres Carmelitas de Cádiz, interviniendo el Coro de Ntra. Sra. del Pilar.

El día 27 de noviembre, tras la Eucaristía, los hermanos tuvimos un acto de oración y reflexión ante la imagen de Nuestra Titular.

También dentro de estos cultos extraordinarios, el día 28 de noviembre, se celebro el rezo del Santo Rosario ante María Stma. de las Lágrimas.

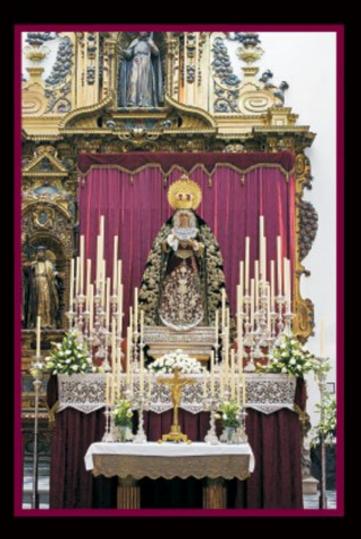

Este acto se denominó "Rosario de Lágrimas y Gloria" y durante el mismo se rezaron los Misterios Gloriosos del Rosario. En cada misterio intervino un orador que reflexiono sobre el mismo en relación con la figura de María.

0/2010-0/2010

Los oradores fueron D. Miguel Ángel Novo Pérez, D. José Francisco Trigo Pérez, D. Vicente Rodríguez Fernández, D. José García Cansino y Fray Francisco López Fernández, O.C.D.

Finalmente los actos se culminaron el día 14 de diciembre de 2.008 con una Solemne Eucaristía de Clausura tras la que se entregaron, en la capilla de la Hermandad, unos recuerdos a todas las personas que habían colaborado en el desarrollo de los actos celebrados.

Como habréis visto lo que he pretendido con este artículo es hacer una reseña histórica de los actos realizados con motivo del Cincuenta Aniversario de la Bendición de María Stma. de las Lágrimas, con el fin de que quede constancia del esfuerzo realizado para que esta efeméride no pasara sin más para los hermanos de nuestra Cofradía y los devotos de Nuestra Titular.

Finalizar con unas palabras de las que te dedicaron durante el "Rosario de Lágrimas y Gloria":

"Hoy se coronan tus primeros cincuenta años, presentes bajo la oculta imagen de las Lágrimas, en esta Hermandad penitencial ¡Cuantos años! Los mejores están por venir, como quien cuenta una historia.

Y en esa historia, Virgen Santísima, tus hijos, los cofrades, los hermanos penitentes, enamorados de tu Hijo crucificado y de tu ternura maternal son los que han de formar tu corona de flores, de perlas, de brillantes, de virtudes, de obras buenas, obras de amor, de misericordia. Obras que se traducen en participación en los cultos, disposición penitencial para la salida procesional, los primeros en los asuntos de la Cofradía.....(Fray Francisco Víctor López Fernández, O.C.D.)."

Juan Carlos Torrejón Belza.

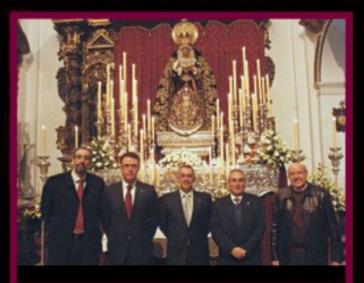

## Gelati Famosi

Bar-Heladería-Cafetería

Antigua heladería italiana ubicada en el corazón de Cádiz. Nuestro Helado de Chocolate ha obtenido el Primer Premio como el Mejor de Europa. Sorbetes de Fruta Fresca de la temporada sin azúcar añadido y sin lactosa. Alessandro y Roberta también ofrecen café y capuccino italianos y una selección de vinos blancos, tintos y dulces.

Plaza del Mentidero, 1. 11003 Cádiz · Tel.: 619 458 348 · E-mail: info@gelatifamosi.com

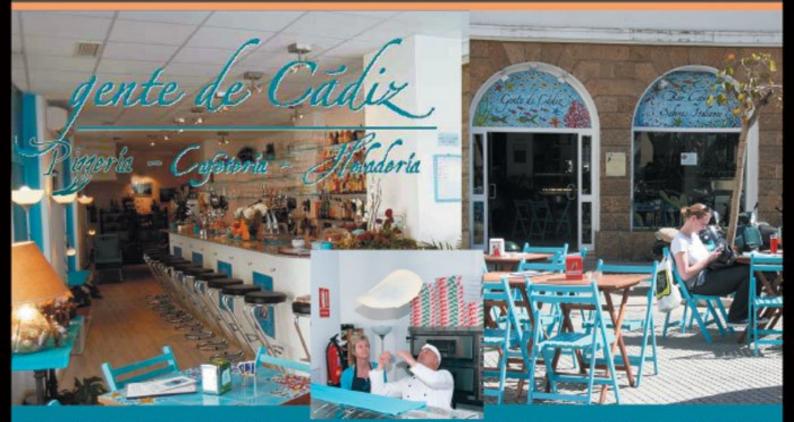

DISFRUTE TODOS NUESTROS PRODUCTOS TIPICOS EN NUESTRA PRECIOSA TERRAZA EN LA MISMISIMA PLAZA CANDELARIA Desde Italia:

\* pizzas artesanales\* embutidos y quesos

\* vinos selectos \* helados caseros

Plaza de la Candelaria, 3. 11005 Cádiz · Tel.: 619 458 348 · 629 72 78 26

## Marchas Procesionales Militares

079010-079010-079010

del último tercio del siglo XIX

Hablar en un pequeño articulo sobre la marcha procesional en la época dorada de la cultura musical en nuestra ciudad, es prácticamente imposible y quizás no acabaríamos en un libro. El influjo de las bandas militares ha sido determinante para tener el legado que poseemos hoy día de marchas compuestas en nuestra ciudad, Músicos Mayores (lo que hoy conocemos como Directores de Banda) y algún que otro profesor músico destacado, que siendo natural de Cádiz o buscando esta oportunidad que se podía presentar en esta cuna del arte de la música bandística de la época, venían desde otras tierras y hacían las delicias al tránsito de nuestros pasos con sus composiciones por las calles más importantes, donde se agolpaban fieles deseosos de oír esas delicadas marchas, con ese influjo del romanticismo y clasicismo de la música de aquellos años; marchas fúnebres o regulares, partituras que desde hace unos meses se están empezando a desempolvar y que dormían en el Archivo de la ciudad en el mas absoluto de los olvidos.

Cádiz era una de las Plazas Militares más importantes de la España del XIX, y como tal, iban pasando de guarnición regimientos venidos de otras poblaciones. Las Músicas que acompañaban a los mismos, al cambiar de destino, iban engrandeciendo sus repertorios con esas marchas fúnebres sobre todo, que componían otros Músicos Mayores del momento, y que incorporaban a los suyos. Ese podría ser el caso de marchas de Don Álvaro Milpager o Don Ramón Roig encontradas en dicho archivo, los cuales no estuvieron de destino en la ciudad, pero otros músicos como Don Enrique Brocas (que estuvo al frente del segundo Regimiento de Artillería a la muerte de Don Ramón Rovira), o un músico civil de la ciudad que nos deja una marcha fúnebre de su cosecha, llamado Don José Pérez Rúa (que estuvo al frente de la Provincial del Hospicio hacia el año 1906, y el cual, por su amor a este tipo de composiciones, se encargó de arreglar y corregir muchas de ellas); se hacen eco de ellas y la montan en los repertorios de sus respectivas.

Citamos que en 1875, en la Guía Rosetty, se citan las Bandas del Hospicio y de Manuel Rueda y Remuñan, que acompañan Columnas y Angustias; y la Banda de Cornetas y Charangas Nº 4, acompaña a Ntro. Padre Jesús Nazareno, haciendo lo propio la del Nº 32 con Soledad. Tras estos pasos se tocarían ya marchas como El Llanto de Jose Gabaldá o El Sepulcro hasta el momento anónimas, halladas y fechadas dichas copias en Cádiz en el año 1872. Eran los comienzos de ese último y dorado tercio de la música procesional del decimononio en la ciudad que nacería sobre todo, con las llegadas de las dos bandas militares del 78, que empezamos a relatar brevemente.

La llegada de la primera banda militar a la ciudad, se produjo en 1878 y marcó la música de la ciudad con sus conciertos en gran medida, fue el segundo regimiento de Artillería a pie con su Música al frente dirigida por el excelente Sr. Don Manuel Rovira Delgado, primero de los inteligentes músicos militares que tuviéramos en la ciudad, y al que sucediera otro de los grandes, Don Enrique Broca como hemos dicho. El maestro Rovira nace en Alicante un diecinueve de agosto del 1840, y ya con la corta edad de once años ingresa en Artillería como voluntario agregado a la Música del primer Regimiento. En 1868 gana la plaza como Músico Mayor, y de ello dá muestras concierto tras concierto en nuestra ciudad en teatros, fiestas y procesiones hasta su trágica muerte, se comenta en la prensa de la época que incluso dirigía una orquesta, a la que llamaban "la de Rovira".

The Sperayers & Paridas III ha mounto !!! in Suavant marchas Junebres 18 Papeles

Marchas Functures) Crucificaus por La Maitalena port. Para gran Dante

La mas importante sin duda alguna, y a la que citan como posiblemente la mejor banda de música de España, llega a Cádiz en la ultima semana de agosto del 1878, la del tercer Regimiento de Ingenieros, que estaría con nosotros hasta mayo del 1883. Esta excelente banda comandada por Don Eduardo López y Juarranz, venía ya con una gran consideración desde Sevilla, donde había cosechado numerosos triunfos, siendo el mas destacable la composición que el autor realiza para la boda real de Alfonso XII con su malograda prima Maria de las Mercedes, "Recuerdos de un Regio Enlace", estrenada en el Teatro de San Fernando ante SS.MM. Don Eduardo López y Juarranz, nace en Madrid un trece de octubre del 1844, y gana la plaza por oposición para dicho Regimiento sin dificultad el uno de febrero del 1876. Muchos lo considerarían como el mejor director de bandas del mundo, y ya a su llegada a Cádiz le imponen la Cruz de primera clase militar "por los brillantes resultados obtenidos en la organización de la Música y para que tan laudable ejemplo estimule la aplicación y laboriosidad en los demás de su clase".

En dicha época dorada de la música en la ciudad, sus destacados repertorios de marchas procesionales, marcaban las pautas junto a otras bandas civiles que ya existían, como las de Hospicio o la del Maestro Rueda, anteriormente citada (ésta última recordemos que era la primitiva Banda Municipal de la ciudad, y una de las bandas civiles mas antiguas de España, creada en mayo de 1850, aunque todos creamos que la Municipal nace en 1929 de la mano de Escobar de Rivas), con las que alternaba tras los pasos en nuestra Semana Santa.

<u>(9--@/;9@,\9--@/;9@,\9--@/;9@,\9--@/;9@,\9</u>-

Así encontramos en el periódico de un 25 de marzo del 1880, que dicha banda de Artillería junto a la del Hospicio Provincial (que dirigía en aquel tiempo Don Miguel Blanco y Marente magistralmente), acompaña las imágenes de Ntro. Padre Jesús del Ecce-Homo y Columna, desde sus respectivas, hasta el Convento de Santa Maria, donde acompañaban en procesión la tarde siguiente a Ntro. Padre Jesús Nazareno. Cabe decir que en este tiempo las bandas se iban turnando en sus composiciones, y que estas militares, salían tras los pasos por la intersección del obispado al gobernador militar de la zona, y no como actualmente, a petición de la propia cofradía.

Ya el oboísta López y Juarranz se haría famoso en la ciudad con su Ave Maria, compuesto para orquesta y que no dejaba indiferente a ningún auditorio en los conciertos del 1879, que organizaba la Academia de Santa Cecilia y que se celebraban casi todas las semanas en los teatros de aquellos años. Reseñamos que esta composición que citamos ha sido recuperada este mismo año por la Cofradía de la Sanidad en sus cultos a Ntra. Sra. de la Salud, con una reducción aparecida para órgano y tres voces en la Biblioteca Nacional de España.

La primera composición con dedicatoria que nos encontramos, se hace eco la Guia de Rosetty del 1880, donde se habla de una marcha llamada Salve que compusiera el maestro Don Miguel Blanco a Ntra. Sra. del Rosario y se tocara en sus festividades (imaginamos que con su Banda del Hospicio, y que la misma seria por tanto instrumentada para banda). En ese mismo año el Diario de Cádiz, nos habla de un concierto que tiene lugar el 21 de marzo, Domingo de Ramos y en la que López y Juarranz, estrena una composición llamada ¡Ha Muerto!, dedicada a la festividad del Viernes Santo, en la Iglesia del Carmen y en la que la Banda de Ingenieros asistió a la misa antes del concierto, y así nos la describe el cronista "reúne todas las condiciones que son necesarias para agradar y dejar satisfechos al auditorio más exigente. Sus pensamientos son bellos y bien desarrollados, la combinación armónica está muy bien entendida, y la estructura y el conjunto general de la obra tienen un sello de originalidad, que es difícil alcanzar en las composiciones de esta naturaleza".

Al año siguiente, se hace eco de nuevo la prensa de la precisión con la que fue ejecutada por la banda que dirigía Juarranz, la marcha fúnebre que realizara el maestro "bella e inspirada obra escrita expresamente para estas solemnidades religiosas". ". Se refería de nuevo a la marcha anteriormente citada, y que se tocara tras Dolores de Servitas ese Domingo de Ramos. En ese mismo año, concretamente en la novena de Nuestra Señora de la Merced, Copatrona de Cádiz, el mismo maestro, tiene a bien una composición dedicada a la misma. Se trata de una canción que fue acompañada por el canto de la señora de Castro, Maria Fernanda Boada, llamada Despedida a Nuestra Señora de la Merced, de la cual no se encuentran las partituras hasta día de hoy desgraciadamente y que las crónicas del momento alabaron por su calidad y solemnidad. Otras dos grandes marchas nacerían en el año 1882, la primera se escucharía en un concierto celebrado en el Palacio Episcopal en la mañana del Domingo de Ramos. Asistía el obispo de la diócesis Don Jaime Catalá y Barbosa y la Banda del Regimiento de Artillería del citado anteriormente Rovira. Éste le había compuesto al obispo una marcha llamada Vía Crucis, y tan impresionado queda de la misma, que pide al maestro su repetición, para poder apreciar los detalles de la composición. Al día siguiente, Lunes Santo se estrena en la calle tras el paso una vez más Ntra. Sra. de los Dolores (con penitentes de Veracruz) dicha marcha, en la calle Duque de Tetuán, que fue repetida en diversos parajes del recorrido. La segunda marcha de la que hablábamos venía de nuevo de la mano de Ingenieros, su director una vez más, contribuía a engrandecer nuestro patrimonio musical con otra de sus bellas composiciones, así se relataba por la Guía Rosetty de aquel año: " La Banda Municipal y la tercera de Ingenieros, tocaron durante el acto preciosas marchas fúnebres, haciéndose notar entre las distintas que hizo oír, la excelente de Ingenieros tres originales de su entendido maestro y director, Sr. Juarranz, denominadas La Santa Cruz, ¡Ha Muerto! y Fé, Esperanza y Caridad, la última escrita expresamente para estas solemnidades religiosas, fue estrenada al paso de la procesión por la calle Duque de Tetuán y agradó de sobremanera a la inmensa concurrencia agolpada en ella, por lo que hubo que repetirla en otros parajes".

(0)-(07,9(C),0)-(07,9(C),0)-

Como vamos comprobando, la Dolorosa de Servitas, estrenaba la mayoría de las composiciones, sobre todo por su día de salida y ser además la primera de todas en procesionar, por lo cual, pediríamos a dicha Orden, tuviera algunas de estas composiciones en cuenta para sucesivos repertorios, ya que creemos que forma parte de su patrimonio en cierta manera, y se podrían rememorar aquellos años que describimos.

Por otro lado, habrán observado que la composición de Juarranz titulada ¡Piedad!, que según parece data de 1876, y que hasta ahora se tenía como la mas antigua con dedicatoria expresa a una imagen para Semana Santa (en este caso a la del bello Cristo de la Piedad de la ciudad), no se cita en ninguno en los artículos de prensa de la época, ni se halla la misma en dicho archivo musical. Conviene recordar el artículo hallado hace pocos días por David Marrero de un diario del año de su muerte, en el cual se cita que "el maestro pidió que se ejecutara su marcha ¡Piedad! dedicada a una cofradía sevillana del viernes santo, el día de su muerte". Resulta sorprendente, que una marcha a la que el director de Ingenieros le tenía tanto cariño, no la incluyera en el repertorio que tocaba en la ciudad, con lo que dicho artículo parece confirmar la sospecha que teníamos desde hace ya unos meses a nuestro pesar.

Un caso parecido ocurrió con la reseñada Fé, Esperanza y Caridad del mismo autor; cuando aparecen las partituras en el Palacio de Oriente, encontradas por el director de la Banda Municipal de Sevilla, Francisco Javier Gutiérrez Juan. El mismo la atribuye también a dicha cofradía gaditana, porque estas tres virtudes teologales, se representaban en la procesión y por los lazos de unión militares existentes entre cofradía y banda. Ya en Diario de Cádiz el año del descubrimiento de las partituras, dan señas de la posible equivocación del director sevillano, ya que en ese año del estreno en Cádiz (1882), la Piedad no salió a la calle, y como vimos anteriormente, el estreno fue un Domingo de Ramos tras Servitas. Va a mas, ya que como dijimos, la banda de ingenieros cumplía orden directa del gobernador militar, al cual le hacia la petición el obispado, y no la cofradía. Por último apuntar que la Fe, la Esperanza y la Caridad, no solo se representativos. La trágica muerte de Ramón Rovira en nuestra ciudad en 1884, fue muy sentida y cientos de personas acompañaban el féretro del gran director por las calles, su banda seguía al cortejo con pesar y la del regimiento de Pavía tocaba su marcha fúnebre Vía Crucis en el caminar del mismo como se comenta en la prensa de la época, tristes noticias ya que Eduardo López y Juarranz, también había abandonado la ciudad un año antes pasando de guarnición a San Sebastián; la ciudad se había quedado sin dos de sus grandes maestros de banda de música.

A finales del decimononio, dos nuevas bandas estarían de guarnición en la ciudad, casos de Álava 60 y Pavía 48, que se mantendrían hasta los años 20 del siglo pasado. Destacamos sobre todo de éstas un músico que estuvo de director en ambas, nos referimos a Don Damián López Sánchez, que nace un cinco de Junio de 1859, y que al igual que Rovira a corta edad, ingresa voluntario en la sección de música de educando en el Batallón de Reserva N°1 de Infantería, hasta que en 1886 es nombrado Músico Mayor. Aunque tiene varias composiciones dedicadas a la ciudad, se conoce sobre todo por ser el autor de la marcha más antigua dedicada al Nazareno y que se ha reestrenado en estos días por la Banda de Música de Julián Cerdán. La composición titulada Saeta, Marcha Fúnebre, fue muy considerada por los hermanos de la cofradía y el público que la escuchaba en la calle aproximadamente entre el año 1890 al 1894, y en reconocimiento al autor, la misma lo nombra Hermano Honorario.

68

La composición se basa en las saetas que durante el camino le cantaban al Regidor Perpetuo de la ciudad, y podría ser la mas antigua en la que se utiliza este recurso de la saetilla en una marcha procesional. Otro músico contratado, Don José Gisbert Alcaráz, en este caso en el de Pavía, y con Damián López como director en aquellos años, dedicaría otra composición a la cofradía, en este caso a la Santa Mujer que acompaña el caminar del Señor en la calle, la marcha titulada La Magdalena, también ha sido recuperada en el anterior concierto.

619-07.9619-07.9619-07.9619-07.9619-07.9619-07.9

Sin duda alguna, un apasionante final de siglo referido en cuanto a música procesional del que aún nos queda mucho por descubrir, y que como dije en un principio, nos podría llevar un libro y no acabaríamos de contarla. Marchas como La Verónica, Roma, La Corona de Espinas, Medea, Cruxificxus, ¡Descansa en Paz!, Pobre hija mía, Una Promesa a la Virgen, Christus Factus, Solemnidad, Santa Eulalia o ¡Madre Mía!, por citar algunas que podrían comprender de esta misma época, esperan en dicho Archivo para su recuperación, y que reitero que nos llegaran gracias a estos músicos militares que vivían por y para la música de sus bandas, para lucir los mejores repertorios, unas de autores de gran talla y otras anónimas. La primitiva música procesional de nuestra ciudad, que nunca debemos dejar en el olvido y debe ser santo y seña de nuestra Semana Mayor...

José Manuel Ruiz García

Retrato de un Lunes Santo

6,9-0,36,9-0,36,9-0,36,9-0,36,9-0,36,9-0,3

; Silencio ! Dijo la noche al llegar la madrugada y se apagaron la luces sólo hablaba el sentimiento cuando llegaste a tu casa. delante va el Hijo muerto, muerto de amor infinito, abandonado por todos los que se decían amigos.

Y detrás e iluminada por un camino de cirios, le sigues Tú, Madre mía con tu corazón herido, con ese puñal clavado al contemplar a tu Hijo al fruto de tus entrañas muerto con tan cruel castigo.

¿Quién te puede consolar? ¿Quién puede llorar contigo si vas sola en tu dolor, si vas sola en tu camino.

Únicamente la noche puede compartir contigo el pozo oscuro de pena de tus ojos infinitos. ¡Sólo Ella puede ser la que se vista contigo de un luto negro y plata y ser el palio bendito que cubra tu Soledad en el silencio rendido de un Lunes Santo que llora En puertas de San Francisco.

Cristina Miguel Estrada

# Aguas de Cádiz, S.A.

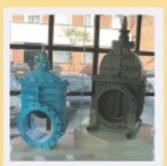

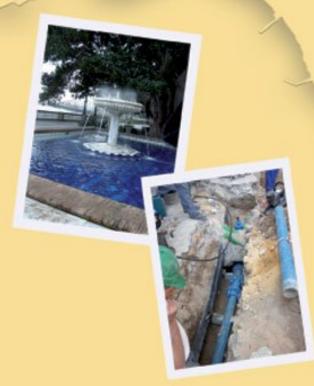

## Comprometidos con el Medio Ambiente.

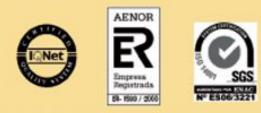

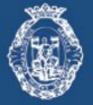

Ayuntamiento de Cádiz

### Ecce Mater Tua

Cuando la madrugada del Sábado Santo, se quiebra en pávidos temblores de escalofrío, y un horizonte de estrellas corona la noche gaditana, sale en procesión Nuestra Madre, con sus hachones encendidos y como en un rito ancestral, lucen en la noche las candelas de los cirios, iluminando las calles fantasmagóricamente, y la noche se envuelve en embrujo con olor a incienso y azahar.

Ella, Nuestra Madre, es la imagen viva del dolor, y todo su dolor nos lo está revelando su mirada alta, fija en la Cruz, de donde recibe oleadas de más dolor; se refleja en su boca, donde se quiebran los sollozos como capullos de flor; en las lágrimas, que salpican de perlas sus mejillas pálidas de color de azucenas; en esos ojos nazarenos que enamoraron al Esposo del Cantar, y que ahora contemplan sin vida a quién es la Vida de su vida; en sus manos rendidas por la fuerza del dolor, y en su caminar vacilante cuando por las calles gaditanas hace su recorrido procesional a hombros de sus hijos los Congregantes.

Ella, es la imagen viva del dolor que no podría medirlo la inmensidad de los espacios por donde ruedan los mundos, ni la profundidad de los mares cuajados de perlas, ni la altura de las montañas empenachadas de nieve. Ya lo percibió el Profeta de los trenos y los lloros en la Primera Lamentación, donde profetiza: "¡Vosotros todos, los que pasáis por el camino, mirad y ved si hay dolor como el dolor que me atormenta".

Y bajo un cielo primaveral tachonado de estrellas, entre los arrullos del mar que entonan una blanca saeta de espuma, y el susurrar piadoso de una oración impregnada de tristeza, pasa Nuestra Señora.

"ECCE MATER", parece que va repitiendo la noche envuelta en su negro capuz, rasgado por la vacilante llama de los cirios, y en lo alto, las estrellas estremecidas de luz, se agrupan para ceñir las sienes de la Virgen, como así fuera contemplada por el Águila de Patmos en sus místicos y altísimos arrobos..

He aquí la Madre, transida de dolor porque es humana, y envuelta en un halo celestial porque es divina, que subió al Calvario para ser Reina de los Mártires, y de allí descendió traspasada por el dolor y constituida en Madre de todos los hombres.

La calle está solitaria, la humedad de la noche moja los adoquines y las luces mortecinas le dan un brillo tenue y sombrío a la vez, y sólo el andar cimbreante del paso y el sonar de las horquillas acompañan a la Señora.

Un viandante poco creyente se topa con la procesión en la calle desierta, no quiere verla, pero algo le hace quedarse petrificado en un portal. Una larga fila de encapuchados avanzaban lentamente. Al pasar por delante de él no los quiere mirar, agacha la vista.

;Pero que ve!

Casi todos van descalzos, y los menos, calzan alpargatas de esparto con los pies desnudos.

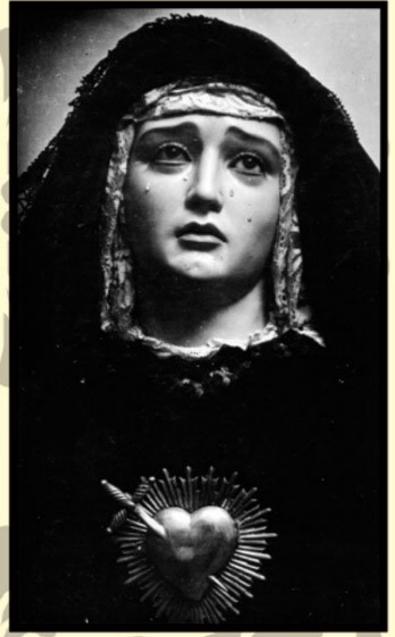

72

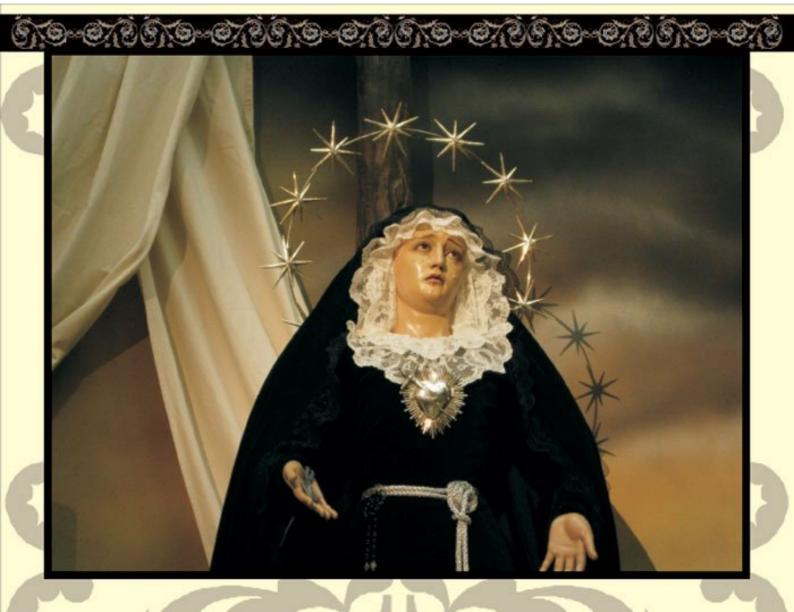

Ciertamente aquello era una procesión, no le cabía la menor duda, pero, ¿Qué tipo de procesión? ¿No suelen llevar ricas túnicas de raso con airoso capirote y calzar acharolados zapatos de hebilla reluciente?, ¿No suelen cubrir sus manos con finos guantes?.

Lo que estaba viendo era todo lo contrario. Estos penitentes vestían túnica negra y áspera, sin lujo ni bordado alguno. No llevaban capirote, sino un antifaz o capuchón y por calzado unas incomodas alpargatas, y ceñidos con una cuerda de áspero esparto.

Entre los fríos mármoles de las jambas de la puerta algo le hace estremecerse de pies a cabeza. La angustia se apodera de él, siente como si alguien llamase a su corazón. Siente en él una fuerte opresión al igual que si se lo apretaran con un puño. Cierra los ojos y aguanta la respiración. En su interior solo desea que pase pronto aquella visión fantasmagórica. De pronto, la oración cesa, el ruido de las horquillas ya no se oye y un silencio recogedor invade la estrecha calle.

Abre los ojos creyendo que todo había pasado y..., que ve, ¡Dios mío! Tiene parado el paso delante de él. No se atreve a mirar hacia arriba, pero el espectáculo de los pies sangrantes de un cargador le obliga hacer un esfuerzo sobrehumano y alza la vista.

Un escalofrío le recorre toda su espina dorsal, ¡Era una Virgen!. Sin quererlo había tropezado con aquella mirada triste y serena.

Vestida toda de negro y con una medalla en la mano derecha, tenía los brazos en actitud de abiertos, como queriendo recoger en su regazo maternal a todos sus hijos desorientados en la fe, que iba encontrando por la calle. Dos saladas lágrimas resbalan por su cara y es entonces cuando se acuerda de su madre... Parece que Ella le mira y él sólo ve en su cara lágrimas y tristeza. Parecía que Ella le estaba esperando, y así, como Ella un día fue encontrada por su Hijo, ahora era un hijo indigno el que era encontrado por una Madre Dolorosa.

¡Señora!, ¿Quién te ha puesto así?. Esta vez no vas adornada ricamente, no llevas en tu manto oro ni plata, no tiene un palio que te cobije en esta noche oscura y fría, solo las estrellas te sirven de dosel.

Un manto negro y sencillo, una corona de doce ingrávidas estrellas y un blanco y fino rostrillo son los únicos adornos de esta noche triste y fría.

¡Que hermosa vas, Señora! Tú en esta noche sublime no podías tener ganas de joyas ni brocados, porque cuando a una madre se le muere su hijo no quiere nada y por eso te han vestido como Tú querías...

La procesión se aleja calle arriba y el eco de los rezos y el sonar de las horquillas cada vez resuenan más tibios; la Señora va con su andar vacilante camino de su Iglesia; solo se divisa su negro manto acariciado por la brisa en una fría y negra madrugada.

Todo pasó ya. La calle queda desierta y perfumada por la flor de azahar que adorna el paso. En su corazón se hace el arrepentimiento, y en la oscuridad de su alma aparece una luz de esperanza.

Afuera, en el cielo, brilla una nueva estrella, mientras, unas finísimas gotas de agua se dibujan en el celaje esclarecido de la aurora.

Es como si la lluvia quisiera ser testigo y estar presente en la recogida de Nuestra Señora, mientras el portón de Santiago, chirriando sus goznes, va cerrándose lentamente.

Un congregante Cádiz, febrero 2009

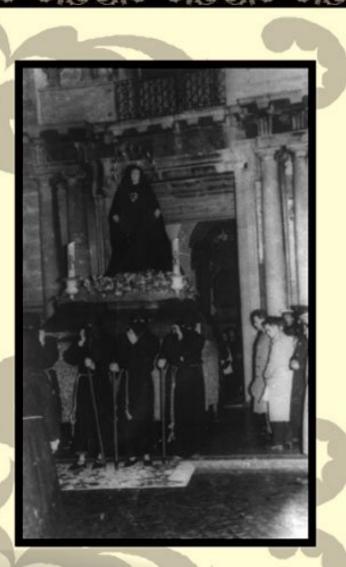

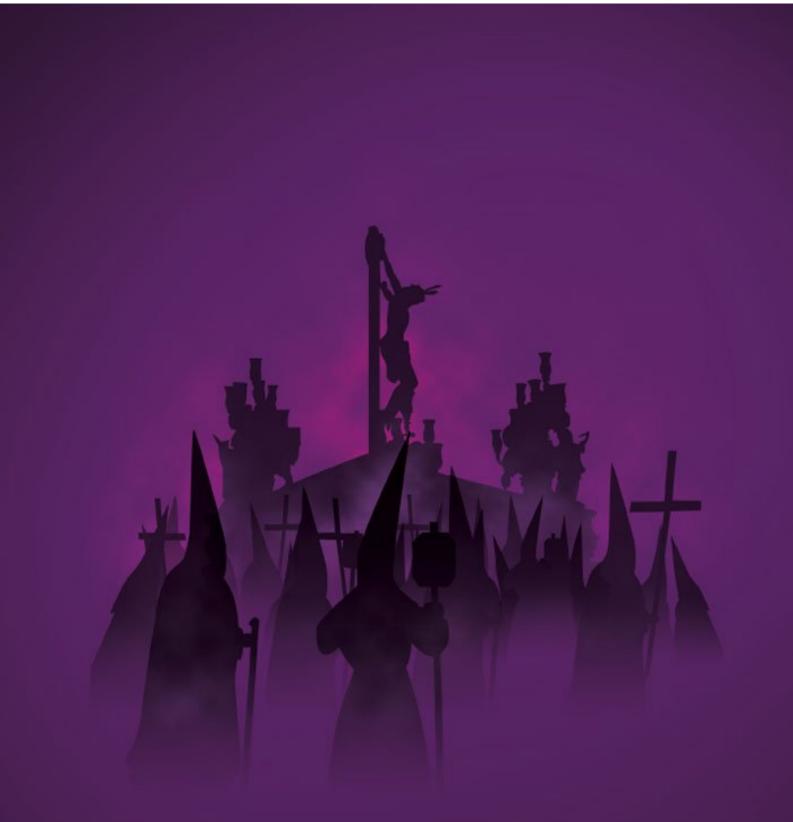

Próximamente

MANASANTADECADIZES | WWW.SEMANASANTADECADIZ.NET | WWW.SEMANASANTADECADIZ.ORG | WWW.SEMANASANTADECADIZ.TV | WWW.SEMANASANTADECADIZ.INFO WWW.SEMANASANTADECADIZ.NET | WWW.SEMANASANTADECADIZ.NET | WWW.SEMANASANTADECADIZ.ORG | WWW.SEMANASANTADECADIZ.TV | WWW.SEMANASANTADECADIZ.INFO

WWW.SEMANASANTADECADIZ.TV

WWW.SEMANASANTADECADIZ.COM WWW.SEMANASANTADECADIZ.NET

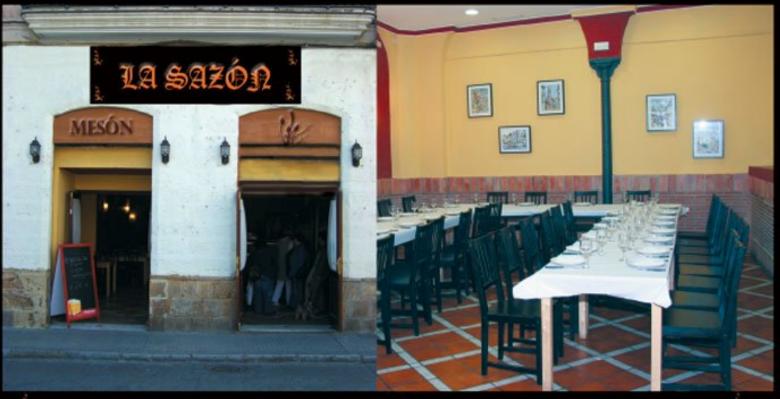

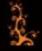

### TERRAZA - SALÓN INTERIOR SE REALIZAN TODO TIPO DE CELEBRACIONES COMIDAS DE EMPRESA - BODAS - BAUTIZOS - COMUNIONES MESÓN LA SAZÓN - PLAZA DE CANDELARIA

### ¿QUIERES CAMBIAR DE COCHE Y NO SABES CÓMO?

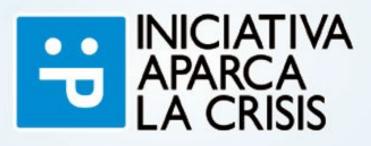

Infórmate en www.peugeot.es o en tu concesionario.

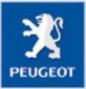

PEUGEOT FINANCIACIÓN

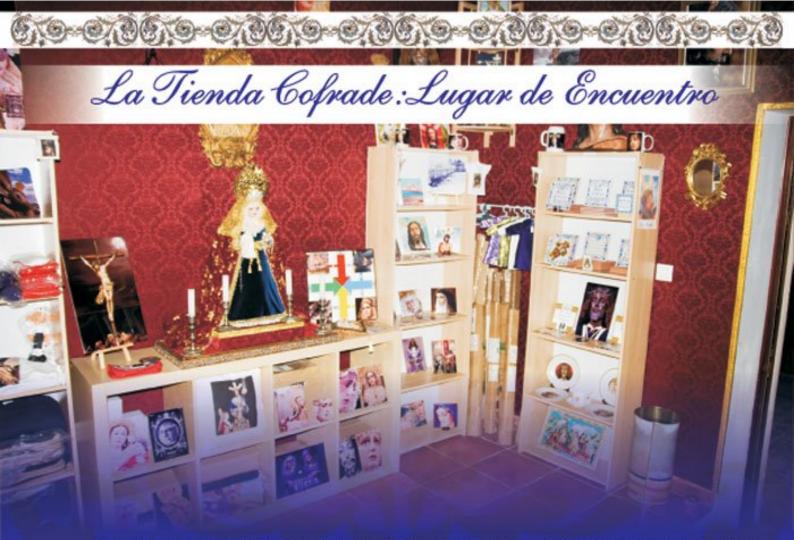

Escondida tras la sombra de la fachada del Templo Franciscano de Cádiz y escoltada por el leve aroma de los naranjos de su plaza, que la rozan ántes de perderse calle abajo, encontramos en la gaditanísima calle Rafael de la Viesca un coqueto local: "La Tienda Cofrade", lugar de encuentro de numerosos cofrades y cita ineludible para poder adquirir agunos de sus inmumerables artículos; su propietario, Jose Luis Delgado, o como todos lo conocemos "Selu" nos abre sus puertas con el cariño y la sonrisa con la que cada dia regala a todo aquel que las franquea...

#### 1) Selu, ¿Cuándo se forjó la idea de una tienda Cofrade en Cádiz?

Hace ya más de dos años decidimos que nuestro sueño comenzará a andar en forma de una tienda virtual: La página web "www.tiendacofrade.org" poquito a poquito fue conociéndose en el amplio mundo de Internet. Nuestros clientes nos realizaban siempre la misma pregunta: "¿Tenéis una tienda física?". Ante esta gran demanda decidimos convertir en realidad esa pregunta. El día 10 de marzo hará un año y estamos muy contentos de haber vuelto a la Tierra.

¿Cuál ha sido la aceptación del mundo cofrade hacia ella?

La verdad es que nosotros estamos muy satisfechos aunque con la espinita clavada del gran desconocimiento aún por parte de mucha gente. Cuántas veces a lo largo de este año habremos oido decir: "No sabía que existía una Tienda Cofrade en Cádiz"...

3) ¿Eso quiere decir que la situación de la tienda es una complicación?

La calle Rafael de la Viesca, que es dónde está ubicada la Tienda, no es muy céntrica. Muchas personas vienen por aquí de casualidad o porque alguien les ha explicado cómo llegar. Posteriormente nuestros clientes ya son cómo de la casa y pasan por la Tienda no solamente para comprar sino también para saludarnos, echar un vistazo o comentar los Temas Cofrades que están de actualidad.

4) Veo que son innumerables los productos que tienes ¿Cuál consideras que es el "Producto Estrella"? ¿Cuál es el producto que más te demandan?

Nosotros hacemos algo que no encontrarán en casi ningún sitio y son los productos personalizados. Una foto puede hacer que cualquier artículo de la tienda se convierta en un detalle único, original y adaptado a todo los bolsillos.

Intentamos traer novedades cada mes y aunque no pertenezca al mundo cofrade muchos Hermanos nos pregunta si cualquier foto de cualquier otra índole también sirve. La respuesta es afirmativa siempre que la foto tenga una calidad. El modelismo también ha tenido mucha aceptación, no solamente por parte de los niños sino también por los adultos. El incienso también es otro campo para sorprender ya que hay alrededor de 25 inciensos para elegir y mucho de ellos exclusivos.

5) En tus productos: ¿También se incluyen fotografías por encargo?

Si para esas personas que deseen una fotografia especial para cualquier artículo pero ellos no las tengan nosotros se las ofrecemos, aunque en estas fechas tan señaladas también hemos tenido muchos encargos por parte de las Cofradias.de reportajes fotográficos especiales tanto para que posteriormente se conviertan en estampas o para el archivo de la misma.

6) ¿Son más los particulares que vienen o por el contrario son las hermandades las que más acuden a tu local para sus necesidades?

Al comenzar con una tienda virtual nuestros clientes siempre han sido particulares. Desde hace unos meses las Hermandades comienzan a ver las grandes ventajas que poseen la tienda. Personalizamos exclusivamente para ellos desde incienso hasta cualquier artículo que no solamente vean en la tienda física sino en la virtual también. Por supuesto con descuentos cuándo necesiten grandes cantidades.

7) ¿Tus Clientes se reducen a Cádiz o tienes demandas de otras localidades?

Como anteriormente se ha indicado al poseer una tienda virtual distribuimos a toda España y alguna vez para el extranjero. Las tiendas también nos solicitan nuestros artículos ya que es difícil encontrar precios tan competitivos con tanta calidad. ¿Quién se iba a imaginar que podía poseer desde un llavero hasta una toallita limpiagafas de su Cofradía por poco menos de 3,00 Euros?.

#### 8) ¿Descas añadir algo más?

Les invitamos a todos a que nos visiten y que comprueben por ellos mismos que no hace falta salir fuera para encontrar ese detalle único.

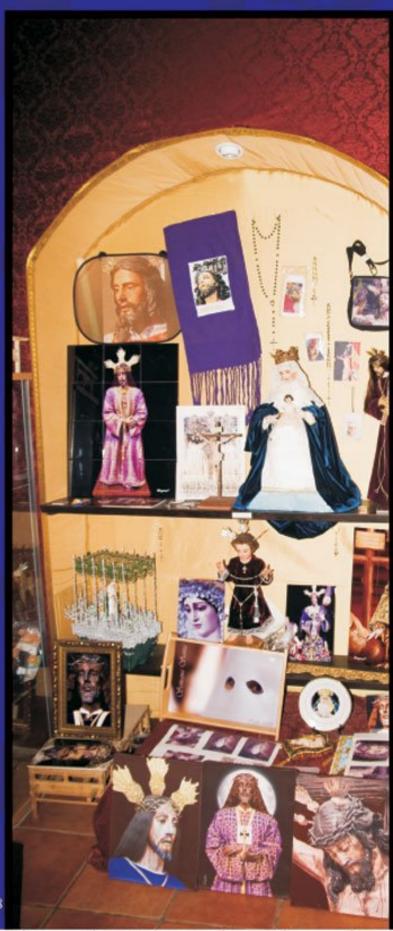

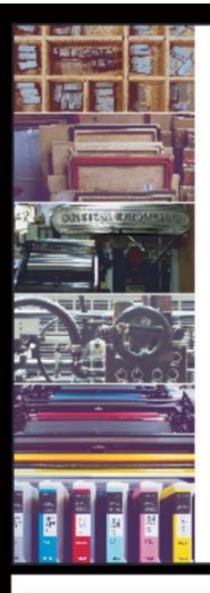

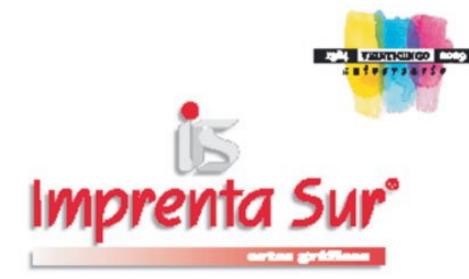

### IMPRESION OFFSET Y DIGITAL

c/. San Valentin, 5 · CHICLANA Telf.: 956 402 173 presupuestos@imprentasur.net

#### www.imprentasur.net

## BERNARDINC

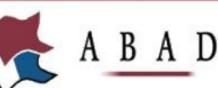

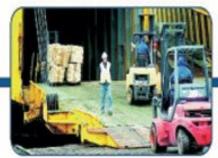

# Tradición y expansión

BERNARDINO ABAD, S.L. - SERVICIOS CENTRALES C/ Méjico 1, 1º + 11004 + Cáciz

Teléfono 956 228 007 • Fax 956 260 301 • E-mail: cadio@bernardinoabad.com

BERNARDINO ABAD SEVILLA, S.L. Arda. Cardenal Bueno Monreal. 56, 2 'A • Edil. Torrepaimera • 4 3012 Sevilla Teléfono 95 429 62 20 • Fax 95 424 08 63 • E-mait: sevilla@bernardinoabad.com

SERNARDINO ABAD ALGECIRAS, S.L. Auda. Virgen del Carmen 19 C - 1º Planta • 11207 Algeciras Teléfono 956 57 03 57 • Fax 956 57 00 71 • E-mait algeciras@bernardinoabad.com

BERNARDINO ABAD TENERIFE, S.L. Estación Maritima - Muelle de la Ribera, Local 6C + Edil. Puerto Ciadad - 38001 Santa Cruz de Tenerife Teléfono 922 53 33 28 + Fax 922 53 22 58 + E-mail: tenerife@bernardinoabad.com

BERNARDINO ABAD LAS FALMAS, S.L. Plaza Jolly, 2ª planta - Edif. Trasmediterránea - Muelle León y Castillo - 35008 Las Palmas de Gran Canarias Teléfono 328 47 11 22 - Fax 928 46 32 77 - E-mail: laspaimas@bernardinoabad.com

BERNARDINO ABAD MADRID Centro de Carga Aérea - Edif. Servícios Generales - Aeropuerto Madrid-Barajas - 28003 Madrid Teléfono 91 748 02 35 - Fax 91 329 15 83 - E-mail: madrid@bernardinoabad.com

BERNARDINO ABAD VALENCIA C/ josé Benlliure 13, Principal • 46011 Valencia Teléfono 96 316 45 77 • Fax 96 324 07 43 • E-mait valencia@bernandinoabad.com

- Conexión desde los puertos de Cádiz, Algeciras, Sevilla, Valencia, Las Palmas y Santa Cruz de Tenerife con las rutas más importantes en servicio regular y directo.
- Servicio completo Puerta/Puerta, con transportes combinados desde cualquier punto y destino.
- Contenedores, camiones y grupajes tanto Península/Canarias comoPenínsula/Marruecos/Península, con frecuentes salidas.
- Operaciones portuarias con personal y maquinaria propios, con almacenes en el Puerto Comercial y Zona Franca.
- Despachos de aduanas, tránsitos y tramitaciones de todo tipo de subvenciones en el comercio internacional.

## D. Lorenzo Armengual de la Mota

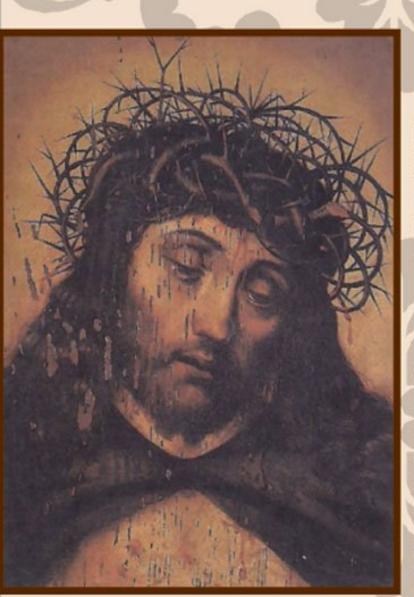

Prelado humanista

en pro de las cofradías

Nacido en Málaga el 5 de noviembre de 1663 en el popular barrio del Perchel, tuvo la fortuna de ser acogido por el canónigo malagueño D. Antonio Ibáñez de la Riva Herrera quien le costeó los estudios llegando a ser su secretario. No hay que dudar de su valía no solo intelectual sino humana que le proporcionó el ser considerado como la persona idónea para ocupar los cargos primero como secretario y posteriormente como Obispo auxiliar de su mentor virrey y gobernador de Aragón en aquellos primeros años del reinado de Felipe V. (1)

Fue promovido para la sede gaditana el 6 de mayo de 1715, honrándole el propio rey después de ser consejero y camarista del consejo de Castilla, con el título de marqués de Campo Alegre, cargos que le permitieron reunir un abundante caudal y rodearse, en su casa y palacio de Madrid : " de una buena librería, una interesante y numerosa colección de pinturas, miniaturas y grabados con obras de Alonso Cano, Murillo, Carreño, El Bosco, Palomino, etc., con inclusión del lienzo de San Francisco de Asís con el compañero de espalda del Greco, que se conserva en el Hospital de Mujeres de Cádiz, no escasas tallas, riquísimas alhajas, relojes, escribanías, etc., etc. Lorenzo Armengual hizo inventario de sus bienes propios, personales y patrimoniales para garantizar su pertenencia durante su posterior desempeño de su cargo de obispo gaditano y más aún cuando fuese necesario reunir su expolio y vacante con motivo de su fallecimiento. (2)

Recientemente hemos hecho mención de una tabla existente en el Hospital de Mujeres de Cádiz, representando un Varón de Dolores en solitario de medio cuerpo con voluminosa corona de espina con clámide roja burdamente retocada y fondo dorado, que ya el Padre Antón Solé catalogaba como de la Escuela Hispano-flamenca. La reciente aportación de nuestro buen amigo Francisco Manuel Ramírez León en cuanto a su comparación con una obra existente de un Ecce- Homo, del pintor flamenco Quentin Massys (1466-1530), en el palacio Ducal de Venecia y su similitud en cuanto a modelo, incluso comparable con el Cambista y su mujer, en el museo del Louvre, es lo que nos hace pensar que estamos al menos ante una buena copia si no original de mencionado artífice en nuestra ciudad. Su ubicación en mencionado recinto palaciego y la trayectoria de Armengual de la Mota bien merecería un detenido estudio al respecto.

Tenemos que resaltar el año de 1717 de su toma de posesión, su entrada en nuestra Ciudad con todo el boato que tan insigne personalidad requería, coincidiendo con el cambio de la Casa de Contratación de Sevilla a Cádiz y el auge económico que significaría para nuestra Ciudad.

El rey además le confirió : " ... el cargo de Capellán Mayor y Vicario General de la Real Armada del Mar Océano... Estableció Decretos, promulgó edictos, mejoró el Clero, reformó costumbres... dedicándose todas las mañanas al despacho, oyendo a cualesquiera que viniera a hablarle, que a todos igualmente los oía, y dava providencia a los Memoriales que se le presentaban". (3) El historiador Ricardo Moreno Criado recuerda como :" En el año 1722 al observar el Obispo D. Lorenzo Armengual de la Mota lo mucho que había aumentado la población por la parte de Poniente, fundó esta iglesia de San Lorenzo, cuya construcción se terminó el día 20 de abril de 1725, celebrándose en dicha fecha una solemne procesión para colocar en ella al Santísimo Sacramento...

El día 5 de mayo de 1730 falleció y cumpliendo sus deseos, según disposición testamentaria, fue enterrado en la Capilla Mayor de la iglesia, siendo colocado en prueba de gratitud, un cuadro del citado Prelado en esta misma capilla al lado del Evangelio y su escudo de armas en la bóveda más alta de la Capilla Mayor."

El mismo autor hace mención a las cofradía fundadas durante su mandato: "Desde el año 1726, en cuya fecha se fundó, radica en este templo (San Lorenzo), en donde posee capilla propia a la derecha del crucero, la Cofradía de Nuestro Padre Jesús de los Afligidos y María Santísima de los Desconsuelos...Igualmente se encuentra establecida en esta iglesia, con capilla propia en el Sagrario, la Venerable Orden Tercera de Servitas de María Santísima de los Dolores fundada en esta capital por Bula especial del Padre General de la Orden de fecha 12 de marzo de 1728, celebrándose el primer cabildo general el día 13 de marzo de 1774." (4)

Para completar el marco de hermandades de penitencia fundadas durante su mandato, aunque algunos historiadores, aseguran que la hermandad de La Piedad fue fundada en el año 1590, ante la falta de testimonios escritos, D. Enrique Hormigo, la constata recien fundada, en el año de 1721 en la ermita de Santa Catalina. Situando su fundación entre los años 1724 y 1731, por lo que encuadraría perfectamente dentro de su gobierno, dado que la fundación de una hermandad lleva como es lógico unos prolegómenos en cuanto a constitución y reglas.

El obispo Armengual, resume en padre Pablo Antón Solé: "Dejo en la catedral dos fundaciones, una de 30 misas de a 5 rs. de limosna cada una el 4 de mayo, día de la Santa Espina, y un aniversario de 1.355 rs. y 10 mrs. de renta cada año para su celebración el 15 de mayo con vigilia y misa en sufragio propio y de su hermana D'Jacinta, Marquesa de Campo Alegre.

#### **Bibliografia:**

- ANTON SOLE, Pablo, La iglesia Gaditana en el siglo XVIII. Servicio de Publicaciones Universidad de Cádiz, 1994. pp. 151-152.
- (2) IDEM, pp. 152-153.
- (3) IDEM, pp. 153-154.
- (4) MORENO CRIADO, Ricardo, Iglesias de Cádiz, Imprenta Narvaez, Cádiz, 1953. pp. 47, 48 y 49.
- (5) IDEM, ANTON SOLE.. pp. 160-163.

ANTON SOLE, Pablo, El Hospital de Mujeres de Cádiz, Caja San Fernando de Sevilla y Jerez.

ALONSO DE LA SIERRA, Lorenzo y Juan, Guía Artística de Cádiz y su provincia (I), Diputación de Cádiz, 2005.

HORMIGO SANCHEZ, Enrique, Semana Santa diócesis de Cádiz y Jerez, Ed. Gemisa, Sevilla 1982.

MIGUEL ANGEL CASTELLANO PAVON LCDO. FILOSOFIA Y LETRAS. MIEMBRO VOLUNTARIADO DIOCESANO DE PATRIMONIO.

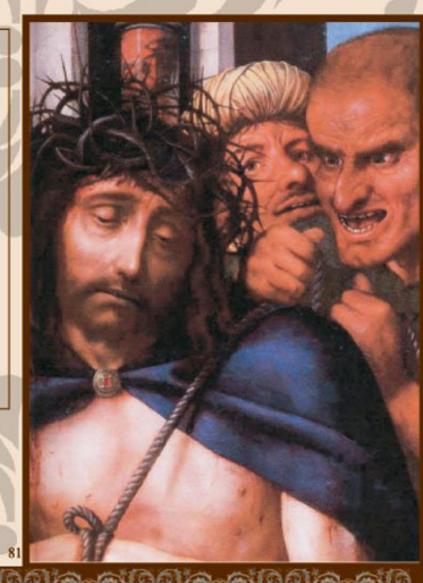

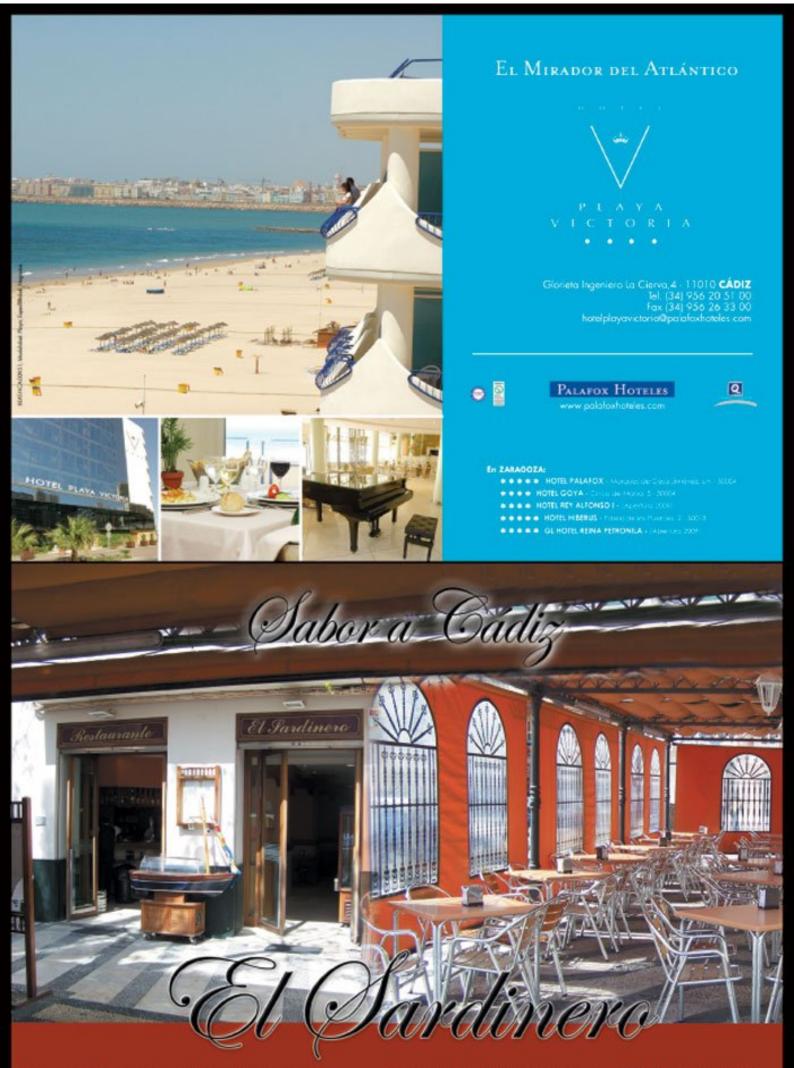

Especialidad en Bacalao y Cocochas

Plaza de Sa Juan de Dios, 5 - Tlf.: 956 265 926

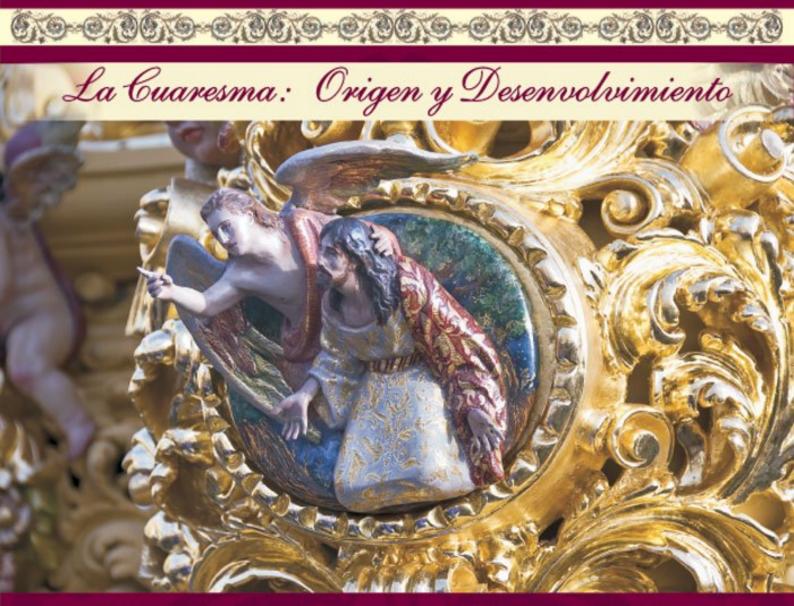

El gran misterio pascual, que conforma el centro en torno al cual gravitó todo el Año Eclesiástico, comprende desde hace siglos una preparación ascético-litúrgica dividida en tres fases, cada una de las cuales señala una etapa ulterior hacia la fiesta de la Pascua.

La primera abarcaba las tres dominicas de Septuagésima, Sexagésima y Quincuagésima, suprimidas tras el Concilio Vaticano II; La segunda va del principio de la Cuaresma a la Dominica de Ramos y, la tercera comprende la Semana Santa.

Nosotros trataremos de una manera breve el origen y desenvolvimiento de la Cuaresma a lo largo de la historia.

La Cuaresma aparece modelada sobre el ejemplo de Moisés y Elías, los cuales después de un ayuno de cuarenta días fueron admitidos a la visión de Dios, y más todavía a imitación del retiro y del ayuno cuadragenario realizado por Cristo en el desierto, vemos aparecer en la Iglesia a principio del siglo IV la observancia de un periodo sagrado de cuarenta días, llamado Cuaresma, como preparación a la Pascua entendida en su primitivo concepto, no como aniversario de la resurrección de Cristo, sino como los días (Viernes y Sábado Santo) conmemorativo de su inmolación en la cruz para rescate del mundo, según la frase del Apóstol Pablo a lo Corintios: pues Cristo, que es nuestro Cordero Pascual, ha sido ya inmolado (I Cor 5, 7).

A lo largo de la historia se había creído que el más antiguo testimonio de la Cuaresma estaba contenido en el canon 5 del Concilio de Nicea (325), donde, con el fin de proveer a la suerte de los excomulgados, se recomienda a los obispos tener dos sínodos al año, el primero de ellos antes de la cuarentena. Pero según historiadores sagrados, como el P. Salaville ha demostrado que este término se refiere al periodo poscuaresmal, es decir, a los cuarenta días después de haber celebrado la Pascua (Ascensión). Sin embargo, en la Iglesia de Oriente existen testimonios de epistolarios, sínodos y concilios, como el de Laodicea (360), los cuales hacen suponer la introducción de esta costumbre entre los fieles. Sin embargo, para el Occidente hacen mención, en términos explícitos, los escritos atribuidos a Prisciliano, San Gregorio de Elvira, Eteria para España y Aquitania, San Agustín para el África y San Ambrosio para Milán.

Otro aspecto a tener en cuenta es el carácter y la extensión del tiempo cuaresmal. En un principio dicha cuarentena no fue tenida en su Orión como una extensión del ayuno primitivo del Viernes y Sábado Santos, y por tanto, como preparación inmediata a la fiesta de la Resurrección, sino más bien como una cuarentena penitencial de carácter preparatorio para la celebración del Viernes Santo. El Triduo Pascual era, por tanto, una fiesta única que abrazaba la conmemoración de la muerte (Viernes Santo), de la Sepultura (Sábado Santo) y de la Resurrección de Cristo (Domingo); fue precisamente como preparación a este Misterio Pascual por lo que fue instituida la Cuaresma, la cual por tanto, debía terminar el Jueves Santo.

La índole cuaresmal primitiva no admitía solamente un ejercicio corporal de penitencia constituido por el ayuno, sino que debía ser un periodo de ascesis y de mortificación, un tiempo sagrado de vida cristiana más intensa, durante el cual los fieles pudiesen renovarse interiormente para resucitar después con Cristo a una nueva vida.

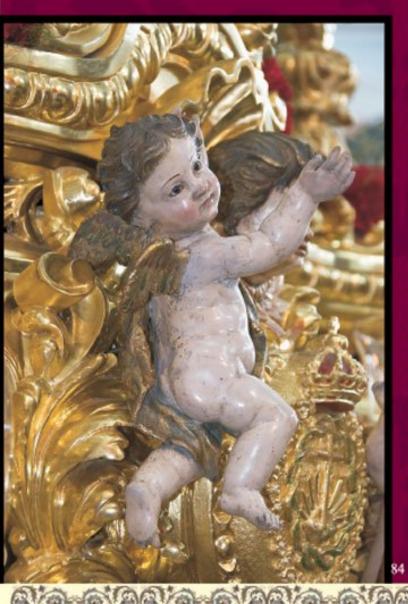

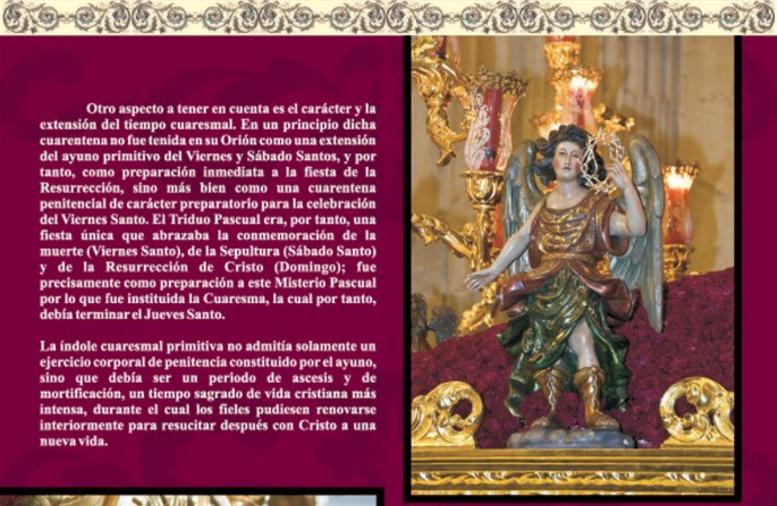

En relación con la Cuaresma litúrgica, no está fuera del lugar aludir a las llamadas cuarentenas de penitencia que en la Edad Media, sobre el tipo de la Cuaresma, pero generalmente fuera de este tiempo, se cumplian frecuentemente por los fieles por un mayor fervor de mortificación, cuyo nombre ha quedado todavía en unos en la terminología de indulgencias; ellas, sin embargo, no eran una novedad absoluta, porque, como, decíamos antes, al final del siglo III las había ya introducido en Alejandría la praxis penitencial.

La cuarentena comprendía cuarenta días de severísima penitencia, durante la cual el fiel se consideraba excluido de las funciones de la Iglesia, debía andar con los pies descalzos, comer sobre el suelo pan condimentado con cenizas, apartarse de todo contacto con sus semejantes y evitar en la comida y en el vestido todo aquello que no fuese rigurosamente indispensable.

Según un Ordo ad recipiendam carrenan (igual cuarentena) del siglo XIV, el que quería comenzar una tal mortificación debía presentarse al propio párroco, el cual le leía las reglas a seguir durante este periodo. Si el penitente las aceptaba, el sacerdote lo ponía en cuarentena, colocándole una verga sobre las espaldas y recitando sobre él una fórmula de absolución. Al final del periodo cuaresmal, sin ulteriores ceremonias volvía a la vida común.

> Gumersindo Bravo González Doctor en Historia

# Hermandad

Relación entre hermanos. Unión de voluntades. Congregación de devotos. Cofradía de sentimientos.

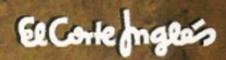

# Compartimos tu pasión

Caminamos contigo y estamos donde está tu pasión. Caminamos también con nuestras hermandades y cofradías colaborando en nuestras fiestas.

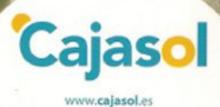